UNIVERSIDADE DE LISBOA FACULDADE DE CIÊNCIAS DEPARTAMENTO DE FÍSICA

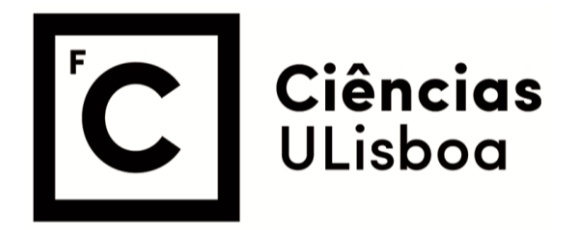

# **Otimização de Técnicas Endovasculares no Tratamento de Aneurismas Aórticos**

Maria Beatriz do Carmo de Sequeira Antunes

**Mestrado Integrado em Engenharia Biomédica e Biofísica**  Perfil em Sinais e Imagens Médicas

> Dissertação orientada por: Prof. Dr. Nuno Matela Prof. Dr. Frederico Bastos Gonçalves

> > 2022

### <span id="page-2-1"></span><span id="page-2-0"></span>AGRADECIMENTOS

Uma vez terminada a parte escolar do curso seguiu-se uma grande viagem que consistiu na apresentação da tese de mestrado. Esta meta foi, de certo modo, muito desafiante, pois incluiu uma trajetória com inúmeros desafios, incertezas, alegrias e percalços onde se inseriram os contributos prestados por todos que, em mim, acreditaram e me apoiaram, para encontrar o melhor rumo em cada momento da caminhada. Por isso, e porque segundo William Shakespeare, a gratidão é o único tesouro dos humildes, venho agradecer a todos que neste percurso me acompanharam.

Ao Professor Dr. Nuno Matela expresso o meu sincero agradecimento pelo contínuo apoio, paciência e motivação. Obrigada, pela orientação e definição das várias fases deste projeto.

Ao Prof. Dr. Frederico Goncalves por me dar a conhecer um tema que despertou, não só o meu interesse, mas também, a vontade de o aprofundar. Obrigada, pela gentileza prestada na abordagem e na ajuda da compreensão, de certos aspetos que envolvem o sucesso clínico da sua aplicação à realidade.

À universidade e a todos os professores do meu curso, o meu obrigada, pelas qualidades técnicas e humanas que revelaram ter para com os seus alunos.

A todos os meus amigos que me apoiaram ao longo destes ultimos anos, o meu sincero obrigada, por ´ todos os desafios que ultrapassamos e momentos agradáveis que vivemos.

Finalmente e, por saber que nada disto era possível sozinha, agradeco à minha família, em especial, aos meus pais, irmãos, prima e avós, por todo o amor, carinho, apoio, conselhos e sugestões que me dedicaram.

### <span id="page-4-0"></span>ABSTRACT

Aortic aneurysms are permanent and irreversible dilations of the aortic wall and constitute a potentially serious health problem. Currently, several treatment options are available, and the most common is the endovascular treatment of aneurysms. The challenging anatomy and inadequate landing zones create limitations to its application. Customized solutions including branched or fenestrated devices are available and represent a primary option in elective operations. However, urgents, life saving situations may require the off-label adaptation of off-the-shelf devices. Due to these, advanced endovascular techniques, as Octopus technique, have been developed. In all of them, a main endograft is used, and inside or outside, it is deployed parallel endografts to perfuse in the visceral branches involved. However, associated with these procedures, there are several postoperative complications with a high incidence rate, such as the migration of the endograft and the formation of endoleaks.

This work aims to develop an algorithm using the MATLAB 2020a platform that recommend the optimal size of the endograft to decrease the probability of postoperative problems, as endoleaks. To achieve this, several mathematical and physical concepts were considered, like thin-walled cylinder theory and fluid mechanics. The algorithm workflow is based on the relationship between the deformation that each parallel endograft experiences due to the others inside the main endograft.

The developed algorithm has been compared with two methods, the Double Barrel method and the segmentation of computed tomography images, to validate the results. In the first method, the diameter of the main endograft was calculated using the developed algorithm and the Double Barrel method. Then these two values were compared. On the other hand, the second validation method compared the values of the internal endograft area obtained through the developed algorithm and the segmentation of computed tomography images.This validation was performed using images that were given to us, from 4 patients who had already undergone surgery.

The results of the first validation method show that the diameters obtained through the algorithm are smaller than those obtained through the Double Barrel method. This may be due to the fact that in the developed algorithm the effect of forces and deformation of the endograft is considered, which in the Double Barrel method does not happen.

Regarding the second validation method, the results have shown that when the diameter used in the Octopus procedure and the diameter proposed by the algorithm are equal, the difference between the area values is not higher than 10%. The observed differences were about 30% and 50% when the diameters didn't match. The difference in the diameters can justify that. In the Octopus procedure, the diameter used is higher than the proposed algorithm. Because of that, the internal endografts have more space to expand and, therefore, the endografts deformation is lower.

In conclusion, this algorithm can help vascular surgeons choose the optimal endograft diameter to decrease the probability of having postoperative complications in endovascular procedure, like Octopus procedure. In the future, it will be crucial to include in this model to be blood pressure and temperature dependent and validate them in the laboratory, using a phantom model.

Key words: Aortic aneurysms, endovascular procedure, algorithm, oversizing, endograft sizing.

### RESUMO

A aorta é a maior artéria e uma das mais importantes de todo o sistema circulatório estando, associada a ela, diferentes patologias, como, por exemplo, aneurismas aórticos. Estes consistem em dilatações permanentes e irrevers´ıveis da parede da aorta e constituem um problema de saude potencialmente grave ´ e, segundo o programa de rastreio "A Aorta não Avisa – Rastreie pela sua vida", a sua prevalência, na população avaliada, foi de 2,4%.

Atualmente, estão disponíveis várias opções de tratamento sendo a mais comum o tratamento endovascular de aneurismas. Contudo, devido a anatomia dos aneurismas, este procedimento, nem ` sempre é elegível, sendo utilizado nestes casos técnicas endovasculares avançadas, tais como a técnica *Octopus*. Estas consistem na implementação de uma endoprótese principal e dentro ou fora desta várias endopróteses paralelas, de modo, a preservar o fluxo sanguíneo nos ramos viscerais envolvidos.

Associadas a este procedimento, estão várias complicações pós-operatórias, com elevada taxa de incidência, nomeadamente a migração da endoprótese e a formação de endofugas. Deste modo e, com o objetivo de diminuir a incidência destes problemas pós-operatórios, surgiu esta dissertação, na qual se procurou desenvolver um algoritmo e respetiva *interface*, de modo a auxiliar o cirurgião no planeamento cirúrgico do procedimento endovascular que envolvem a colocação de endopróteses paralelas, designadamente, no que respeita à escolha dos diâmetros das endopróteses a utilizar.

O algoritmo foi desenvolvido recorrendo a plataforma MATLAB 2020a e definido de acordo com a ` combinação de conceitos físicos e matemáticos. Após a definição dos parâmetros de entrada o algoritmo calcula a força que cada endoprótese sofre devido à presença de outras dentro da endoprótese principal e, consequente deformação. Depois, faz diminuir o diâmetro da endoprótese externa até ser atingido o critério de paragem. Quando tal se verificou obteve-se o valor do diâmetro da endoprótese principal, ao qual, é aplicado o grau de sobredimensionamento adequado, obtendo-se, assim, o intervalo de diâmetros ideais. Por fim, de entre os diâmetros disponíveis no mercado e considerando este intervalo, obtém-se o resultado final do algoritmo, ou seja, o diâmetro da endoprótese principal a utilizar. De seguida com o recurso à ferramenta MATLAB *AppDesign* foi criada uma interface de utilização.

Posteriormente, os resultados obtidos quando utilizadas duas, três ou quatro endopróteses paralelas, dentro da endoprótese principal, foram validados através de dois métodos. O primeiro consistiu em comparar, os resultados obtidos com o algoritmo, com a técnica *Double Barrel* e consequente determinação e comparação do valor da razão entre eles. O segundo método de validação, consistiu em comparar os valores de área das endopróteses internas obtidas através do algoritmo desenvolvido com os valores de área obtidos na segmentação de imagens de tomografia computorizada de quatro pacientes, já intervencionados e às quais tivemos acesso.

Os resultados relativos ao primeiro método de validação mostraram, que os valores dos diâmetros finais calculados atraves do algoritmo desenvolvido, eram menores que os calculados recorrendo ao ´ método *Double Barrel*, excetuando os casos em que as endopróteses internas apresentavam todas o mesmo diâmetro. Estes resultados estão relacionados com o facto de que, no algoritmo desenvolvido, as forças que atuam nas endopróteses internas e a sua consequente deformação são consideras, o que não acontece no metodo ´ *Double Barrel*.

No que respeita ao segundo processo de validação, os resultados, para o caso em que o diâmetro sugerido pelo algoritmo e o utilizado no procedimento cirúrgico coincidiam, mostraram que a diferença entre os dois valores de área calculados não ultrapassa os  $10\%$ . Este valor pode ser justificado pela fraca resolução espacial da imagem, o que dificulta a seleção da totalidade dos *pixels*, nas imagens CT, correspondentes às áreas das endopróteses internas. Por sua vez, quando os dois diâmetros comparados não correspondem, os resultados mostraram que os dois valores de áreas calculados apresentam diferenças significativas, variando entre 30% e 50%. Tal pode ser devido ao facto de que, quanto maior é o diâmetro externo utilizado, menor vai ser o grau de deformação das endopróteses internas, pois estas vão ter mais espaço livre para expandir. No que diz respeito, à comparação dos valores quando se utilizava o diâmetro mais próximo do utilizado no procedimento Octopus, os resultados foram mais concordantes, contudo esta não é a comparação que deve ser tomada em consideração, pois, nestes casos, não está contemplado o conceito de sobredimensionamento e, tal facto, pode levar à formação de áreas de *gutter* e consequentes endofugas.

Podemos assim concluir que, a utilização da *interface* desenvolvida, parece ser adequada na escolha das dimensões das endoprótese necessárias para o sucesso do procedimento endovascular, de forma a diminuir a possível ocorrência de problemas pós-operatórios. Em trabalhos futuros, será pertinente estudar a influência que a pressão arterial tem em todo este procedimento. Além disso, é ainda importante validar, em laboratório, o algoritmo desenvolvido.

PALAVRAS CHAVE: Aneurismas aórticos, procedimento endovascular, algoritmo, sobredimensionamento, dimensionamento da endoprótese.

<span id="page-8-0"></span>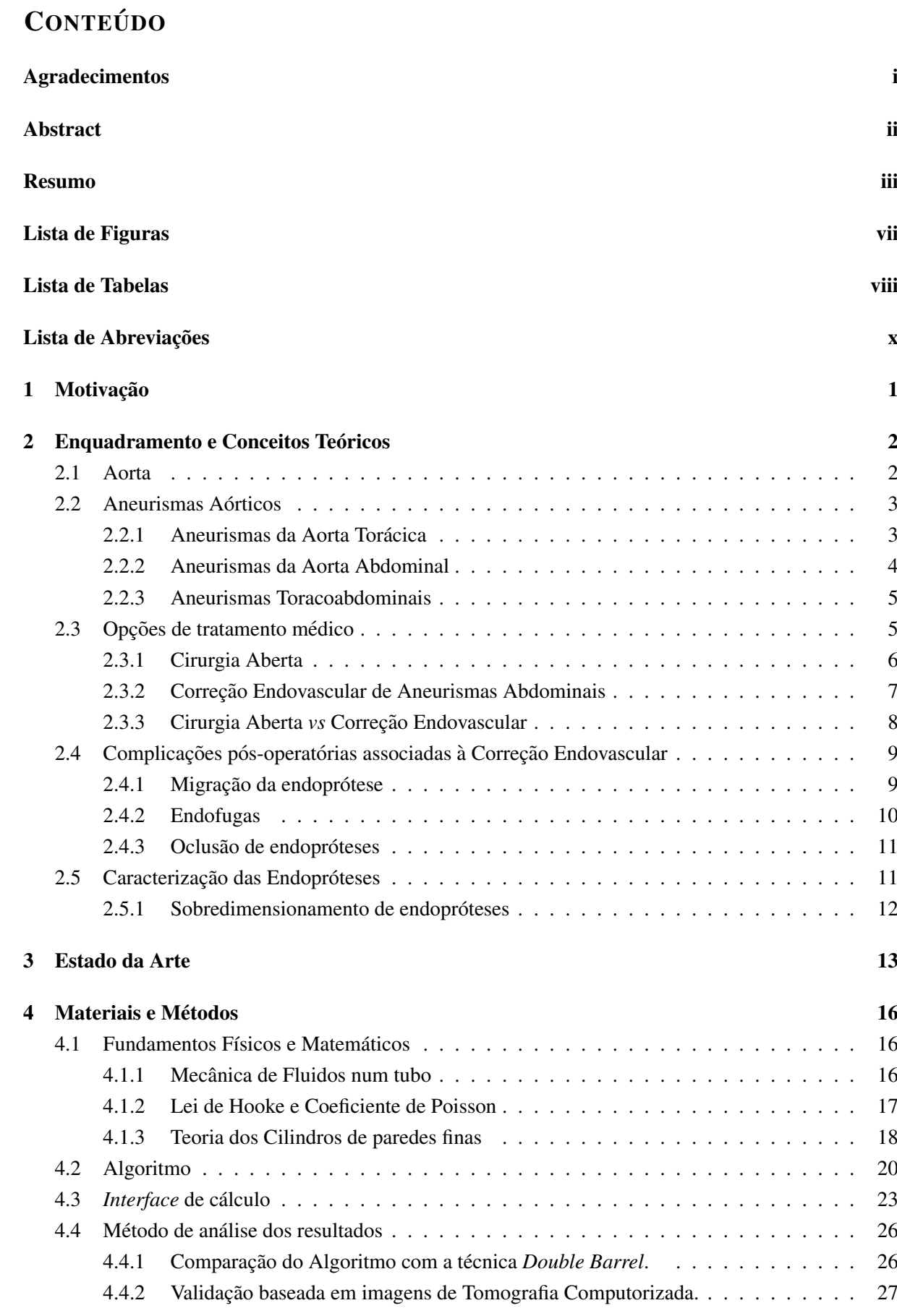

5 Resultados e Discussão 29

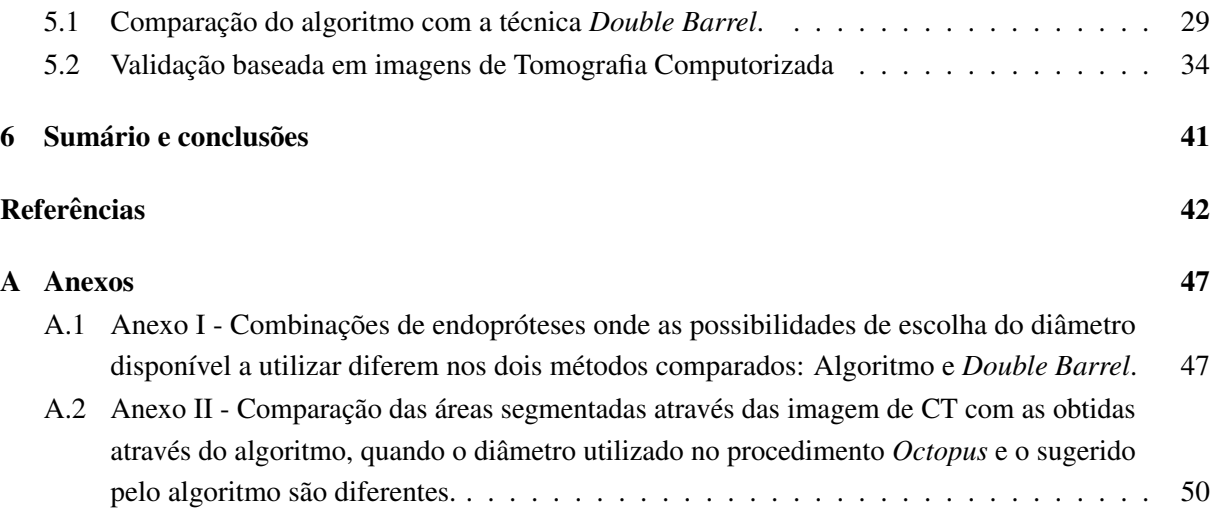

# <span id="page-10-0"></span>LISTA DE FIGURAS

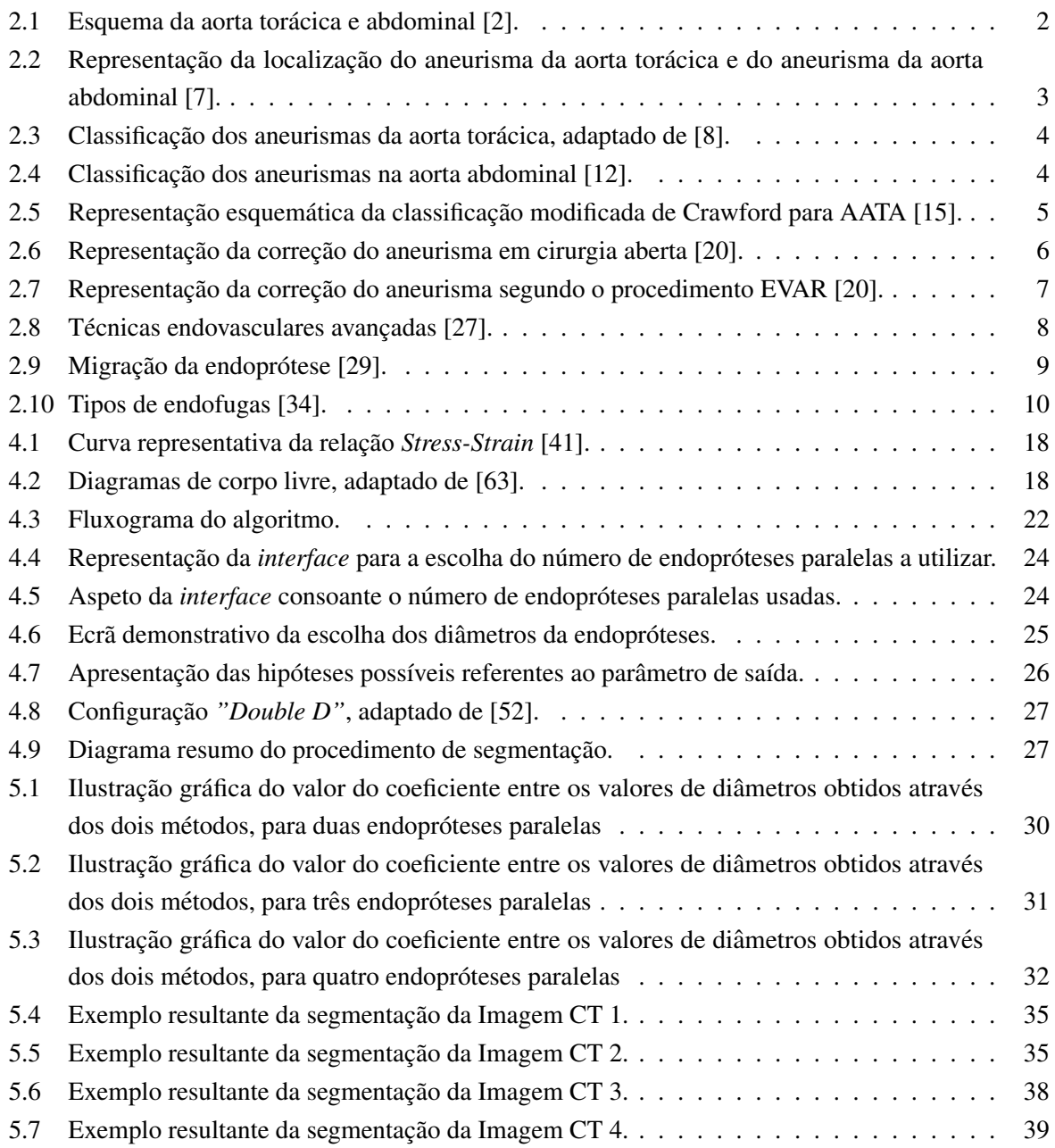

# <span id="page-12-0"></span>LISTA DE TABELAS

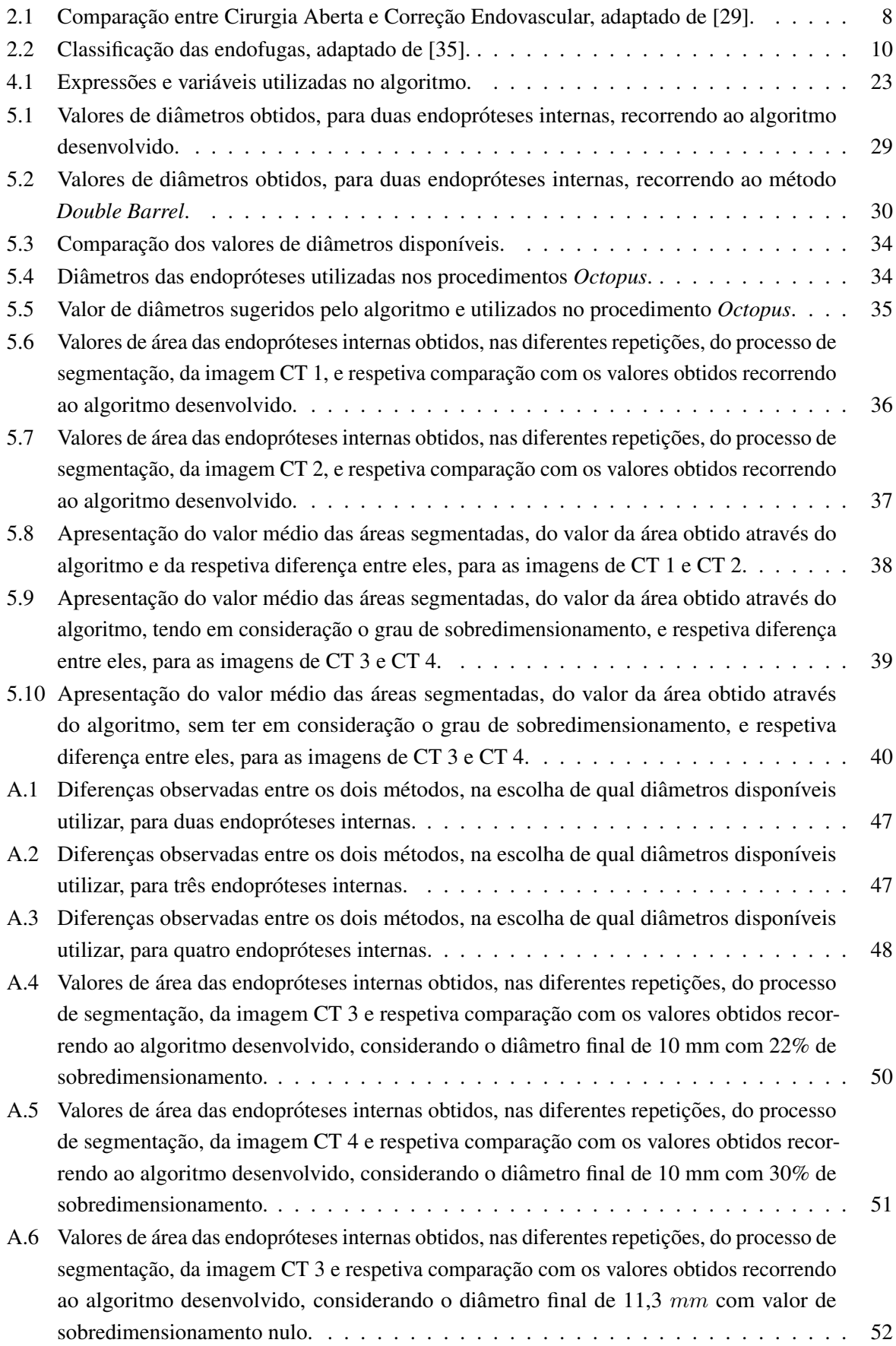

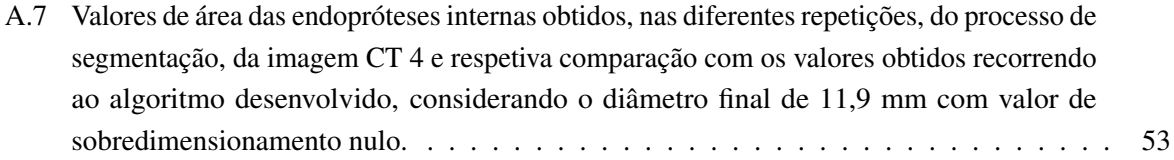

# LISTA DE ABREVIAÇÕES

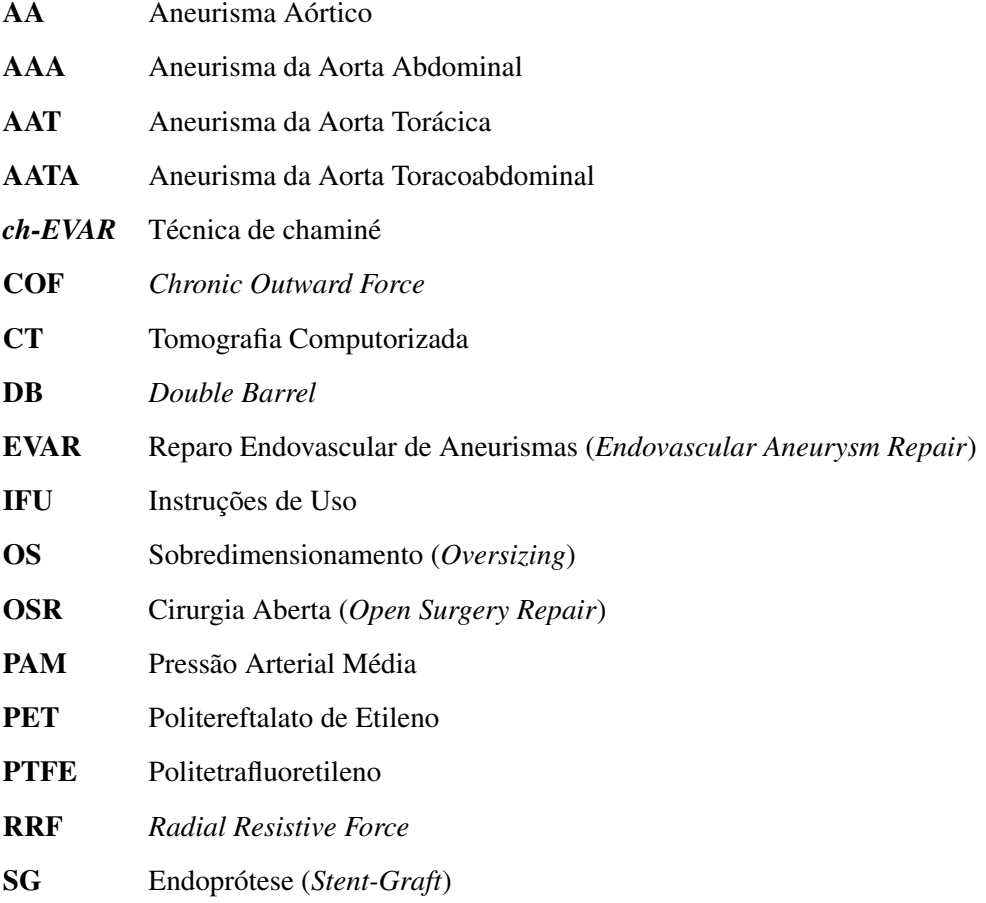

# <span id="page-16-0"></span>1 MOTIVAÇÃO

Os aneurismas aórticos (AA) resultantes do enfraquecimento e dilatação da aorta constituem um problema de saude potencialmente grave, que pode ser fatal se os mesmos romperem. O tratamento ´ endovascular de aneurismas (*Endovascular Aneurysm Repair - EVAR*) é uma alternativa à correção através de cirurgia aberta (*Open Surgery Repair - OSR*) registando uma menor taxa de mortalidade. Contudo, quando o aneurisma apresenta uma anatomia desafiante, este procedimento não pode ser utilizado. Assim, em casos eletivos e dentro de critérios anatómicos específicos, existem opções customizadas disponíveis, utilizando ramos ou fenestras. No entanto, estas exigem um tempo de produção incompatível com situações urgentes, com risco de vida. Por esta razão, pode ser necessário a utilização *off-label* de dispositivos já produzidos, por vezes, envolvendo a utilização de endopróteses em disposição paralela. Apesar de as técnicas endovasculares constituírem, na atualidade, uma mais-valia relativamente ao procedimento tradicional, o que é facto é que, podem ocorrer complicações pós-operatórias graves, tais como, por exemplo, a migração da endoprótese e endofugas. Portanto, ao abordar este tema, torna-se indispensável, estudar o procedimento a ter de modo a minimizar a ocorrência destas complicações e assim evitar nova intervenção cirúrgica.

Face a estas desvantagens, os profissionais do Serviço de Angiologia e Cirurgia Vascular do Hospital de Santa Marta, Centro Hospitalar Universitario de Lisboa Central, sugeriram o desenvolvimento desta ´ linha de trabalho, com a qual, não só me identifiquei, mas também senti que iria despertar o meu interesse e mobilizar a minha atividade no sentido de poder contribuir de modo efetivo na resolução deste tipo de problemas e, deste modo, aumentar o bem-estar do paciente.

A dissertação agora apresentada, foi realizada no âmbito de um programa de colaboração entre o Instituto de Biofísica e Engenharia Biomédica e o Serviço de Angiologia e Cirurgia Vascular do Hospital de Santa Marta, Centro Hospitalar Universitario de Lisboa Central. O seu principal objetivo, insere-se na ´ criação de um algoritmo e posterior *interface*, de modo a que permita, através da introdução do número de endopróteses paralelas  $(2 a 4)$  e dos seus diâmetros, calcular o diâmetro mínimo que uma endoprótese principal irá ter, de modo que resulte, não só a menor área de *gutters* possível, mas também que as endopróteses paralelas não sofram oclusão devido às forças exercidas de umas sobre as outras.

A dissertação está organizada em várias secções, estando, na primeira, sumarizados os conceitos teóricos necessários para a correta compreensão do tema em estudo, como o que são aneurismas aórticos, quantos tipos diferentes existem, qual o processo mais adequado para o seu tratamento e quais as possíveis complicações pós-operatórias que podem surgir. Segue-se o Estado da Arte onde estão descritos vários estudos relacionados com a escolha dos dispositivos a utilizar de modo a minimizar a ocorrência de problemas pós-operatórios. Por sua vez, o capítulo seguinte compreende toda a explicação matemática e física por detrás do algoritmo desenvolvido, a descrição esquemática do seu funcionamento e, por fim, a explicação da *interface* de cálculo desenvolvida. O capítulo cinco mostra os resultados relativos à comparação de dois métodos, o método *Double Barrel* (DB) e imagens de tomografia computorizada disponibilizadas, com o algoritmo desenvolvido. Por fim, no capítulo seis, temos as conclusões desta dissertação e que trabalho futuro pode ser desenvolvido.

## <span id="page-17-0"></span>2 ENQUADRAMENTO E CONCEITOS TEÓRICOS

### <span id="page-17-1"></span>2.1 AORTA

A aorta é a maior artéria do corpo humano, tem origem no ventrículo esquerdo do coração e estendese para o abdómen onde se bifurca em duas artérias mais pequenas, as artérias ilíacas comuns. No seu trajeto a aorta ao sair do ventrículo tem um pequeno ramo ascendente, seguido do arco aórtico onde se situa o tronco braquiocefálico, a artéria carótida comum e a subclávia. Segue-se o ramo descendente que compreende a aorta torácica e a aorta abdominal, designação atribuída de acordo com a sua localização relativamente ao diafragma [\[1\]](#page-57-5). Por sua vez, na aorta abdominal ainda temos a considerar duas zonas, a suprarrenal e a infrarrenal, consoante a sua localização face à posição das artérias renais. Os diferentes segmentos da aorta estão representados na figura [2.1.](#page-17-2)

<span id="page-17-2"></span>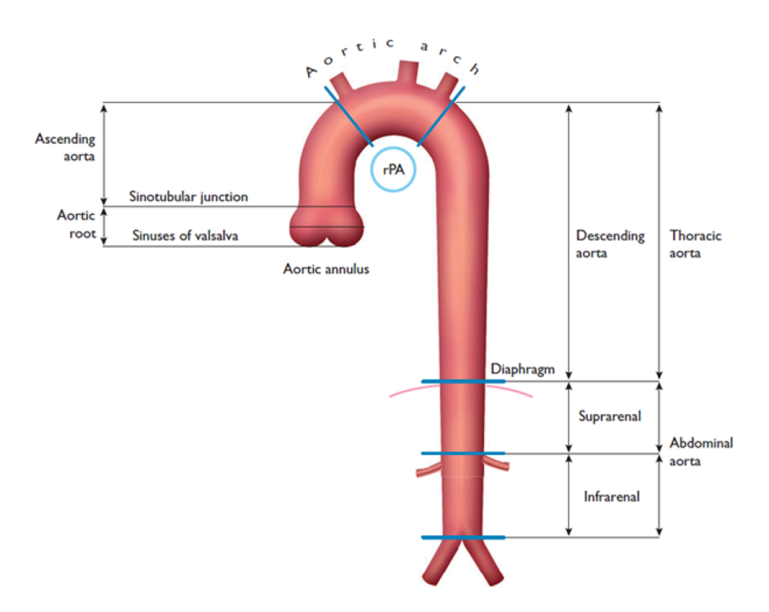

Figura 2.1: Esquema da aorta torácica e abdominal [\[2\]](#page-57-0).

Como se pode ver, no esquema anterior, a aorta ascendente compreende a raiz da aorta e segue até à altura do ângulo esternal, onde se inicia o arco da aorta. A aorta descendente corresponde à sua parte terminal, assim, começa no arco da aorta e vai até ao final desta. Neste segmento situa-se, como já referido, a aorta torácica, a qual se inicia no arco da aorta até aproximadamente o nível da décima segunda vértebra torácica, onde atravessa o hiato aórtico do diafragma e se torna a aorta abdominal. Finalmente, a aorta abdominal tem o seu início ao nível da décima segunda vértebra torácica e termina à altura da quarta vértebra lombar, quando se divide nas artérias ilíacas comuns direita e esquerda.

Em indivíduos saudáveis, os diâmetros da aorta geralmente não ultrapassam os quarenta milímetros proximalmente (aorta ascendente) e diminuem gradualmente ao longo desta, sendo influenciado por diversos fatores, tais como, idade, género, altura, peso e pressão arterial [\[2\]](#page-57-0).

No que diz respeito ao aspeto morfológico, à semelhança de todas as artérias, a aorta é um vaso sanguíneo que se destaca por apresentar paredes resistentes, pois só assim é possível suportar a alta pressão do sangue no seu interior. Essas paredes são formadas por três camadas, a túnica íntima, a túnica média e a túnica adventícia [\[1\]](#page-57-5). A túnica íntima é a camada mais interna da parede das artérias, estando, portanto, em contato com o fluxo sanguíneo. Por sua vez, a túnica média é formada principalmente por células musculares lisas e tecido elástico. Por fim, tem-se a túnica adventícia, constituída basicamente por colagénio e fibras elásticas, como a elastina [\[1\]](#page-57-5).

O colagénio e a elastina são as principais proteínas estruturais da aorta, sendo o primeiro responsável pela força tênsil do vaso e a segunda pela sua elasticidade [\[3\]](#page-57-6). Durante o envelhecimento normal, ocorre, não só a fragmentação das fibras elásticas e a diminuição das células musculares lisas, mas também, a alteração das propriedades do colagénio tornando-o proeminente e desorganizado o que se traduz numa diminuição das propriedades elásticas da aorta, no enfraquecimento da sua parede e na consequente dilatação e possível formação de aneurismas aórticos [\[4\]](#page-57-7).

#### <span id="page-18-0"></span>2.2 ANEURISMAS AÓRTICOS

A palavra aneurisma deriva da palavra grega " $\nu \varepsilon \hat{u} \rho u \sigma \mu \alpha$  - aneurisma" e pode ser definida como uma dilatação permanente e irreversível de um vaso, superior a 50% do seu diâmetro original, devido ao enfraquecimento gradual da sua parede [\[5\]](#page-57-8). Este enfraquecimento esta associado a um extenso conjunto ´ de fatores, designadamente, fatores genéticos, biomecânicos, bioquímicos e hemodinâmicos, tais como condições hereditárias, aterosclerose, inflamação, infeção, hipertensão, doença pulmonar, tabagismo e obesidade.

<span id="page-18-2"></span>Assim, se o vaso envolvido nesta dilatação for a aorta, os aneurismas são designados de aneurismas aórticos (AA), assumindo, de acordo com a sua localização, o nome de aneurismas da aorta torácica (AAT) e aneurismas da aorta abdominal (AAA) [\[6\]](#page-57-9), como ilustrado na figura [2.2.](#page-18-2) Por sua vez, se o aneurisma envolve o segmento abdominal e o torácico, o aneurisma é designado por aneurisma da aorta toracoabdominal (AATA) [\[6\]](#page-57-9).

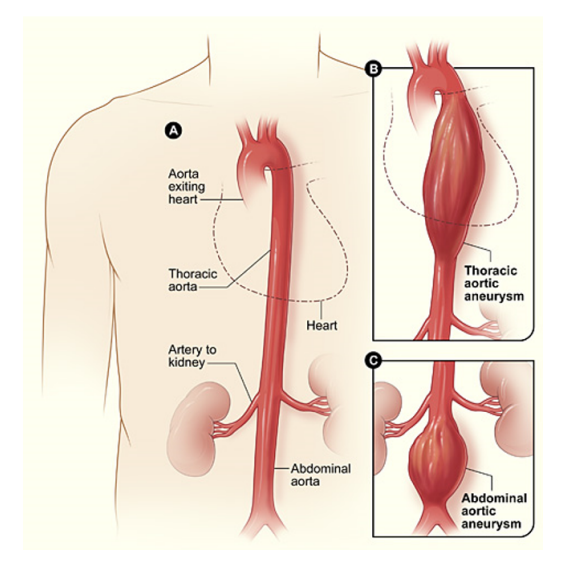

Figura 2.2: Representação da localização do aneurisma da aorta torácica e do aneurisma da aorta abdominal [\[7\]](#page-57-1).

De um modo geral, os aneurismas são tipicamente assintomáticos até ao momento em que se dá o evento catastrófico, que consiste na rotura da zona do vaso onde o mesmo se situa. Contudo, em algumas circunstâncias, podem surgir sintomas resultantes da compressão de estruturas adjacentes, podendo manifestar-se através de uma sensação pulsante ou de dor intensa, dependendo da localização do aneurisma [\[5\]](#page-57-8).

### <span id="page-18-1"></span>2.2.1 ANEURISMAS DA AORTA TORÁCICA

Estes aneurismas têm uma incidência de 5 a 10 por 100 000 doentes por ano [\[6\]](#page-57-9) e podem envolver um ou mais segmentos da aorta torácica e são, relativamente aos AAA, menos comuns e tomam a designação de acordo com a zona em que situam. Assim, podem ser ainda classificados em aneurismas da raiz aortica ´ (figura [2.3a\)](#page-19-1), aneurismas da aorta ascendente (figura [2.3b\)](#page-19-1), aneurismas do arco aortico (figura [2.3c\)](#page-19-1) e ´ aneurismas da aorta descendente (figura [2.3d\)](#page-19-1).

<span id="page-19-1"></span>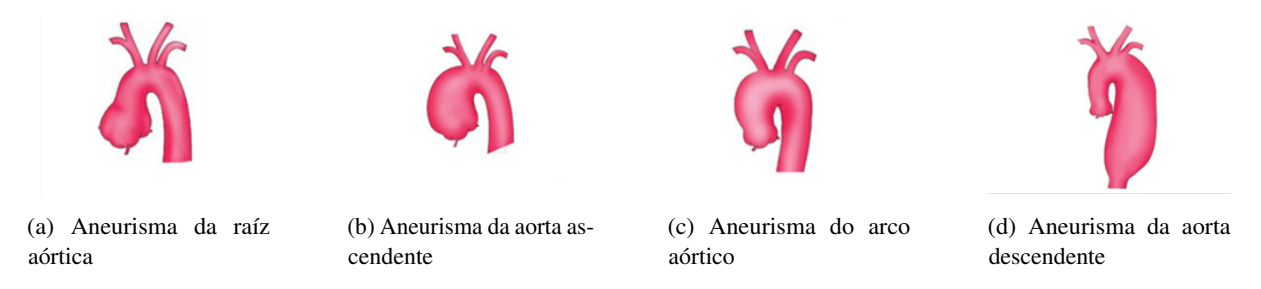

Figura 2.3: Classificação dos aneurismas da aorta torácica, adaptado de [\[8\]](#page-57-2).

Cerca de 60% dos aneurismas torácicos envolvem a raiz da aorta e/ou a aorta ascendente e 40% envolvem a aorta descendente. Destes, 10% envolvem o arco aórtico e 10% são toracoabdominais [\[9\]](#page-57-10).

#### <span id="page-19-0"></span>2.2.2 ANEURISMAS DA AORTA ABDOMINAL

Os aneurismas da aorta abdominal, sao os mais frequentes e correspondem, aproximadamente, a ˜ 80% da totalidade de aneurismas aórticos [\[10\]](#page-57-11). A prevalência de AAA na população aumenta e ocorre em cerca de 7%-8% dos homens com idade superior a 65 anos. Além disso, também a etnia, o tabagismo, a existência de outras doenças, como doença aterosclerótica ou doença pulmonar crónica e o historial familiar influenciam a taxa de ocorrência deste tipo de aneurismas. Quanto maior o diâmetro do AAA maior irá ser a probabilidade de rotura. Quando isto acontece a taxa de mortalidade é de  $60\%$ -70% [\[11\]](#page-57-12).

<span id="page-19-2"></span>A classificação dos aneurismas da aorta abdominal, é feita tendo em consideração os ramos viscerais envolvidos, assim, podem designar-se por infrarrenais, justarrenais, pararrenais e suprarrenais, como representado na figura [2.4.](#page-19-2)

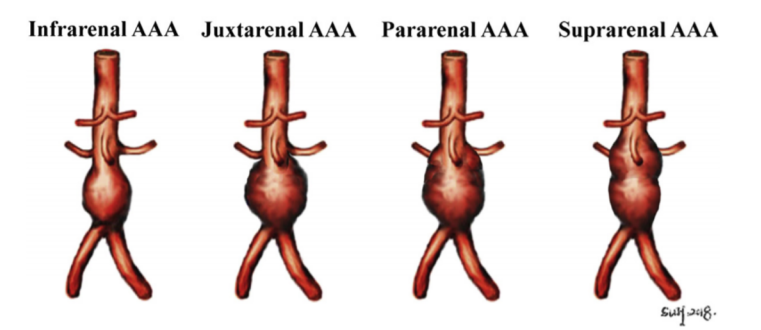

Figura 2.4: Classificação dos aneurismas na aorta abdominal [\[12\]](#page-57-3).

Na pratica e, de um modo geral, a grande maioria deste tipo de acidente vascular corresponde ao ´ grupo de aneurismas da aorta abdominal infrarrenal, contrariamente ao que acontece com os aneurismas da aorta que envolvem as artérias renais, aos quais é atribuída uma percentagem de incidência de cerca de 5%.

Os AAA infrarrenais estão localizados distalmente às artérias renais existindo, neste tipo de aneurisma, um segmento bem definido de aorta não aneurismática abaixo destas. Os AAA justarrenais são, em termos de localização, muito semelhantes aos infrarrenais, sendo que a principal diferença reside no facto de os justarrenais não apresentarem um segmento da aorta infrarrenal saúdavel. Por sua vez, nos AAA pararrenais, uma ou ambas as artérias renais estão envolvidas. Finalmente, os AAA suprarrenais estão localizado na aorta abdominal suprarrenal, mas não chegam a ultrapassar o diafragma [\[12\]](#page-57-3).

#### <span id="page-20-0"></span>2.2.3 ANEURISMAS TORACOABDOMINAIS

Os aneurismas toracoabdominais são relativamente incomuns, representando, aproximadamente 5% a 10% da totalidade de aneurismas da aorta [\[13\]](#page-57-13), sendo mais comuns no sexo masculino [\[14\]](#page-57-14). Com o objetivo de ajudar no planeamento cirurgico, este tipo de aneurisma foi classificado tomando em ´ consideração a região da aorta envolvida, de acordo com a representação esquematizada na figura [2.5.](#page-20-2) Esta classificação foi criada por Crawford, em 1986, e posteriormente modificada por Safi e Miller, em 1999 [\[15\]](#page-57-4).

<span id="page-20-2"></span>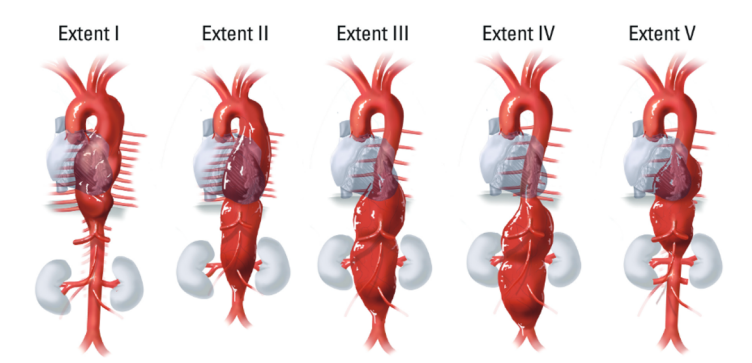

Figura 2.5: Representação esquemática da classificação modificada de Crawford para AATA [\[15\]](#page-57-4).

Os aneurismas toracoabdominais do tipo I e do tipo II são referidos como sendo os de menor incidência (10 a 15%) [\[16\]](#page-57-15). O primeiro, envolve toda a aorta torácica descendente desde a emergência da artéria subclávia esquerda, até à região onde se originam as artérias viscerais. O segundo tem início na artéria subclávia esquerda e atinge toda a aorta torácica descendente e abdominal até à sua bifurcação  $[15]$ .

Os aneurismas do tipo III e V têm uma taxa de incidência que se situa entre os 15 e 20% [\[16\]](#page-57-15), ambos se iniciam no sexto espaço intercostal, sendo que os do tipo III vão até abaixo das artérias renais e os do tipo V até às artérias renais  $[15]$ .

Finalmente, os aneurismas toracoabdmoniais do tipo IV são os mais frequentes, podendo atingir uma incidência de 40% [\[16\]](#page-57-15), comprometendo a aorta abdominal desde o tronco celíaco e envolve a parte da aorta onde surgem as artérias viscerais [\[15\]](#page-57-4).

#### <span id="page-20-1"></span>2.3 OPCÕES DE TRATAMENTO MÉDICO

Dos três tipos de aneurisma aórticos, referidos anteriormente, o aneurisma da aorta abdominal é o mais comum e aquele que será o objetivo final do presente estudo.

Nestes, a aorta intra-abdominal tem um diâmetro transversal superior a  $3.0 \text{ cm}$ , que pode ser visualizado nos exames de rotina efetuados aos pacientes [\[17\]](#page-57-16). Os aneurismas de pequenas dimensões (de  $3.0 \text{ cm}$  a  $5.5 \text{ cm}$ ) não necessitam ser corrigidos, apenas terão de ser vigiados e controlados reduzindo os fatores de risco, contudo, o mesmo não acontece quando o paciente apresenta sintomas e o diâmetro se torna superior a 5.5 cm nos homens e 5.0 cm nas mulheres.

No aneurisma da aorta, à semelhança dos outros aneurismas, a parede do vaso sanguíneo na zona dilatada pode tornar-se fraca e, sem qualquer aviso, a artéria pode romper. O risco de rotura é tanto maior, quanto maior o diâmetro do aneurisma [\[14\]](#page-57-14). Quando rompe, o sangue sai da aorta para o abdómen, causando sangramento e será fatal para o doente, se o aneurisma não for, de imediato, corrigido. Portanto, é absolutamente necessário detetar e corrigir o aneurisma antes da sua rotura.

O diagnóstico de aneurisma da aorta será feito pelo médico através do historial clínico e de alguns exames ou meios complementares de diagnóstico, como, por exemplo, ultrassons e tomografias computarizadas (*Computerized Tomography - CT*). Posteriormente compete ao cirurgião vascular decidir quando e qual a maneira de tratamento mais adequada às características do seu paciente [\[2\]](#page-57-0).

A rotura será de entre as várias complicações inerentes ao aneurisma da aorta, a de prognóstico mais negativo e a mais frequente. Portanto, uma dor forte nas costas ou no abdomen, muitas vezes associado ´ a hipotensão e perda súbita de consciência pode ser um indicador de rotura, pelo que, para o doente, deve constituir um sinal para de imediato se dirigir a um servico de urgência. Face à habitual ausência de sintomas até à ocorrência de rotura, o que tem uma elevada taxa de mortalidade, indivíduos em risco podem ser rastreados com recurso a ultrassonografia abdominal [\[6\]](#page-57-9).

O tratamento cirúrgico de aneurismas aórticos pode, assim, ser indicado quando surgem sintomas ou em indivíduos assintomáticos quando o tamanho do aneurisma é significativo, traduzindo um risco elevado de rotura. Atualmente, estão disponíveis duas técnicas para o tratamento de AAA, a cirurgia aberta (*Open Surgery Repair - OSR*) e a correc¸ao endovascular de aneurismas ( ˜ *Endovascular Aneurysm Repair - EVAR*) [\[17\]](#page-57-16). Em ambos os casos são utilizados implantes que são colocados com o objetivo de despressurizar o aneurisma, criando uma nova via sanguínea.

Para saber qual dos procedimentos utilizar, é necessário caracterizar o aneurisma em termos, do colo proximal e distal, das características do saco aneurismático e do acesso aos vasos envolvidos [\[1\]](#page-57-5). Esta caracterização é obtida no período pré-operatório através da realização de exames de imagem médica, como CT, angiografias computorizadas, ultrassonografias e ressonâncias magnéticas [\[18\]](#page-58-3). A realização de tais exames médicos e consequente conhecimento anatómico e morfológico do aneurisma é de grande importância para o tratamento dos mesmos, tanto na correção endovascular como na cirurgia aberta [\[19\]](#page-58-4).

#### <span id="page-21-0"></span>2.3.1 CIRURGIA ABERTA

<span id="page-21-1"></span>Ao optar pela cirurgia aberta, o cirurgião faz uma incisão no tórax e/ou abdómen do paciente, a qual permite uma exposição cirúrgica da aorta infrarrenal e artérias ilíacas [\[17\]](#page-57-16). A área danificada pelo aneurisma é então separada da parte principal da aorta e substituída por um enxerto aórtico, composto por politereftalato de etileno (PET) ou politetrafluoretileno (PTFE), como é possível observar na figura [2.6](#page-21-1) [\[1\]](#page-57-5). Deste modo, o sangue ao passar dentro do tubo vai impedir que a parede do aneurisma fique mais deteriorada.

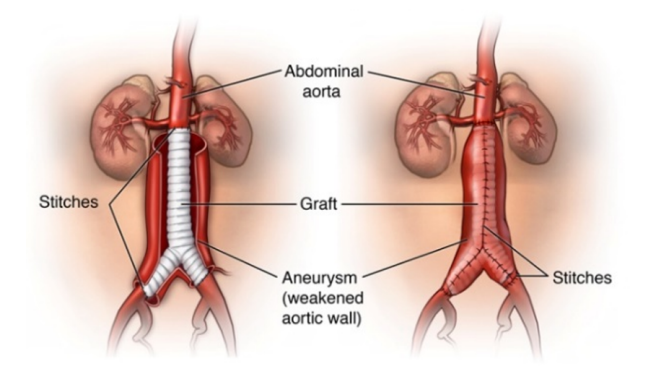

Figura 2.6: Representação da correção do aneurisma em cirurgia aberta [\[20\]](#page-58-0).

6

A técnica da cirurgia aberta é condicionada pela idade, pela condição ou pelo histórico médico do paciente e, embora seja um tipo de tratamento padrão ainda usado, pode não ser a melhor escolha, pois para além de poder ocasionar a morte, a cirurgia aberta tem possíveis complicações peri-operatórias e pós-operatórias, que devem ser evitadas. De entre elas, as mais frequentes neste tipo de intervenção, são as infeções respiratórias, a hemorragia e o fluxo sanguíneo reduzido nas extremidades inferiores [\[21\]](#page-58-5). Para além destas, pode ocorrer a infeção da ferida operatória, a insuficiência renal ou até mesmo um enfarte do miocárdio

#### <span id="page-22-0"></span>2.3.2 CORREÇÃO ENDOVASCULAR DE ANEURISMAS ABDOMINAIS

Na técnica endovascular, o aneurisma também é substituído por um tubo sintético denominado endoprótese. Este tipo de tratamento foi introduzido na literatura por Parodi *et al.* [\[22\]](#page-58-6), ao publicarem, em 1991, os resultados de um trabalho referente ao primeiro implante transfemoral de uma endoprotese para ´ tratar um aneurisma da aorta abdominal [\[22\]](#page-58-6). Desde então, este procedimento, tem-se afirmado como o tratamento de eleição dos aneurismas da aorta abdominal [\[23\]](#page-58-7).

Nos últimos anos, os materiais necessários para o fabrico de endopróteses sofreram um grande avanço, sendo cada vez mais finos, mais maleáveis, mais flexíveis e com melhores mecanismos de fixação, o que levou os cirurgiões a optar por este tipo de reparação do aneurisma. Kent [\[17\]](#page-57-16), ao abordar este tema refere que, na Europa, a estimativa para este tipo de intervenção é de 80%, o que leva a admitir que este tipo de correção, designado por tratamento endovascular do aneurisma da aorta abdominal, representado na figura [2.7,](#page-22-1) revolucionou o tratamento de aneurismas aórticos.

<span id="page-22-1"></span>Este procedimento consiste na colocação de um *stent-graft* (SG), ou endoprótese, dentro da área danificada da aorta para separar o fluxo sanguíneo normal do aneurisma. Para tal, uma pequena incisão é feita na artéria femoral onde o cateter é inserido e guiado pela artéria até atingir a aorta abdominal, a fim de proteger o aneurisma da pressão arterial, eliminar a circulação sanguínea no saco aneurismático e, finalmente, impedir a rotura da parede.

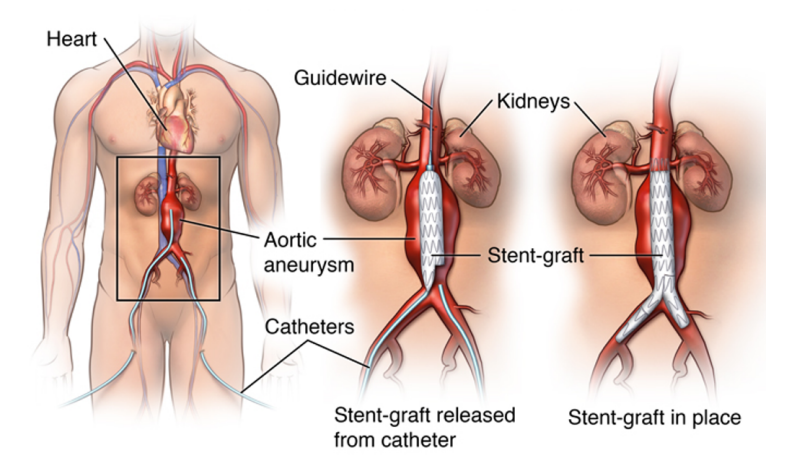

Figura 2.7: Representação da correção do aneurisma segundo o procedimento EVAR [\[20\]](#page-58-0).

Para efectuar a correção endovascular, a anatomia do aneurisma, desde o colo proximal até aos vasos de acesso, pode criar desafios técnicos para a correta utilização do EVAR. Assim, para que esta intervenção, seja elegível, o aneurisma deve apresentar uma anatomia adequada, incluindo vasos ilíacos de tamanho suficiente para garantir a introdução de uma endoprótese e um colo aórtico proximal que permita uma adequada ancoragem da endoprótese sem cobrir as artérias renais [\[17\]](#page-57-16). A não observância destas condições fazem com que o uso da técnica EVAR seja inapropriada, pois, se for usada, aumenta a probabilidade de ocorrer eventos pós-operatórios adversos [\[24\]](#page-58-8).

Para contrariar esta realidade, foram desenvolvidas endopróteses fenestradas e endopróteses ramifi-cadas [\[25\]](#page-58-9). Contudo, estes dispositivos, devido às características anatómicas especificas de cada paciente, são feitos sob medida o que, constitui uma desvantagem, pois a sua construção é, não só cara, mas também, requerem tempo para a sua execução, não sendo possível utilizar em caso de emergência [\[26\]](#page-58-10). Face às desvantagens apresentadas, outras técnicas endovasculares avançadas, foram desenvolvidas, de entre elas, pode-se referir a técnica de chaminé (*ch*-EVAR), a técnica de periscópios, a técnica *Octopus* e a técnica de *sandwich* [\[25\]](#page-58-9). Estas intervenções, representadas na figura [2.8,](#page-23-1) consistem na implementação de uma endoprótese principal e dentro ou fora desta várias endopróteses de diâmetros mais pequenos, designadas de endopróteses paralelas, com o objetivo de preservar o fluxo sanguíneo nos ramos viscerais envolvidos.

<span id="page-23-1"></span>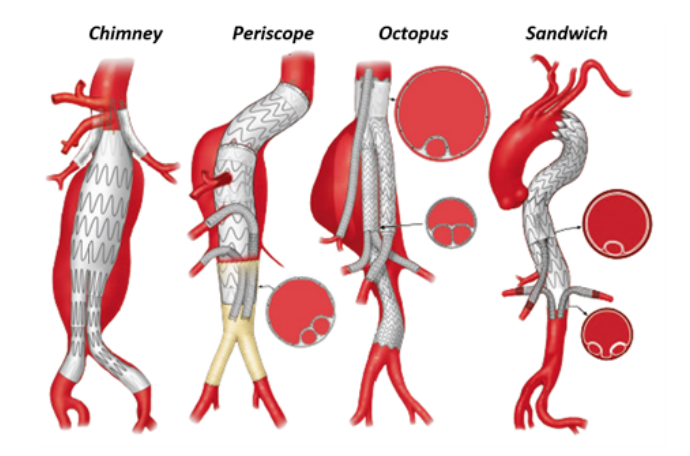

Figura 2.8: Técnicas endovasculares avançadas [\[27\]](#page-58-1).

#### <span id="page-23-0"></span>2.3.3 CIRURGIA ABERTA *vs* CORREÇÃO ENDOVASCULAR

A cirurgia aberta é, por vários motivos e como já foi referido, uma cirurgia de alto risco, no que diz respeito a complicações cirúrgicas que possam eventualmente surgir, enquanto que o procedimento endovascular é menos agressivo e apresenta, relativamente ao mesmo problema, um risco médio, o que faz com que, caso a anatomia o permita, se verifique nos anos mais recentes um aumento da sua utilização [\[28\]](#page-58-11). Na tabela [2.1](#page-23-2) é apresentada uma comparação entre as duas opções de tratamento para aneurismas aórticos, a cirurgia aberta e a correção endovascular.

<span id="page-23-2"></span>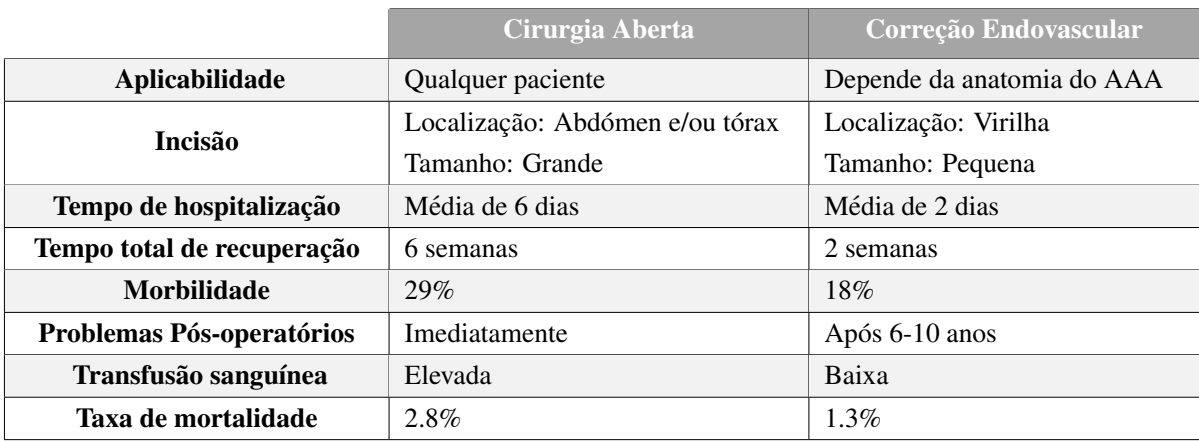

Tabela 2.1: Comparação entre Cirurgia Aberta e Correção Endovascular, adaptado de [\[29\]](#page-58-2).

A intervenção segundo a técnica endovascular apresenta, face à cirurgia aberta, vantagens, tais como, por exemplo, a possibilidade de realizar o procedimento sob anestesia local ao inves de anestesia geral, ´ menos perdas de sangue e redução do tempo de hospitalização proporcionando uma recuperação total mais rápida [\[28\]](#page-58-11). No entanto, de referir que relativamente a esta comparação podem surgir, algumas desvantagens, as quais estão associadas não só, à necessidade de o paciente estar hemodinamicamente estável e, deste modo, o tempo de preparação da cirurgia ser maior, mas também o facto de implicar a realização de uma tomografia computorizada com contraste para avaliar a anatomia do aneurisma e a sua relação com as artérias renais e com as artérias ilíacas [\[29\]](#page-58-2).

No que diz respeito ao pós-operatório, a principal diferenca reside no momento da ocorrência do problema. Assim, quando os pacientes são submetidos a cirurgia aberta, as complicações como possibilidade de hemorragias, doença cardiopulmonar, fluxo sanguíneo reduzido nas extremidades inferiores, entre outras, surgem de imediato [\[28\]](#page-58-11). Por outro lado, o procedimento endovascular requer um acompanhamento mais próximo a longo prazo, pois as complicações tardias são mais frequentes aumentando assim, o risco de rotura tardia do aneurisma e a necessidade de reintervenções mais frequentes [\[30\]](#page-58-12). Na verdade, segundo Kent [\[17\]](#page-57-16), aproximadamente 20% a 30% dos pacientes tratados com técnicas endovasculares necessitaram de uma segunda intervenção [\[17\]](#page-57-16).

### <span id="page-24-0"></span>2.4 COMPLICAÇÕES PÓS-OPERATÓRIAS ASSOCIADAS À CORRECÃO ENDOVASCULAR

O sucesso do procedimento endovascular, depende, na grande maioria dos casos, de conseguir, ou não, uma fixação adequada da endoprótese à parede do vaso [\[31\]](#page-58-13). Assim, uma endoprótese bem colocada e ancorada forma um novo vaso sangu´ıneo que protege completamente a parede enfraquecida do aneurisma da pressão sanguínea pulsátil  $[21]$ . Quando tal não se verifica, várias complicações pós-operatórias podem ocorrer, como, por exemplo, a migração da endoprótese, a oclusão de endopróteses e a formação endofugas devido à existência de um espaço vazio entre as várias endopróteses utilizadas, provocado pela perda de oposição entre as endopróteses e a parede a órtica [\[21\]](#page-58-5).

#### <span id="page-24-1"></span>2.4.1 MIGRAÇÃO DA ENDOPRÓTESE

<span id="page-24-2"></span>A migração da endoprótese é definida como o deslocamento da mesma mais de  $5\n-10$   $mm$  do local de fixação original em relação à aorta nativa ou às artérias renais (figura [2.9\)](#page-24-2). Em procedimentos endovasculares, esta complicação observa-se em 1% a 10% dos casos, um ano após a intervenção [\[32\]](#page-58-14).

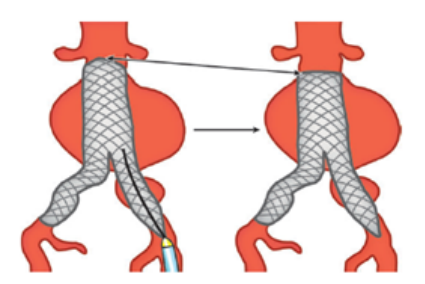

Figura 2.9: Migração da endoprótese [\[29\]](#page-58-2).

As causas que podem contribuir para esta ocorrência são inúmeras, as quais podem atuar em conjunto ou individualmente e incluem as características pré-operatórias do aneurisma; do colo aórtico; das características e propriedades da endoprótese; da precisão de implantação do dispositivo; das alterações morfológicas pós-operatórias no aneurisma; do aumento do colo aórtico e de endofugas [\[33\]](#page-59-3).

#### <span id="page-25-0"></span>2.4.2 ENDOFUGAS

As endofugas são definidas como um pequeno fluxo sanguíneo contínuo entre a endoprótese e a parede do aneurisma, tendo como consequência o crescimento do aneurisma e a possibilidade de rotura [\[34\]](#page-59-0). Após a correção endovascular de aneurismas, a ocorrência deste eventos é a complicação pósoperatória mais comum, sendo, na grande maioria dos casos, necessário, para o seu tratamento, uma nova intervenção cirúrgica.

<span id="page-25-2"></span>Este problema pós-operatório pode ser classificado em cinco tipos diferentes consoante as rotas de perfusão contínua para o saco aneurismático e geralmente são denominados numericamente. Logo, podem ser divididos em endofugas do tipo I, II, III, IV e V, como referido na tabela [2.2](#page-25-2) e ilustrado na figura [2.10](#page-25-1) [\[29\]](#page-58-2).

| Tipo de endofuga | Rota de perfusão / Causa              |
|------------------|---------------------------------------|
| Tipo I           | Locais de fixação da endoprótese      |
| Tipo II          | Influxo de vasos colaterais           |
| Tipo III         | Falha estrutural da endoprótese       |
| Tipo IV          | Porosidade do material da endoprótese |
| Tipo V           | Endotensão                            |
|                  |                                       |

Tabela 2.2: Classificação das endofugas, adaptado de [\[35\]](#page-59-2).

<span id="page-25-1"></span>Quando existe um fluxo contínuo de sangue nas zonas de fixação da endoprótese para o interior do saco aneurismatico esta-se perante uma endofuga do tipo I e ocorre, aproximadamente, em 10% da ´ totalidade dos aneurismas tratados com o procedimento endovascular [\[35\]](#page-59-2). Estas, podem ser divididas em endofugas do tipo Ia e do tipo Ib, dependendo do local da fixação da endoprótese envolvida. As primeiras, ocorrem quando a hemorragia tem origem na zona proximal da fixação e, as do tipo Ib, na zona distal da endoprótese [\[36\]](#page-59-4).

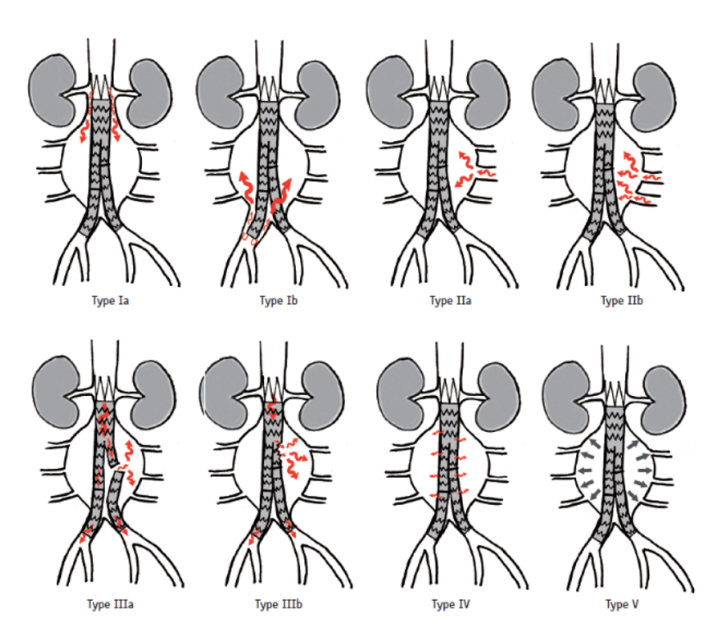

Figura 2.10: Tipos de endofugas [\[34\]](#page-59-0).

As endofugas do tipo II são as mais frequentes, tendo uma incidência de 10% a 25% dos casos [\[37\]](#page-59-5). Este tipo de hemorragia resulta do fluxo retrógrado da vasculatura colateral para o saco aneurismático. Se envolver apenas um único vaso, é designada de endofuga do tipo IIa, por sua vez, se envolver múltiplos

vasos e denominada de endofuga do tipo IIb, como representado na figura [2.10](#page-25-1) [\[35\]](#page-59-2). ´

O terceiro tipo de endofuga, a do tipo III, pode ocorrer em cerca 4% dos casos, um ano após a intervenção endovascular, e são devidos a falhas estruturais da endoprótese, sendo classificados em endofugas do tipo IIIa, ou devem-se à desconexão entre os componentes da mesma, sendo, neste caso, designados do tipo IIIb [\[35\]](#page-59-2).

As endofugas do tipo IV resultam da porosidade da endoprótese e são detetadas no instante em que as mesmas são implantadas. Contudo, devido ao avanço no desenvolvimento de endopróteses, atualmente, este tipo de hemorragia é bastante incomum [\[35\]](#page-59-2).

Finalmente, na figura [2.10,](#page-25-1) podemos ainda observar que a endofuga do tipo V, tambem designada de ´ endotensão, surge quando o saco aneurismático aumenta a sua dimensão sem que qualquer tipo de fluxo sanguíneo seja detetado em exames de imagem médica [\[36\]](#page-59-4).

#### <span id="page-26-0"></span>2.4.3 OCLUSÃO DE ENDOPRÓTESES

A oclusão de endopróteses paralelas não é rara e representa uma complicação séria da intervenção endovascular. Na verdade, é a terceira complicação pós-operatória mais comum que leva à necessidade de nova intervenção cirúrgica [\[38\]](#page-59-6). As causas para estas complicações incluem a diminuição progressiva do tamanho do saco aneurismático residual ao longo do tempo, a angulação excessiva do colo aórtico e um valor de diâmetro do colo distal pequeno [\[32\]](#page-58-14).

Esta complicação pós-operatória pode levar à formação de endofugas do tipo I e III bem como a migração da endoprótese. Além disso, pode resultar ainda numa posterior oclusão do vaso envolvido e, por sua vez, causar isquemia aguda da extremidade inferior [\[32\]](#page-58-14).

#### <span id="page-26-1"></span>2.5 CARACTERIZAÇÃO DAS ENDOPRÓTESES

Uma endoprótese, ou *stent-graft*, é um equipamento médico de Classe III na Europa e nos EUA e é definido, como um dispositivo tubular que visa formar um novo canal que protege a artéria doente da pressão sanguínea pulsátil [\[21\]](#page-58-5). Uma endoprótese bem colocada deve acomodar-se no colo proximal e distal do aneurisma, de modo a garantir uma vedação e fixação adequada e assim, resistir às forças que podem levar à migração da mesma, à criação de endofugas e repressurização do saco aneurismático [\[39\]](#page-59-7).

Nas primeiras aplicações, as endopróteses eram projetadas individualmente para cada paciente, contudo, nas últimas duas décadas foram observadas e realizadas modificações significativas com o objetivo de melhorar a aplicabilidade prática e o desempenho clínico do procedimento endovascular a longo prazo, permitindo a seleção do dispositivo adequado para cada paciente e/ou patologia [\[39\]](#page-59-7). Atualmente, estão disponíveis, comercialmente, diferentes endopróteses com *designs* e materiais diferentes [\[29\]](#page-58-2). Na verdade, as endopróteses são compostas por um esqueleto metálico, interno ou externo, e por um enxerto, geralmente formado por polímeros, como PET ou PTFE. Por sua vez, a estrutura metálica, chamada de *stent*, desempenha um papel importante na constituição da endoprótese, pois tem como função proporcionar-lhe integridade estrutural [\[40\]](#page-59-8). Deste modo, os materiais, utilizados na sua construção, devem possuir características mecânicas e químicas que permitam uma adequada entrega e implantação. Atualmente, os três tipos de metais usados são o aço inoxidável 316L, o nitinol e o cobalto [\[41\]](#page-59-1).

Segundo alguns autores, para que uma endopótese seja considerada ideal, esta tem de ser biocompatível, resistente à fadiga e ao desgaste para suportar o fluxo sanguíneo contínuo e deve mimetizar as propriedades mecânicas da aorta, isto é, deve manter a mesma complacência, sem interferir nas estruturas anatómicas circundantes [\[41\]](#page-59-1). Além disso, o material usado na sua construção tem de ser bioestável,

não pode ser tóxico, alérgico ou cancerí geno e o seu *design* deve ser o menos invasivo possível e estar em conformidade com a anatomia da aorta. Outras características importantes são a força radial e a radiopacidade. A primeira é importante, não só, para que as endopróteses permaneçam abertas sem sofrerem oclusão devido à atividade muscular, mas também, para proporcionar uma boa vedação e garantir uma fixação segura [\[41\]](#page-59-1). Por outro lado, a radiopacidade é uma característica essencial, pois é necessário localizar a endoprótese durante a implantação e acompanhar a evolução do dispositivo nas artérias do paciente sendo esse acompanhamento assegurado através de procedimentos radiobiológicos de intervenção [\[42\]](#page-59-9).

Uma vez terminada a colocação da endoprótese, esta vai exercer dois tipos de forças, a *chronic outward force* (COF) e a *radial resistive force* (RRF). Assim, a primeira, corresponde à força continua que as hastes do *stent* vão exercer, na parede do vaso [\[43\]](#page-59-10). E, por sua vez, a RRF representa a força que pode ser aplicada ao *stent* pelo próprio vaso traduzindo a capacidade do *stent* de resistir à compressão [\[41\]](#page-59-1). Estes termos, COF e RRF, foram estabecidos, em 2000, por Duerig *et al.* [\[44\]](#page-59-11), quando descreveram as características específicas dos *stents* de nitinol autoexpansívies.

#### <span id="page-27-0"></span>2.5.1 SOBREDIMENSIONAMENTO DE ENDOPRÓTESES

Uma das etapas fundamentais para o sucesso do tratamento endovascular de aneurismas aórticos é o sobredimensionamento (*Oversizing - OS*) de endopróteses, uma vez que este vai permitir que a mesma fique corretamente fixada e vedada, reduzindo, assim, a probabilidade de ocorrencia de endofugas ou ˆ migração da endoprótese [\[45\]](#page-59-12). Para tal acontecer é necessário aumentar o diâmetro da endoprótese face à estrutura circundante. Por exemplo, quando se quer implantar uma endoprótese dentro de uma artéria, é necessário incrementar o diâmetro da endoprótese ( $D_{SG}$ ) de um determinado valor percentual, designado de grau de sobredimensionamento. Este pode ser calculado através da expressão:

$$
OS = \left(\frac{D_{SG}}{D_{artéria}} - 1\right) \times 100\tag{2.1}
$$

Embora a maioria dos cirurgiões concorde sobre a importância do sobredimensionamento das endopróteses, vários fatores tornam esta tarefa difícil, não existindo consenso quanto ao seu valor ideal [\[46\]](#page-59-13). Por um lado, um sobredimensionamento baixo irá resultar numa perda de oposição entre as endopróteses e a parede aórtica, que podem levar à formação de endofugas [\[47\]](#page-60-1). Por outro lado, um sobredimensionamento excessivo pode, no entanto, aumentar o risco de complicações, como colapso da endoprótese ou dilatação excessiva do aneurisma, com subsequente migração da endoprótese [\[48\]](#page-60-2).

As diretrizes referentes ao uso de endopróteses (*Instruction For Use* – IFU) da maioria das endoproteses recomendam qual o grau de sobredimensionamento a utilizar. No entanto, como cada fabricante ´ tem as suas próprias IFU, o valor deste depende do fabricante, podendo ir de 5% a 40% [\[46\]](#page-59-13). Devido a esta variabilidade, e porque a taxa de complicações pós procedimento endovascular permanece significativa, o grau ideal de sobredimensionamento continua a ser um tópico de interesse para muitos cirurgiões [\[45\]](#page-59-12).

### <span id="page-28-0"></span>3 ESTADO DA ARTE

O tratamento endovascular, tem tido grande aceitação como intervenção adequada à doença aneurismática da aorta abdominal e torácica, mas ainda existem restrições significativas no seu uso, em particular, em pacientes onde os ramos viscerais estão envolvidos. Quando tal acontece podem ser utilizadas endopróteses ramificadas ou fenestradas, contudo estas requerem um tempo de fabrico que não é compatível com situações urgentes, com risco de vida. Para contrariar esta realidade foram desenvolvidas técnicas endovasculares avançadas, com utilização de endopróteses em disposição paralela.

A presente dissertação teve como propósito a sistematização da escolha de dimensões de endopróteses em contexto paralelo, de forma a otimizar a sua posição e minimização do risco de formação de goteiras (*gutters*) ou compressão excessiva. Em específico, pretendeu-se desenvolver um algoritmo e respetiva *interface* que permita, através da introdução do número e diâmetro de endopróteses paralelas, a seleção adequada do diametro exterior correspondente, reduzindo, assim, a probabilidade de ocorrerem proble- ˆ mas pós operatórios. Na grande maioria dos casos, estes problemas são causados pela má utilização e planeamento das endopróteses a utilizar, no que diz respeito aos seus diâmetros e ao grau de sobredimensionamento utilizado. Portanto, é importante compreender como é que estas variáveis se relacionam com os problemas pós-operatórios. Contudo, existe, nos dias de hoje, uma grande incerteza sobre esta relação, o que continua a ser um problema.

Um exemplo destas técnicas endovasculares com disposição paralela de endopróteses, é a técnica Octopus. Esta foi descrita por Silveira *et al.* [\[49\]](#page-60-3), quando utilizou este procedimento para o tratamento de um aneurisma da aorta torácica. De um modo geral, esta técnica consiste na implantação de uma endoprótese principal bifurcada e dentro de cada um dos seus ramos implantadas endopróteses paralelas para perfundir os ramos viscerais envolvidos no aneurisma.

O efeito desta técnica na formação de áreas de *gutters*, isto é, de áreas de espaço vazio entre as endopróteses paralelas, foi estudado por Franklin *et al.* [\[50\]](#page-60-4), utilizando diferentes configurações de endopróteses. Para cada uma destas foi realizada uma CT e calculada a área total de *gutter* recorrendo a dois métodos diferentes: o método A, onde foi calculada a área correspondente às três endopróteses paralelas e depois subtraída à área total e o método B, que consistiu em avaliar o espaço fora das endopróteses paralelas e calcular a soma das áreas desses espaços. Foi ainda avaliada a acomodação e a conformabilidade entre as endopróteses paralelas, para determinar a melhor combinação. Os resultados mostraram que não houve diferenca significativa entre o método A e o método B. Demonstraram, ainda, que a combinação de endopróteses paralelas de 7 e 8  $mm$  de diâmetro, dentro do membro curto, com 13  $mm$ , da endoprótese bifurcada apresentavam melhor conformabilidade e justaposição, com áreas menores de *gutters* e teoricamente menor possibilidade de endofugas.

Liu *et al.* [\[51\]](#page-60-5), com o objetivo de corrigir um aneurisma toracoabdominal de tipo V, combinaram duas técnicas endovascular com utilização de endopróteses em disposição paralela, a técnica Octopus e a técnica *Periscope*. Para tal, dentro do ramo *Octopus*, com 13 mm de diâmetro e área de seção transversal de 132.7  $mm^2$ , foram colocados três endopróteses paralelas, duas de 7  $mm$  e uma de 8  $mm$ , traduzindo-se numa área de seção transversal total de 127.2  $mm^2$ , valor este próximo ao valor de área de seção transversal do ramo *Octopus*. A tomografia computorizada realizada após um ano do procedimento mostra a inexistência de endofugas. Portanto, duas endopróteses paralelas de 7 mm e uma de 8 mm dentro de uma endoprótese externa de 13  $mm$  mostra-se como uma boa combinação no procedimento *Octopus*. Assim, para este caso providencia um bom exemplo do sucesso da combinação destas duas técnicas endovasculares.

Apesar dos avancos conseguidos, as questões relacionadas com a escolha dos diâmetros das en-

dopróteses a utilizar, permanecem sem respostas, surgindo, portanto, a necessidade de estudar métodos que ajudam nesta escolha, como o método *Double Barrel* (DB) [\[52\]](#page-60-0). Segundo esta técnica, quando se utilizam duas endopróteses internas, de igual diâmetro, dentro de uma externa, estas tendem a formar dois semicírculos, assumindo uma configuração, normalmente, referida como "Double D". Conhecendo esta configuração, consegue-se determinar o diâmetro da endoprótese externa através da relação entre os seus diâmetros.

 $\hat{E}$  exemplo de outra técnica endovascular com disposição paralela de endopróteses, a técnica de chaminé. Esta consiste na implantação de uma endoprótese paralelamente e fora da endoprótese aórtica principal de modo a preservar o fluxo sanguíneo nos ramos viscerais envolvidos no aneurisma [\[24\]](#page-58-8). Apesar de esta técnica não ser o principal objetivo desta dissertação é, igualmente, importante compreender como é que esta técnica se relaciona com a formação de *gutters* e consequente formação de endofugas. Além disso, as endopróteses podem ser divididas em dois tipos distintos de acordo com o seu mecanismo de expansão, podendo ser expansíveis por balão ou autoexpansíveis, pelo que é necessário entender como é que estes dois tipos de endopróteses se relacionam com a possível formação de áreas de *gutter* nas técnicas endovasculares anteriormente referidas.

O primeiro modelo *in vivo* de um aneurisma justarrenal da aorta abdominal foi apresentado no estudo de Fazzini *et al.* [\[53\]](#page-60-6). Estes autores, através do seu projeto de trabalho, contribuíram para apresentar um novo método, designado por *Over-SIRIX* e que permitiu calcular o sobredimensionamento ideal da endoprótese para minimizar a incidência de endofugas. Este método, através da reconstrução multiplanar da angio-CT pré-operatória, permite desenhar as configurações das endopróteses, com um sobredimensionamento de 1 mm, para minimizar a formação de *gutters*. Para obter o tamanho ideal do enxerto principal (*Size-I*) somou-se o tamanho personalizado do enxerto principal (*Size-C*) com o tamanho excessivo da doenca (*D-over* igual a 5% para dissecção crónicas e 10% para aneurismas). Os resultados mostraram que a área de *gutters*, quando se utiliza este método diminuíram de 7.3 mm<sup>2</sup> para 1.7  $mm^2$  e a taxa de ocorrência de endofugas do tipo Ia de 28,5% para 0%. Deste modo, concluíram que este método se apresenta como viável para ser usado na personalização e planeamento do procedimento EVAR, reduzindo o risco de endofugas do tipo Ia.

Boersen *et al.* [\[24\]](#page-58-8) realizaram um estudo que teve como objetivo verificar como a compressão das endopróteses e a formação de *gutters* era influenciada pela geometria de várias configurações de endopróteses paralelas, na técnica chaminé. Esta técnica consiste na implantação de uma endoprótese paralela fora da endoprótese aórtica principal para preservar o fluxo nos ramos laterais [\[25\]](#page-58-9). Para atingir o objetivo deste estudo, foram desenvolvidos 7 fantomas de aneurismas justarrenais, onde um foi usado como referência, sem endopróteses, e os outros seis foram utilizados para implantar diferentes configurações de endopróteses de chaminé, combinando endopróteses específicas de EVAR (*Endurant II* e *AFX*), com *stents* expansíveis por balão (*Advanta V12*) e com *stents* autoexpansíveis (*Gora Viabahn*). Por sua vez, a análise geométrica foi baseada em medições na angio-CT e, incluiu o volume do *gutter* e a compressão dos *stents* de chaminé. Os resultados mostram que o volume dos *gutters* foi maior quando se utilizou *EVAR-Advanta V12.* Esta ocorrência, pode estar relacionado com o facto de os *stents* expansíveis por balão terem menor resistência à compressão radial do que os *stents* autoexpansíveis e, portanto, estão mais propensos à deformação do *stent*, o que pode aumentar o volume do *gutter*. Além disso, ainda se observou a existência de uma maior compressão nos *stents* de chaminé autoexpansíveis, quando comparado com os *stents* expansíveis por balão, o que pode estar relacionado com as diferencas nas arquiteturas dos *stents*.

Por seu turno, Mestres *et al.* [\[54\]](#page-60-7) procuraram evidenciar o efeito do sobredimensionamento de duas endopróteses diferentes e o resultado da sua combinação com dois *stents* paralelos diferentes, no que diz respeito à criação de *gutters* e na compressão dos *stents*, tendo sido, para o efeito, construídos modelos

*in vitro* de silicone com diferentes diâmetros. Foram testadas duas endopróteses diferentes (*Endurant* e *Gore-Excluder*) e dois *stents*, um expansível por balão (*Advanta V12*) e um autoexpansível (*Gore Viabahn*) com três graus de sobredimensionamento (15%, 30% e 40%). Ao aumentar o sobredimensionamento verificou-se que as áreas de *gutter*, reduziam significativamente. A combinação Endurant-Viabahn resultou em compressão máxima do *stent*. Este estudo *in vitro* de EVAR, com *stents* paralelos, mostra que há uma melhor aposição do *stent* paralelo à endoprótese e uma menor área de *gutter* durante sobredimensionamento de 30%.

Mohan *et al.* [\[55\]](#page-60-8) mostraram não só que a probabilidade de ocorrerem endofugas aumenta, substancialmente, quando o grau de sobredimensionamento é inferior a  $10\%$ , mas também, revela que para o intervalo de sobredimensionamento 10-20% a taxa de ocorrência de endofugas é menor. De referir ainda que há autores, que preconizam que o valor de sobredimensionamento a utilizar deverá estar compreendido entre 10% e 20% [\[46\]](#page-59-13) [\[55\]](#page-60-8) [\[56\]](#page-60-9).

Bruin *et al.* [\[57\]](#page-60-10) tiveram como objetivo determinar o tamanho do *gutter* e a geometria adequada da endoprótese usando, um modelo de aneurisma justarrenal *in vitro*, onde foram testadas várias configurações de endopróteses paralelas. Para conseguir o objetivo principal deste projeto, foram construídos dois modelos de aneurisma aórtico justarrenal de silicone, onde a artéria aorta e a artéria renal apresentavam diferentes diâmetros. Posteriormente, duas endopróteses, com tamanhos diferentes, foram testados individualmente com dois tipos de *stents*, os expansíveis por balão (*Advanta V12*) e os autoexpansíveis (*Viabahn*). Os resultados mostraram que as áreas de *gutters* foram, significativamente maiores, nos *stents* expansíveis por balão do que nos autoexpansíveis.

Atualmente, estão disponíveis, comercialmente, diferentes endopróteses com *designs* e materiais diferentes, como o aco inoxidável 316L, o cobalto e o nitinol, todos eles com características específicas e com vantagens próprias [\[41\]](#page-59-1). Nesta dissertação, com o objetivo de diminuir a variabilidade foram apenas tomadas em consideração as endopróteses comerciais da W. L. Gore Associates, cuja constituição metálica é de nitinol. Este material, devido à sua memória de forma permite às endopróteses adaptarem-se umas às outras. Além disso, torna a endoprótese flexível, mas ao mesmo tempo resistente permitindo que esta se adapte a curvaturas [\[44\]](#page-59-11).

Contudo, até hoje, poucos estudos sobre quais a combinações de endopróteses paralelas são mais favoráveis de utilizar no procedimento Octopus e quais as condições de utilização necessárias para o seu sucesso. Assim e com o objetivo de combater esta limitação propôs-se a criação e desenvolvimento de uma interface de cálculo capaz de auxiliar o profissional de saúde na escolha dos dispositivos a utilizar e, deste modo, aumentar a probabilidade de sucesso do procedimento *Octopus*.

15

# <span id="page-31-0"></span>4 MATERIAIS E MÉTODOS

O objetivo final deste projeto de trabalho foi, indicar ao cirurgião as endopróteses cujos diâmetros sejam mais adequados para cada caso e, assim, poder contribuir de modo eficiente no planeamento cirúrgico de procedimentos que envolvam endopróteses paralelas com endoprótese externa, por exemplo, a técnica Octopus. Por se tratar de uma tarefa morosa e que obedece a um elevado número de cálculos, houve necessidade de recorrer ao desenvolvimento de um algoritmo. Para que tal fosse poss´ıvel formulou-se um conjunto de regras e operações bem definidas e não ambíguas, que, ao serem aplicadas a um conjunto de dados e a um número finito de etapas, permitissem a resolução do nosso problema.

Deste modo, para a correta construção do algoritmo foram disponibilizado, pelo Serviço de Angiologia e Cirurgia Vascular do Hospital de Santa Marta, Centro Hospitalar Universitario de Lisboa Central, ´ vários parâmetros de interesse, tais como, o diâmetro das endopróteses paralelas (internas), cujo valor pode variar de 5 a 10 mm; os valores de 10, 12, 14,5 e 16 mm tomados como os diâmetros disponíveis para a endoprótese principal (externa ou "*dock*") e, por fim, a constituição metálica das mesmas, nitinol.

## <span id="page-31-1"></span>4.1 FUNDAMENTOS FÍSICOS E MATEMÁTICOS

A aplicação referente ao modelo matemático foi elaborada tendo em consideração vários conceitos, designadamente os que se referem à mecânica dos fluidos num tubo; ao cálculo da deformação axial e transversal através da Lei de Hooke; ao coeficiente de Poisson e, por fim, à aplicação em vasos sanguíneos de acordo com a teoria de cilindros de parede fina, que iremos expor seguidamente.

#### <span id="page-31-2"></span>4.1.1 MECÂNICA DE FLUIDOS NUM TUBO

A mecânica dos fluidos é o ramo da física que se ocupa do estudo dos fluidos em repouso e em movimento, englobando dois aspetos designados por dinâmica dos fluidos e hidrostática ou estática dos fluidos. Esta, estuda os fluidos em repouso, enquanto, através da primeira é possível estudar o movimento dos fluidos, nos vasos sanguíneos, de acordo com as forças atuantes nas paredes do mesmo.

O fluxo de uma grandeza extensiva em escoamento através de uma superfície de controlo é definido como sendo a quantidade dessa grandeza que atravessa a unidade de área da superfície, por unidade de tempo. Sabendo isto e, que o principal fluido de interesse no sistema cardiovascular é o sangue, pode-se definir fluxo sanguíneo como o movimento do sangue através de um vaso, tecido ou órgão [\[58\]](#page-60-11). Dada a configuração, em forma de tubo, das artérias, das veias e dos capilares e dos substitutos vasculares, como endopróteses, é necessário abordar o modo como se processa a mecânica de fluidos dentro de estruturas tubulares [\[59\]](#page-60-12).

Em 1840, J. L. M. Poiseuille foi o primeiro investigador a abordar o tema, através da realização de um conjunto de experiências que lhe permitiu comparar o fluxo de vários líquidos, a diferentes temperaturas, em tubos com vários diâmetros [\[60\]](#page-60-13). A relação entre a variação da pressão nas extremidades do tubo  $(\Delta P)$ , o fluxo  $(Q)$  e a geometria do tubo, no que diz respeito ao seu comprimento  $(L)$  e diâmetro  $(D)$ , está representada na equação [4.1,](#page-31-3)

<span id="page-31-3"></span>
$$
Q = \frac{KD^4 \Delta P}{L} \tag{4.1}
$$

onde K, corresponde a uma constante que depende do fluido e da temperatura. Por outro lado, considerando que a viscosidade do fluido é variável e exprime a sua resistência às forças de cisalhamento, G. H. L. Hagen, relacionou a constante K com a viscosidade do fluido  $(\eta)$ , obtendo a equação de Hagen-Poiseuille.

<span id="page-32-2"></span>
$$
Q = \frac{A^2 \Delta P}{8\pi\eta L} \tag{4.2}
$$

onde, A corresponde à área transversal.

Uma das várias coisas que estas equações permitem entender é que, a nível vascular, o fluxo se relaciona com o diâmetro do vaso e com a pressão sanguínea, aumentando se estes aumentarem. Um fluido com grande viscosidade oferece maior resistência às forças viscosas e escoa com maior dificuldade do que um fluido menos viscoso.

O termo fluxo de um fluido é muitas vezes confundido com a velocidade do fluido  $(v)$ , contudo, o primeiro dos parâmetros é relativo ao volume, enquanto o outro corresponde à distância percorrida por unidade de tempo. Apesar destas duas variáveis corresponderem a propriedades físicas diferentes, relacionam-se através da expressão:

<span id="page-32-3"></span>
$$
Q = \frac{Volume}{Tempo} = \frac{A \cdot L}{\Delta t} = Av \tag{4.3}
$$

onde, ∆t corresponde ao intervalo de tempo.

#### <span id="page-32-0"></span>4.1.2 LEI DE HOOKE E COEFICIENTE DE POISSON

A presença de forças externas a atuar num corpo, faz com que este mude o seu tamanho e forma, ou seja, ocasiona a sua deformação. Esta, depende de entre outras coisas, das propriedades do material do corpo em questão, como por exemplo, a elasticidade. Historicamente, a noção de elasticidade foi anunciada pela primeira vez em 1676 por Robert Hooke na forma de um anagrama, "*ceiiinosssttuv*", que pode ser decifrado como *"ut tensio sic vis"*, e traduzido *"as the force, so the extension"* [\[61\]](#page-61-1).

A intensidade das forças que causam esta deformação corresponde ao termo *stress*, cuja unidade SI é a unidade de pressão, Pascal ( $Pa$ ) [\[62\]](#page-61-2). Deste modo, *stress* ( $\sigma$ ) é definido como o quociente entre a força aplicada,  $F$ , e a área na secção transversal  $(A)$ :

<span id="page-32-1"></span>
$$
\sigma = \frac{F}{A} \tag{4.4}
$$

Por sua vez, a extensão da deformação pode ser descrita através do parâmetro *strain* (ε). Este, é expresso como sendo, a proporção da mudança no comprimento ( $\Delta L$ ) em relação ao comprimento inicial  $(L)$ , pelo que é adimensional [\[62\]](#page-61-2).

$$
\varepsilon = \frac{\Delta L}{L} \tag{4.5}
$$

A maneira mais comum de analisar a relação entre *stress* e *strain* de um determinado material, é através do diagrama stress-strain, como se exemplifica na figura [4.1.](#page-33-1)

<span id="page-33-1"></span>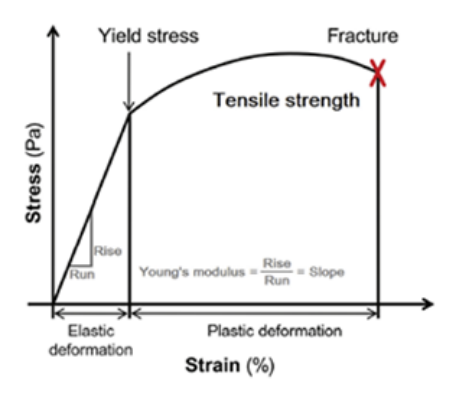

Figura 4.1: Curva representativa da relação *Stress-Strain* [\[41\]](#page-59-1).

O diagrama *stress-strain* apresenta diferentes segmentos e pontos de interesse. O primeiro segmento, vai desde a situação original, não deformada e sem carga do material (início do referencial) até ao ponto em que o material começa a deformar plasticamente (*Yield Stress*). Nesta região, *stress* e *strain* apresentam uma relação proporcional, conhecida como Lei de Hooke (equação 4.6), sendo o declive da curva, ou seja, a razão entre *stress* e *strain*, a constante de proporcionalidade, conhecida como módulo de Young, ou módulo de elasticidade, denotado por  $E$ .

<span id="page-33-3"></span>
$$
\sigma = E\varepsilon \tag{4.6}
$$

Após este segmento ocorre a zona onde se dá a deformação plástica do material. O seu início ocorre no *Yield Point* e termina no ponto de rutura (*Fracture*), isto e, no momento em que o material quebra. ´

Assim, quando um corpo é sujeito a uma determinada força, vai sofrer dois tipos de deformação, uma na direcão axial e outra no sentido transversal, devido à *axial strain* ( $\varepsilon_a$ ) e à *transversal strain* ( $\varepsilon_t$ ), respetivamente. Estes dois tipos de *strain* relacionam-se através do coeficiente de Poisson,  $ν$ :

<span id="page-33-4"></span>
$$
\nu = \frac{\varepsilon_t}{\varepsilon_a} \tag{4.7}
$$

#### <span id="page-33-0"></span>4.1.3 TEORIA DOS CILINDROS DE PAREDES FINAS

Em sentido figurado, pode considerar-se que os principais vasos sanguíneos, são geometricamente semelhantes a cilíndricos elásticos de paredes finas. Assim, e de acordo com a teoria dos cilindros de paredes finas, é possível definir os termos *stress* longitudinal, *stress* circunferencial e *stress* de cisalhamento. Contudo, no nosso estudo, devido à geometria axi-simétrica dos vasos, nenhuma força de cisalhamento  $\acute{\text{e}}$  gerada, existindo, apenas, *stress* na direção longitudinal, chamado de *axial stress* ( $\sigma_a$ ) e na direção circunferencial, conhecido como *hoop stress* ( $\sigma_h$ ) [\[62\]](#page-61-2).

<span id="page-33-2"></span>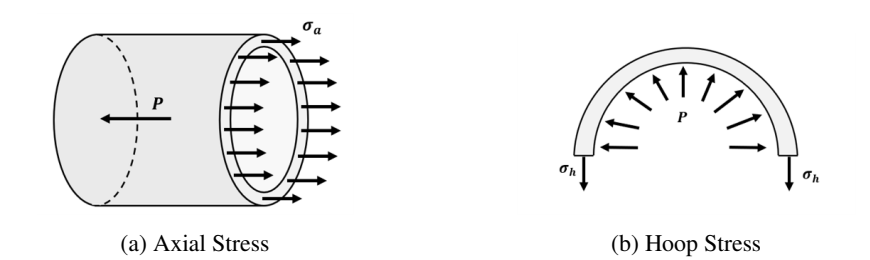

Figura 4.2: Diagramas de corpo livre, adaptado de [\[63\]](#page-61-0).

Para calcular o *stress* na direção longitudinal  $(\sigma_a)$ , é necessário traçar um plano normal ao eixo do cilindro com o objetivo de criar um corte imaginário. Na figura [4.2a](#page-33-2) está representado o diagrama do corpo livre para o *axial stress*. Este compreende a pressao interna, que atua na parede do cilindro e uma ˜ força que a neutralize, neste caso, o *axial stress* [\[63\]](#page-61-0).

Deste modo, em equilíbrio tem-se:

<span id="page-34-0"></span>
$$
\sum F_{horizontal} = 0 \Leftrightarrow \vec{F}_{Press\tilde{a}olnterna} + \vec{F}_{AxialStress} = 0 \tag{4.8}
$$

Sabendo que tanto o *stress* como a pressão correspondem ao quociente entre a força aplicada e a área transversal, é possível achar a seguintes expressões:

$$
\vec{F}_{Pres\tilde{a}olnterna} = PA = P \cdot \pi r^2 \tag{4.9}
$$

$$
\vec{F}_{AxialStress} = \sigma_a A_{axial} = \sigma_a \cdot 2\pi rt \tag{4.10}
$$

Substituindo na equação [4.8:](#page-34-0)

$$
-P \cdot \pi r^2 + \sigma_a \cdot 2\pi r t = 0 \tag{4.11}
$$

Desta equação, é possível determinar o *axial stress*, ou seja, o *stress* na direção longitudinal:

$$
\sigma_a = \frac{Pr}{2t} \tag{4.12}
$$

onde, P corresponde à pressão dentro do cilindro,  $r$  ao seu raio e  $t$  à sua espessura.

De igual modo, com o objetivo de determinar uma expressão para o *hoop stress* ( $\sigma_h$ ) considera-se um segmento do tubo como mostrado na figura [4.2b.](#page-33-2) Neste caso, é necessário traçar um plano perpendicular ao eixo do cilindro.

Os componentes horizontais das pressões radiais anulam-se devido à simetria em torno da linha central vertical [\[61\]](#page-61-1). Na direção vertical, a equação de equilíbrio é:

<span id="page-34-1"></span>
$$
\sum F_{vertical} = 0 \Leftrightarrow \vec{F}_{Press\tilde{a}olnterna} + \vec{F}_{HoopStress} = 0 \tag{4.13}
$$

Através da definição de *stress* e pressão vem que:

$$
\vec{F}_{Pres\tilde{a}olnterna} = PA = P \cdot 2rL \tag{4.14}
$$

$$
\vec{F}_{HoopStress} = \sigma_h A_{hoop} = \sigma_h \cdot 2tL \tag{4.15}
$$

Substituindo na equação [4.13:](#page-34-1)

$$
-P \cdot 2rL + \sigma_h \cdot 2tL = 0 \tag{4.16}
$$

Obtém-se que o valor de *hoop stress* é dado pela expressão:

<span id="page-34-2"></span>
$$
\sigma_h = \frac{Pr}{t} \tag{4.17}
$$

Na verdade, pode comparar-se o efeito que a implantação de uma endoprótese faz na artéria com a influência da pressão interna na artéria. Deste modo, a endoprótese, ao expandir, aplica uma força radial na artéria, gerando *hoop stress* que está associado a uma *hoop force* expansiva (H<sub>f</sub>) [\[64\]](#page-61-3). Relacionando a equação [4.4](#page-32-1) e a equação [4.17](#page-34-2) temos:

$$
\frac{H_f}{A_{hoop}} = \frac{PD}{2t} \tag{4.18}
$$

Resolvendo em ordem a *Hoop Force*, obtém-se a seguinte expressão:

$$
H_f = \frac{PDL}{2} \tag{4.19}
$$

Combinando a Lei da Pressão de Laplace ( $\sigma = P \cdot r/t$ ) e a definição de pressão ( $P = R_f / A_{Radial}$ ), obtem-se a equac¸ ´ ao [4.20](#page-35-1) que relaciona ˜ *radial force* e *hoop force*.

<span id="page-35-1"></span>
$$
R_f = 2\pi H_f \tag{4.20}
$$

#### <span id="page-35-0"></span>4.2 ALGORITMO

Uma vez definidos todos os conceitos necessários para a criação do algoritmo, que auxilia o médico na escolha dos diâmetros das endopróteses necessárias para a realização do procedimento cirúrgico, segue-se a explicação de como este foi implementado em *software* MATLAB 2020a [\[65\]](#page-61-4).

Sendo o objetivo principal deste algoritmo a devolução do diâmetro que uma endoprótese principal tem que ter quando acomoda no seu interior duas, três ou quatro endopróteses paralelas é importante estudar a relação entre a deformação que cada endoprótese paralela sofre, devido à presença de outras dentro da endoprótese principal. Esta relação vai depender, do número de endopróteses paralelas e dos seus diâmetros, sendo estes os parâmetros de entrada do algoritmo. Estes, são escolhidos consoante a localização do aneurisma e os ramos da aorta envolvidos. Deste modo e, de acordo com informação disponibilizada pelo Serviço de Angiologia e Cirurgia Vascular do Hospital de Santa Marta, Centro Hospitalar Universitário de Lisboa Central, definiu-se que o número de endopróteses paralelas pode variar de 2 a 4 e os seus diâmetros de 5 a 10 mm.

Após a introdução dos valores correspondentes às variáveis de entrada, segue-se a definição das endopróteses paralelas e o cálculo da sua pressão interna. Assim, as endopróteses foram consideradas como sendo circunferências, cujos diâmetros correspondem ao seu estado de expansão máximo. Posteriormente, definiu-se o centro destas, de forma a que se intersetassem pelo menos uma vez.

Para calcular a pressão interna, de cada endoprótese, começou-se por determinar a pressão arterial média (PAM). Esta foi calculada utilizando a equação [4.21](#page-35-2) e considerando que a pressão sistólica e diastólica era de 120  $mmHg$  e 80  $mmHg$ , respetivamente.

<span id="page-35-2"></span>
$$
PAM = P_{diastólica} + \frac{P_{sistólica} - P_{diastólica}}{3}
$$
\n(4.21)

Uma vez calculada a pressão arterial média, para calcular a pressão interna de cada endoprótese paralela foi necessário tomar em consideração alguns pressupostos. Um deles é que o diâmetro da endoprótese é constante em todo o seu comprimento, o outro é que a variação de pressão resulta da diferença entre a pressão no fim e no início da endoprótese, sendo esta a correspondente à pressão arterial média.

Relacionando as equações [4.2](#page-32-2) e [4.3](#page-32-3) chega-se à expressão:

$$
\Delta P = \frac{vA8\eta L}{\pi r^4} \tag{4.22}
$$

Assim, e de acordo com o que foi, anteriormente referido, a pressão no interior da endoprótese ( $P_{SG}$ ) é obtida através da expressão:

$$
P_{SG} = PAM + \frac{vA8\eta L}{\pi r^4} \tag{4.23}
$$

A existência de duas ou mais endopróteses paralelas dentro de uma outra, a endoprótese principal, faz com que as primeiras alterem a sua forma devido à força que fazem umas sobre as outras, pelo que se tem de proceder ao cálculo, não só, das forças atuantes, mas também, da deformação que provocam.

Ao atingir esta fase tornou-se imperioso compreender os conceitos de RRF e COF, que se referem ao tipo de forças que as endopróteses vão exercer nas paredes do vaso. A *radial resistive force* (RRF), traduz a capacidade da endoprótese de resistir à compressão e é designada por *Radial Force* (R<sub>f</sub>). Por sua vez, a *chronic outward force* (COF) é definida com sendo a força continua que a endoprótese exerce na parede do vaso e corresponde ao termo *Hoop Force* (H<sub>f</sub>) [\[64\]](#page-61-3). Assim, as expressões que permitem calcular o COF e RRF são:

$$
COF = H_f = \frac{P_{SG}DL}{2}
$$
\n
$$
(4.24)
$$

$$
RRF = R_f = 2\pi H_f \tag{4.25}
$$

Sabendo que o efeito da implantação de uma endoprótese na artéria é, comparável ao efeito da pressão interna na parede da artéria e que, a endoprótese exerce uma força expansiva na artéria ( $F_{SG}$ ), obtida através da relação entre COF e RRF, é possível determinar o grau de deformação de cada endoprótese, quando está em contacto com outra. No caso em que, dentro da endoprótese principal, estão mais do que duas endopróteses paralelas, a força resultante (F) de cada uma é obtida relacionando as respetivas  $F_{SG}$ .

Combinando a definição de *stress* (equação [4.4\)](#page-32-1), a lei de Hooke (equação [4.6\)](#page-33-3) e a definição de coeficiente de Poisson (equação [4.7\)](#page-33-4) é possível obter e calcular as expressões para a deformação axial  $(d_{axial})$  e transversal  $(d_{transversal})$ .

$$
d_{axial} = \frac{FL}{AE}
$$
\n(4.26)

$$
d_{transversal} = \frac{2\nu d_{axial}r}{L}
$$
\n(4.27)

Tendo em consideração a nova configuração das endopróteses paralelas, tem de se proceder à determinação do diâmetro mínimo, que a endoprótese externa terá de ter. Assim, reduzindo o valor do diâmetro, constatou-se que as endopróteses paralelas, acompanharam o movimento, passando a existir novas áreas de interseção ( $A_{int}$ ). De referir que, os pontos de interseção, necessários para o cálculo destas, foram obtidos a partir da função InterX [\[66\]](#page-61-5).

Nesta altura do processo, foi introduzida uma nova variável, a área do espaço vazio ( $A_{emnty}$ ) a qual, foi calculada e comparada com a área de interseção. Quando a área de interseção é menor que a área do espaço vazio, o diâmetro da endoprótese externa volta a diminuir e são calculados os novos pontos de interseção, as respetivas áreas de interseção e a área do espaço vazio. Este ciclo repete-se até que a diferença entre as duas áreas seja a menor possível. Quando isto acontece, está determinado o valor do diâmetro da endoprótese externa. Contudo, como o valor de diâmetro obtido ainda não tem em consideração o grau de sobredimensionamento é necessário determinar o valor de diâmetro para a endoprótese externa considerando este conceito. Para tal, considerou-se que o grau de sobredimensionamento, em termos de diâmetro, deve estar compreendido entre 10% e 20%, o que corresponde, em termos de área, aproximadamente, a um valor de 20% e 30%, respetivamente.

Na verdade, ter um sobredimensionamento, em área, das endopróteses paralelas face à endoprótese externa significa que a área total desta tem de ser inferior à área conjunta das endopróteses paralelas.

$$
A_{externa} = \frac{100 - OS}{100} \cdot A_{internal} \Leftrightarrow d_{final} = \sqrt{\frac{100 - OS}{100}} \cdot d_{externo}
$$
 (4.28)

Após o conhecimento desta relação foi obtido um intervalo de diâmetros a utilizar, limitado inferior e superiormente por um valor de diâmetro com um sobredimensionamento, em área, de 30% e 20%, respetivamente. √ √

$$
\sqrt{0.7} \cdot d_{externo} < d_{final} < \sqrt{0.8} \cdot d_{externo} \tag{4.29}
$$

Posteriormente, o intervalo dos possíveis diâmetros para a endoprótese externa irá ser comparado com os valores, disponibilizados pelo Departamento de Cirurgia Endovascular do Hospital de Santa Marta. São eles 10, 12, 14,5 e 16 mm. Deste modo, se tanto o limite inferior como o superior do intervalo forem inferiores ao menor valor de diâmetro disponível, 10  $mm$ , nenhuma possibilidade de diâmetro é apresentada. Por sua vez, se algum destes valores de diâmetro estiver compreendido no intervalo encontrado, aceita-se o diâmetro externo de acordo com o respetivo valor de referência. Caso contrário serão apresentadas, como possíveis, duas soluções para diâmetro externo da endoprótese, as quais tomam o valor que mais se aproxima dos limites do intervalo obtido, sendo a escolha feita pelo operador.

Na figura [4.3](#page-37-0) está representado o fluxograma do algoritmo e na tabela [4.1](#page-38-1) estão descritas as expressões e as variaveis utilizadas no algoritmo. ´

<span id="page-37-0"></span>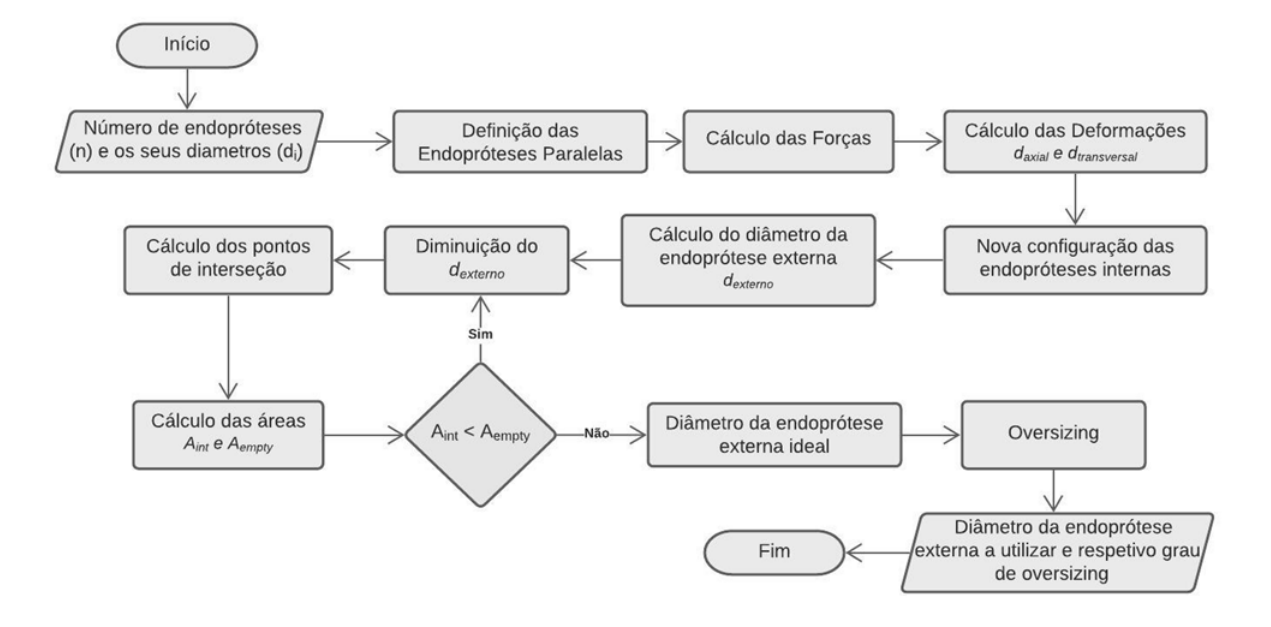

Figura 4.3: Fluxograma do algoritmo.

<span id="page-38-1"></span>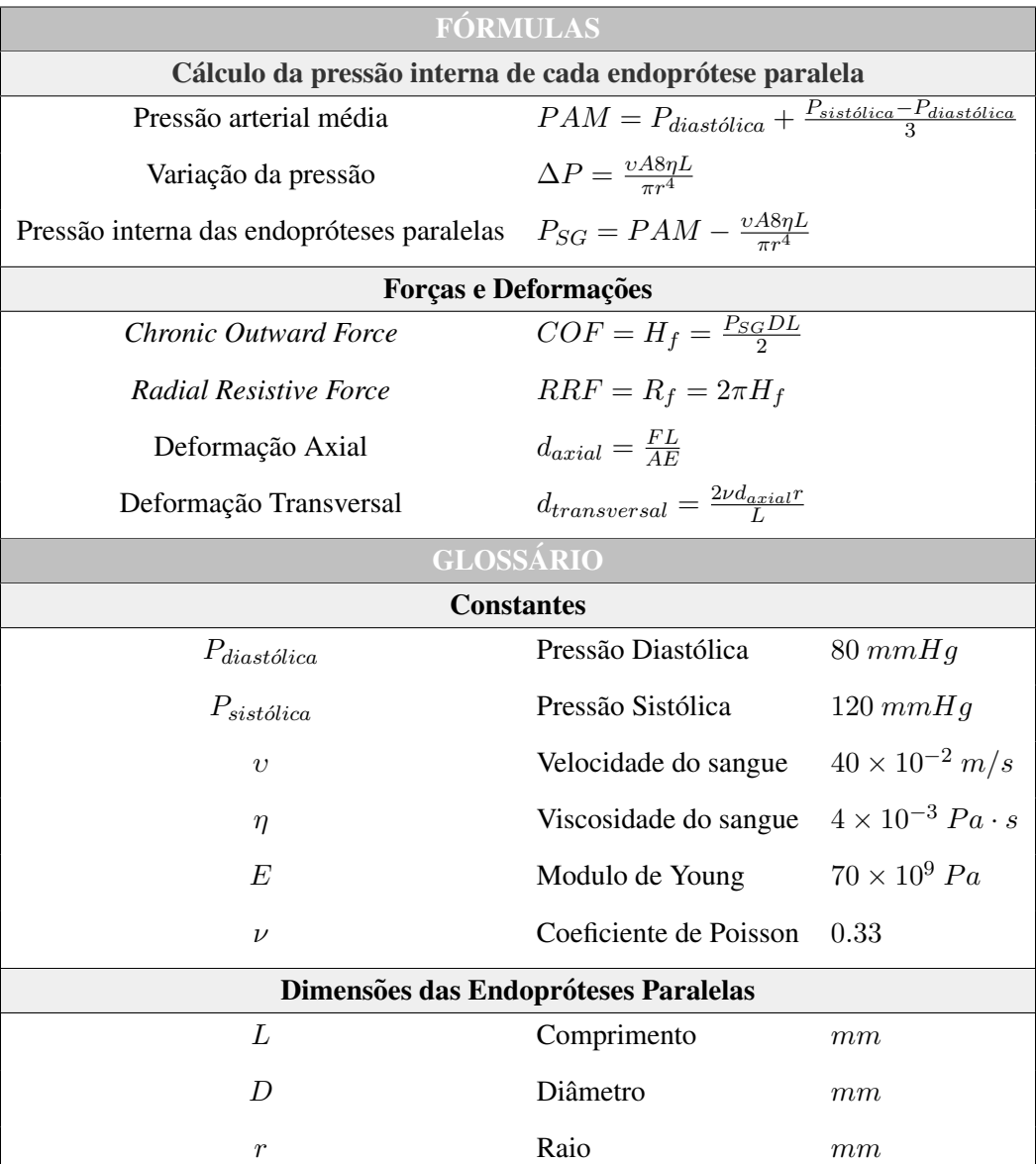

Tabela 4.1: Expressões e variáveis utilizadas no algoritmo.

## <span id="page-38-0"></span>4.3 *Interface* DE CALCULO ´

Após a criação do algoritmo e com o objetivo de o tornar mais intuitivo e simples de executar, uma vez que tem como destino ser utilizado em contexto de urgência, procedeu-se ao desenvolvimento de uma *interface* de utilização. Para tal, foi utilizado o MATLAB App Designer.

Como mencionado anteriormente, os parâmetros de entrada, correspondentes, ao *input* da aplicação criada, para o efeito, consistem no número de endopróteses paralelas a utilizar e os seus respetivos diâmetros. Assim, a primeira tarefa que o utilizador tem a fazer é escolher, de entre as três hipóteses sugeridas e que, são habitualmente usadas, o número de endopróteses paralelas (figura [4.4\)](#page-39-0).

<span id="page-39-0"></span>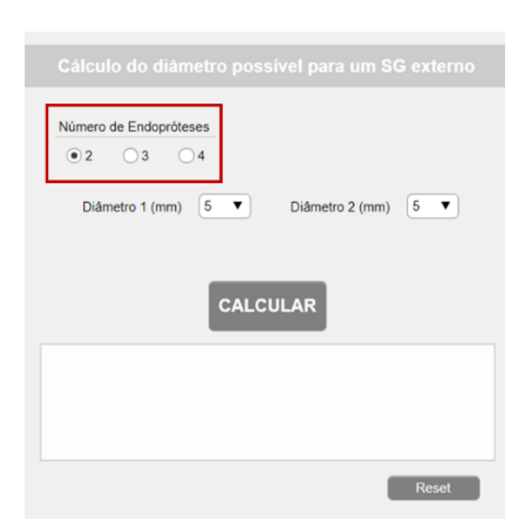

Figura 4.4: Representação da *interface* para a escolha do número de endopróteses paralelas a utilizar.

Consoante o número escolhido será dada, ao utilizador, a possibilidade de escolher dois, três ou quatro diâmetros para o número de endopróteses, como o ilustrado na figura [4.5a, 4.5b](#page-39-1) e [4.5c](#page-39-1) respetivamente.

<span id="page-39-1"></span>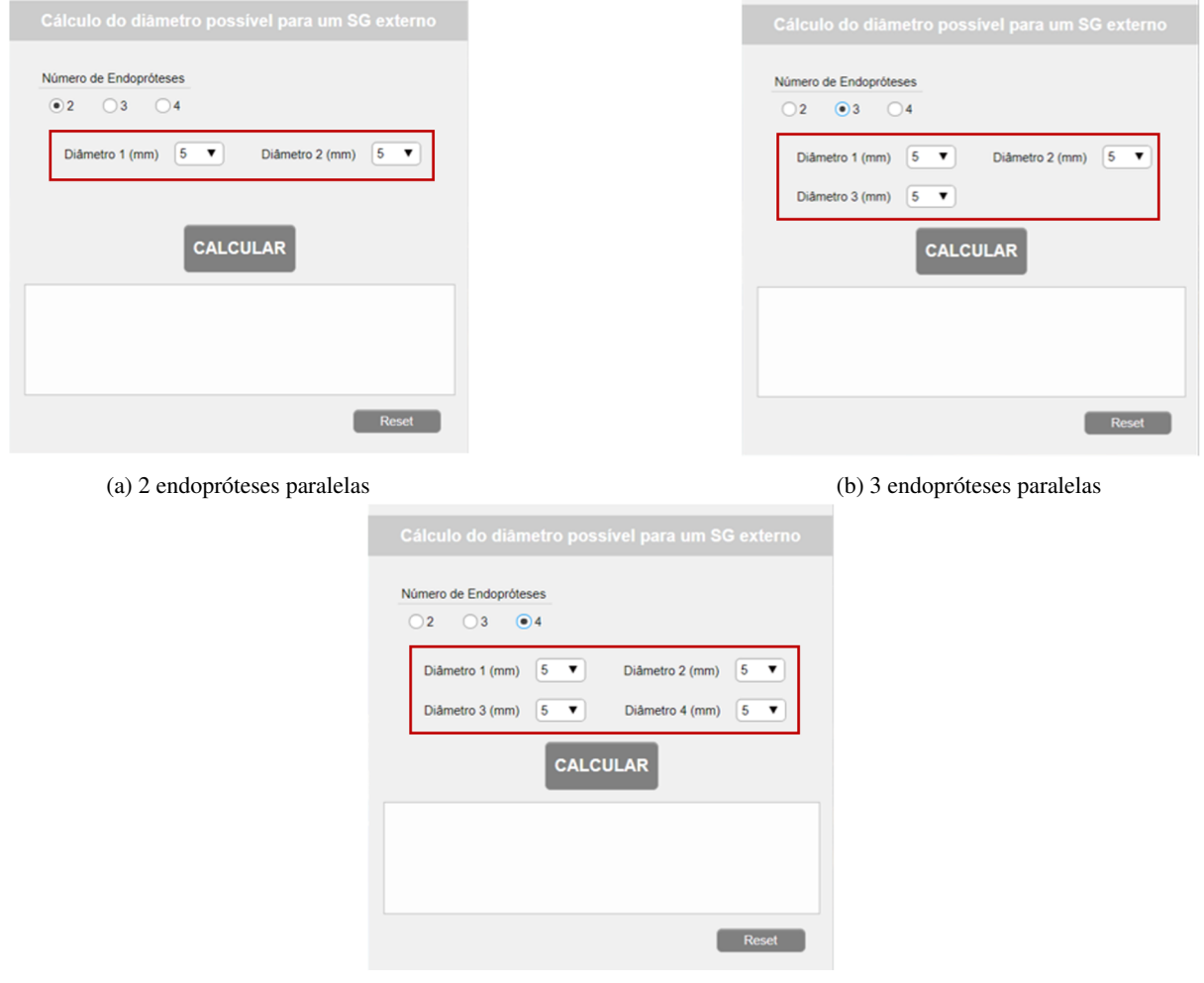

(c) 4 endopróteses paralelas

Figura 4.5: Aspeto da *interface* consoante o número de endopróteses paralelas usadas.

<span id="page-40-0"></span>Os diâmetros das endopróteses podem variar de 5 a 10  $mm$ . Deste modo e exemplificando o que se passa na escolha de apenas 2 endopróteses (figura [4.5a\)](#page-39-1), o utilizador, deve escolher o diâmetro inerente a esse intervalo, como representado na figura [4.6.](#page-40-0)

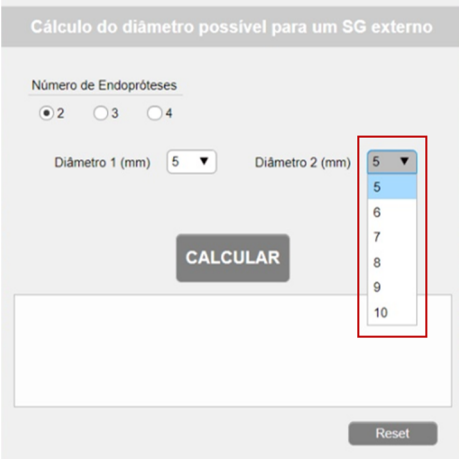

Figura 4.6: Ecrã demonstrativo da escolha dos diâmetros da endopróteses.

Após a definição de todos os parâmetros necessários para o cálculo do diâmetro da endoprótese externa, o utilizador deve carregar no botão CALCULAR.

A aplicação devolve 3 formas distintas de *output*. O primeiro corresponde ao caso, em que, de entre os diâmetros 10, 12, 14,5 ou 16 mm, depois de aplicado o grau de *oversizing*, (figura [4.7a\)](#page-41-2), nenhum diâmetro é aplicável à endoprótese principal; o segundo, ocorre quando um dos diâmetros disponíveis para a endoprótese externa está compreendido dentro do intervalo de diâmetros possíveis, calculado após aplicar os valores de *oversizing* (figura [4.7b\)](#page-41-2); por fim, a terceira hipotese acontece quando nenhum dos ´ diâmetros disponíveis, está compreendido dentro deste intervalo, sendo, os diâmetros mais próximos do limite superior e inferior do mesmo sugeridos (figura [4.7c\)](#page-41-2).

<span id="page-41-2"></span>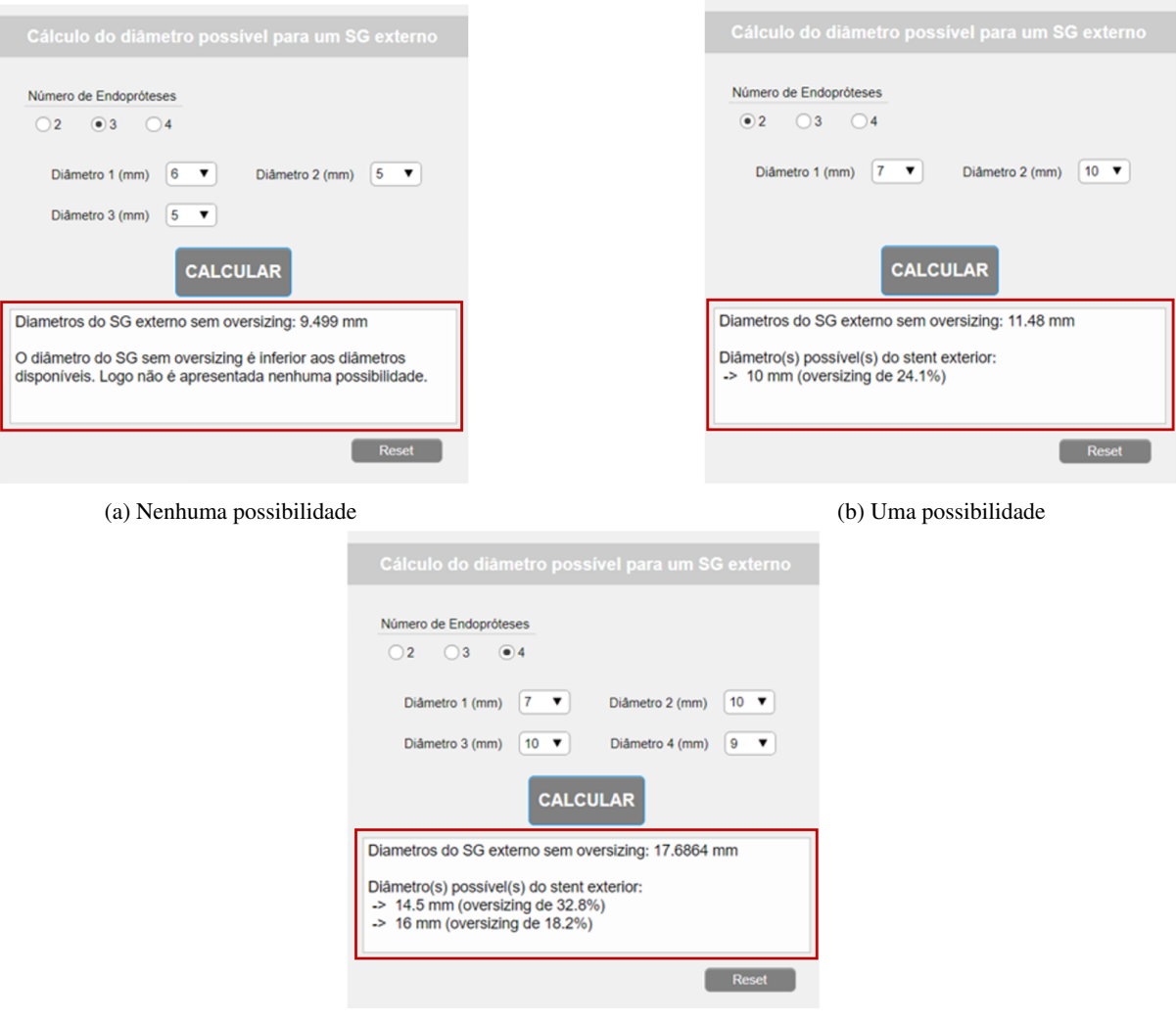

(c) Duas possibilidades

Figura 4.7: Apresentação das hipóteses possíveis referentes ao parâmetro de saída.

Por fim, quando o utilizador quiser proceder a outra combinação de diâmetros, deve carregar no botão Reset, voltando a interface para a configuração original.

#### <span id="page-41-0"></span>4.4 MÉTODO DE ANÁLISE DOS RESULTADOS

#### <span id="page-41-1"></span>4.4.1 COMPARAÇÃO DO ALGORITMO COM A TÉCNICA *Double Barrel*.

Para validar os resultados, quando são utilizadas duas, três ou quatro endopróteses paralelas dentro da endoprótese principal, procedeu-se à comparação dos resultados obtidos utilizando dois métodos diferentes, o algoritmo por nós desenvolvido e o método de *Double Barrel* (DB).

A técnica *Double Barrel* assume que, quando se utilizam duas endopróteses internas dentro de uma endoprótese externa, estas tendem a formar dois semicírculos, assumindo uma configuração normalmente referida como *"double D"*, tal como representado na figura [4.8](#page-42-1) [\[27\]](#page-58-1). Conhecendo esta configuração, consegue-se determinar o diâmetro da endoprótese externa, começando, num primeiro instante, por calcular o valor de área equivalente, a qual corresponde à soma da área de cada endoprótese paralela e, posteriormente o diâmetro equivalente, ao qual vai corresponder o diâmetro final da endoprótese principal.

<span id="page-42-1"></span>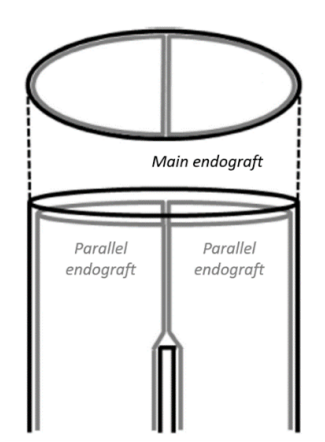

Figura 4.8: Configuração "Double D", adaptado de [\[52\]](#page-60-0).

O método DB apenas é utilizado, para duas endopróteses paralelas contudo, para validar os resultados relativos a três e quatro endopróteses internas, procedeu-se a uma adaptação deste método, de modo a ter em consideração o número possível de endopróteses paralelas.

Uma vez determinado o diâmetro correspondente aos dois métodos foi calculada e representada graficamente a razão entre eles. Posteriormente, aos valores obtidos, aplicou-se o intervalo de sobredimensionamento ideal, com o objetivo de verificar como é que, as diferenças entre os diâmetros obtidos através dos dois procedimentos, iriam influenciar a escolha do diâmetro disponível da endoprótese principal.

### <span id="page-42-0"></span>4.4.2 VALIDAÇÃO BASEADA EM IMAGENS DE TOMOGRAFIA COMPUTORIZADA.

Outro método de validação consistiu na comparação dos resultados obtidos com imagens de tomografias computorizadas de quatro procedimentos Octopus, disponibilizadas pelo Serviço de Angiologia e Cirurgia Vascular do Hospital de Santa Marta, Centro Hospitalar Universitario de Lisboa Central. ´

Assim, o primeiro passo a ter em consideração, foi validar se a escolha dos diâmetros nos procedimentos Octopus coincidia com a sugerida pelo algoritmo. O segundo passo consistiu na determinação das áreas que as endopróteses ocupavam após a sua colocação através da segmentação de imagens de CT e a posterior comparação com as áreas previstas através do algoritmo.

Na figura [4.9,](#page-42-2) esta representado um diagrama que resume o procedimento realizado, sendo que ´ este, se pode dividir em três fases distintas, designadamente: a obtenção, leitura e pré processamento da imagem; a aplicação da técnica de segmentação e a extração do valor da área segmentada.

<span id="page-42-2"></span>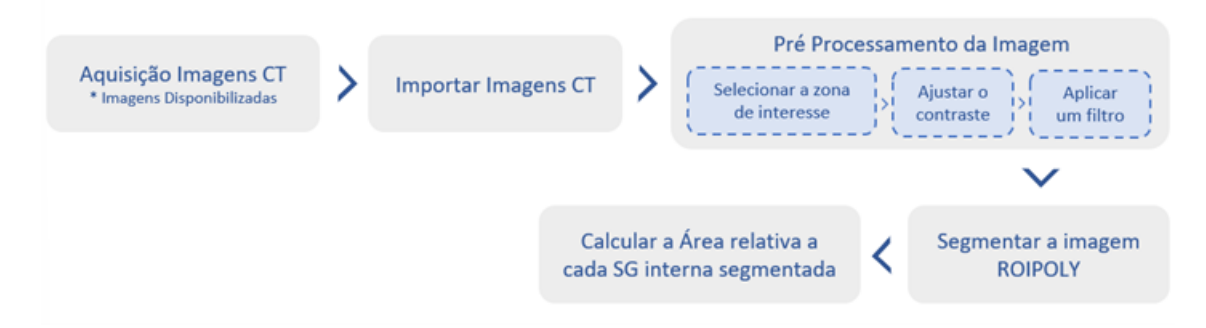

Figura 4.9: Diagrama resumo do procedimento de segmentação.

Após a importação das imagens CT, estas foram pré processadas, de acordo com a seleção da zona de interesse, do ajuste do contraste e, por fim, da aplicação de um filtro gaussiano, de forma a suavizar a imagem através da redução do ruído. Seguiu-se a segmentação das diferentes endopróteses internas presentes na imagem, através do comando *roipoly* e da determinação da área de cada endoprótese interna. Com o objetivo de reduzir o erro associado à seleção manual dos *pixels*, o processo de segmentação, para cada uma das imagens analisadas, foi repetido dezasseis vezes.

Posteriormente, para proceder à comparação e validação do algoritmo desenvolvido, recorreu-se ao mesmo, para calcular as áreas que cada endoprótese interna iria ocupar na endoprótese externa sobredimensionada. Por sua vez, para os casos em que o diâmetro sugerido pelo algoritmo é menor que o utilizado no procedimento *Octopus*, foram, também, calculadas as áreas das endopróteses internas, através do algoritmo, para uso de uma endoprótese principal, cujo diâmetro era próximo do utilizado nos procedimentos *Octopus*, neste caso, o diâmetro sem qualquer tipo de sobredimensionamento.

Em ambos os casos, estes valores foram comparados com os valores obtidos nas várias repetições do processo de segmentação, através do cálculo da diferença, entre eles, em  $mm^2$  e em unidade de *pixel* e a respetiva diferença percentual. O valor médio da área de cada endoprótese interna, obtido pelo processo de segmentação, foi calculado e comparado, de igual forma, com a área obtida recorrendo ao algoritmo desenvolvido.

# <span id="page-44-0"></span>5 RESULTADOS E DISCUSSÃO

#### <span id="page-44-1"></span>5.1 COMPARAÇÃO DO ALGORITMO COM A TÉCNICA *Double Barrel*.

Como referido na seção [4.4.1,](#page-41-1) com o objetivo de validar os resultados obtidos, os valores de diâmetros da endoprótese principal, foram comparados recorrendo a dois métodos diferentes, o algoritmo desenvolvido e a técnica *Double Barrel*.

Os resultados obtidos através do algoritmo e da técnica *Double Barrel*, quando dentro da endoprótese principal, estão duas endopróteses paralelas, estão ilustrados na tabela [5.1](#page-44-2) e [5.2,](#page-45-1) respetivamente. Nestas, é possível observar, para cada uma das combinações de endopróteses, o valor de diâmetro não sobredimensionado, o intervalo de diâmetros ideais e, por fim, a escolha, de entre os diâmetros disponíveis, tendo em consideração o grau de sobredimensionamento, daquele que deve ser utilizado.

Combinação de Endopróteses  $(mm)$  $D_{finalALG}$ sem OS *(mm)* Intervalo de diâmetros ideais *(30%*<*OS*<*20%)* Diâmetro Possível (mm) 5 5 7,07 5,92 6,32 Não disponível 5 6 7,45 6,23 6,66 Não disponível 5 7 8,01 6,70 7,16 Não disponível 5 8 8,67 7,25 7,75 Não disponível 5 9 9,34 7,81 8,35 Não disponível 5 10 9,80 8,20 8,77 Não disponível 6 6 8,49 7,10 7,59 Não disponível 6 7 8,90 7,45 7,96 Não disponível 6 8 9,42 7,88 8,43 Não disponível 6 9 10,10 8,45 9,03 10 (2%) 6 10 10,60 8,87 9,48 10 (12%) 7 7 9,90 8,28 8,85 Não disponível  $7 \t 8 \t 10,40 \t 8,70 \t 9,30 \t 10 (7\%)$ 7 9 10,80 9,04 9,66 10 (15%) 7 10 11,50 9,62 10,29 10 (24%) 8 8 11,31 9,47 10,12 10 (22%) 8 9 11,80 9,87 10,55 10 (28%) 8 10 12,30 10,29 11,00 10 (35%) 12 (5%) 9 9 12,73 10,65 11,38 10 (38%) 12 (11%) 9 10 13,20 11,04 11,81 10 (42%) 12 (17%) 10 10 14,14 11,83 12,65 12 (28%)

<span id="page-44-2"></span>Tabela 5.1: Valores de diâmetros obtidos, para duas endopróteses internas, recorrendo ao algoritmo desenvolvido.

| Combinação de     |        | $D_{finalDB}$ | Intervalo de diâmetros ideais |                      | Diâmetro        |                |  |  |  |
|-------------------|--------|---------------|-------------------------------|----------------------|-----------------|----------------|--|--|--|
| Endopróteses (mm) |        | sem OS (mm)   |                               | $(30\% < OS < 20\%)$ | Possível $(mm)$ |                |  |  |  |
| 5                 | 5      | 7,07          | 5,92                          | 6,32                 |                 | Não disponível |  |  |  |
| 5                 | 6      | 7,81          | 6,53                          | 6,99                 |                 | Não disponível |  |  |  |
| 5                 | $\tau$ | 8,60          | 7,20                          | 7,69                 |                 | Não disponível |  |  |  |
| 5                 | 8      | 9,43          | 7,89                          | 8,44                 |                 | Não disponível |  |  |  |
| 5                 | 9      | 10,30         | 8,61                          | 9,21                 |                 | 10(6%)         |  |  |  |
| 5                 | $10\,$ | 11,18         | 9,35                          | 10,00                |                 | 10 (20%)       |  |  |  |
| 6                 | 6      | 8,49          | 7,10                          | 7,59                 |                 | Não disponível |  |  |  |
| 6                 | 7      | 9,22          | 7,71                          | 8,25                 |                 | Não disponível |  |  |  |
| 6                 | 8      | 10,00         | 8,37                          | 8,94                 |                 | Não disponível |  |  |  |
| 6                 | 9      | 10,82         | 9,05                          | 9,67                 |                 | 10(15%)        |  |  |  |
| 6                 | 10     | 11,66         | 9,76                          | 10,43                |                 | 10 (27%)       |  |  |  |
| $\boldsymbol{7}$  | 7      | 9,90          | 8,28                          | 8,85                 |                 | Não disponível |  |  |  |
| $\boldsymbol{7}$  | 8      | 10,63         | 8,89                          | 9,51                 |                 | 10(12%)        |  |  |  |
| $\tau$            | 9      | 11,40         | 9,54                          | 10,20                |                 | 10 (23%)       |  |  |  |
| $\boldsymbol{7}$  | 10     | 12,21         | 10,21                         | 10,92                | 10(33%)         | 12(3%)         |  |  |  |
| $8\,$             | 8      | 11,31         | 9,47                          | 10,12                |                 | 10 (22%)       |  |  |  |
| $8\,$             | 9      | 12,04         | 10,07                         | 10,77                | 10(31%)         | 12(1%)         |  |  |  |
| 8                 | 10     | 12,81         | 10,71                         | 11,45                | 10(39%)         | 12 (12%)       |  |  |  |
| 9                 | 9      | 12,73         | 10,65                         | 11,38                | 10(38%)         | $12(11\%)$     |  |  |  |
| 9                 | 10     | 13,45         | 11,26                         | 12,03                |                 | 12(21%)        |  |  |  |
| 10                | 10     | 14,14         | 11,83                         | 12,65                |                 | 12 (28%)       |  |  |  |

<span id="page-45-1"></span>Tabela 5.2: Valores de diâmetros obtidos, para duas endopróteses internas, recorrendo ao método *Double Barrel*.

<span id="page-45-0"></span>Com os valores dos diâmetros obtidos e para mais fácil análise, foi calculado o coeficiente correspondente à razão entre o valor de diâmetro obtido através do algoritmo ( $D_{finalALG}$ ) e o obtido através do método *Double Barrel* ( $D_{finalDB}$ ). Os resultados estão representados na figura [5.1.](#page-45-0)

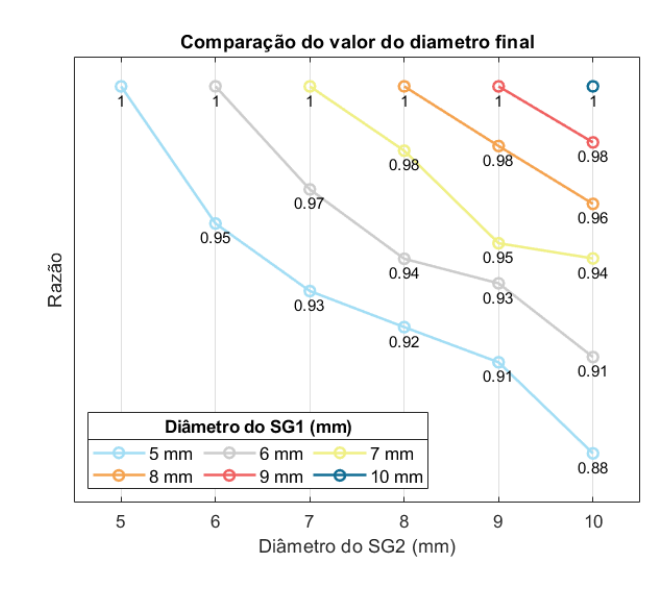

Figura 5.1: Ilustração gráfica do valor do coeficiente entre os valores de diâmetros obtidos através dos dois métodos, para duas endopróteses paralelas

De igual modo, o procedimento referido foi repetido para o caso em que são utilizadas três e quatro endopróteses internas. A representação gráfica é feita, respetivamente, nafigura [5.2](#page-46-0) e [5.3](#page-47-0) e corresponde ao valor do coeficiente, isto é, da razão entre os dois valores de diâmetro calculados, o obtido através do algoritmo e o calculado através do método *Double Barrel* adaptado ao número de endopróteses paralelas existentes na endoprótese principal.

<span id="page-46-0"></span>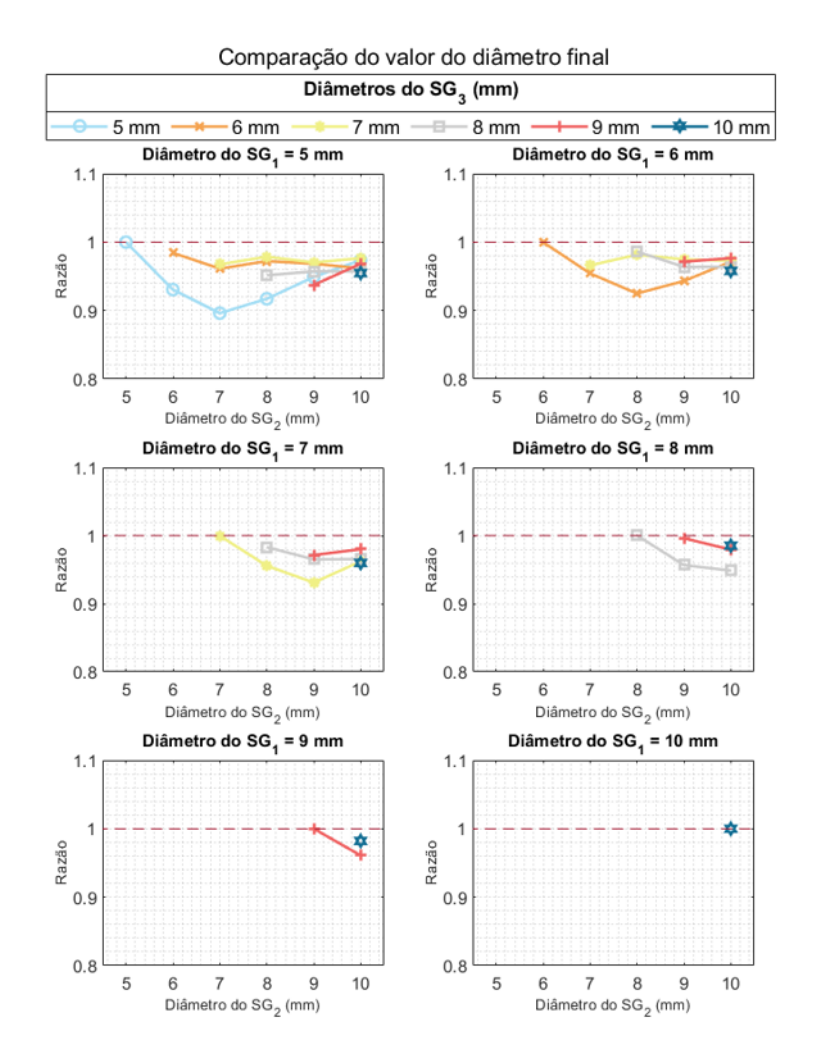

Figura 5.2: Ilustração gráfica do valor do coeficiente entre os valores de diâmetros obtidos através dos dois métodos, para três endopróteses paralelas

<span id="page-47-0"></span>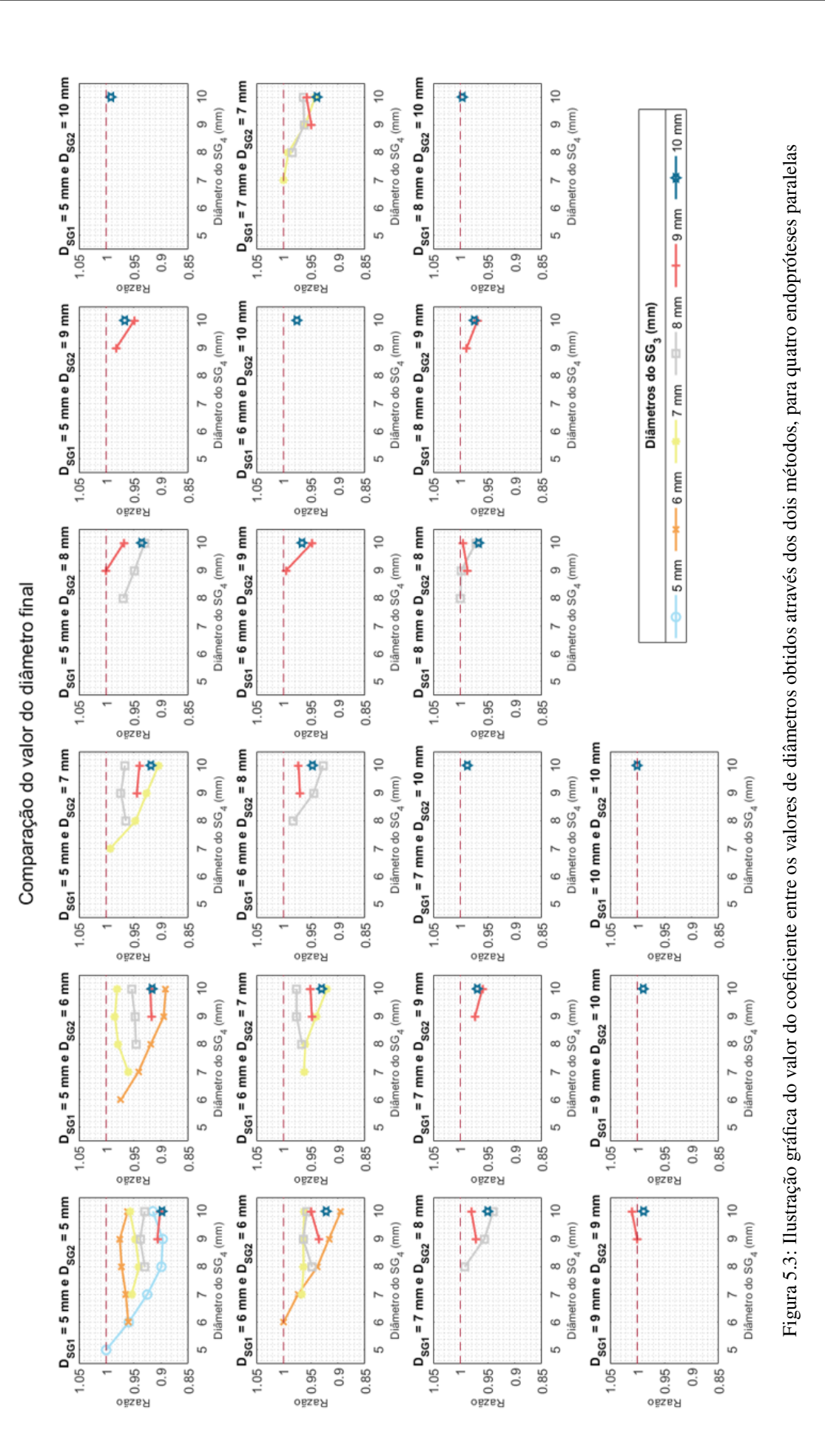

32

Da análise dos resultados obtidos, para duas, três ou quatro endopróteses internas, é possível constatar que quando os seus diâmetros são iguais, o coeficiente toma o valor de 1, verificando-se a igualdade entre os valores de diâmetro calculado, para a endoprótese externa, através dos dois métodos. A justificação de tal ocorrência, pode ser atribuída ao facto de os diâmetros internos serem iguais, pois, neste caso, a força que cada endoprótese paralela provoca nas outras vai ser igual, provocando equilíbrio entre elas. Deste modo, a área equivalente à endoprótese externa irá ser composta pela soma das áreas de cada endoprótese paralela, o que, consequentemente, está de acordo com os valores obtidos no método de *Double Barrel*.

Além disso, à exceção dos casos em que os diâmetros sejam iguais, também se verifica, em todos os outros casos, que o valor do diâmetro obtido, recorrendo ao algoritmo desenvolvido é menor que o valor obtido através do método *Double Barrel*. Esta diferenca é justificada pelo facto de no algoritmo ser incluído a influência da força que as endopróteses internas fazem umas nas outras e consequente deformação, o que no método DB não é tomado em consideração.

Dado que a meta final do uso do algoritmo é informar o utilizador, de qual dos diâmetros disponíveis deve ser utilizado nas endopróteses paralelas, é necessário verificar como é que as diferencas registadas no diâmetro final, abordadas anteriormente, influenciam a escolha do diâmetro disponível. As diferenças observadas para duas, três e quatro endopróteses internas estão apresentadas, em anexo, na tabela [A.1,](#page-62-2) [A.2](#page-62-3) e [A.3,](#page-63-0) respetivamente.

Os resultados revelam, na grande maioria dos casos, a existência de discrepâncias, no entanto, elas não são relevantes, pois, quando é indicado ao utilizador duas possibilidades de diâmetro este deve escolher aquela cujo valor de sobredimensionamento está mais próximo de um dos limites do intervalo, neste caso 20% e 30%. Quando o faz, verifica-se que, na maioria dos casos, os diâmetros disponíveis que devem ser escolhidos correspondem nos dois métodos. Contudo, o mesmo não se verifica relativamente a determinadas combinações de endoprótese paralelas, cujos valores estão representados na tabela [5.3.](#page-49-1)

Da análise dos resultados é possível verificar que existem casos em que o diâmetro que deve ser utilizado é menor que o diâmetro disponível mais pequeno  $(10 \, mm)$ . Este acontecimento sugere um alerta de grande importância junto das empresas responsáveis pelo fabrico de endopróteses, pois permite constatar que os diâmetros fabricados podem estar, em termos de diâmetro, aquém das necessidades cirúrgicas. Quando isto acontece surge a necessidade de utilizar a endoprótese externa com o diâmetro fabricado mais próximo, o que pode levar a uma fixação incompetente da endoprótese e consequentemente à ocorrência de complicações pós-operatórias.

Por sua vez, na tabela [5.3,](#page-49-1) observa-se ainda que, em alguns casos, a escolha entre duas possibilidades de diâmetros pode ser dependente da interpretação clínica da situação por parte do utilizador. Por exemplo, quando se utilizam duas endopróteses internas de 8  $mm$  combinadas com duas endoprótese internas de 10 mm, verifica-se que o método *Double Barrel* devolve apenas a possibilidade de utilizar um diâmetro de 16 mm com um grau de sobredimensionamento de 22%, enquanto o algoritmo desenvolvido, devolve ao utilizador, as duas possibilidades de diâmetro mais próximas do limite inferior e superior do intervalo de diâmetro ideal e o respetivo grau de sobredimensionamento. Comparando esses valores é possível verificar que ambos estão bastante próximos dos valores padrão de sobredimensionamento (20% e 30%), o que, de certo modo, pode dificultar a escolha de qual diâmetro utilizar, ou então, induzir a escolhas diferentes, consoante o utilizador.

<span id="page-49-1"></span>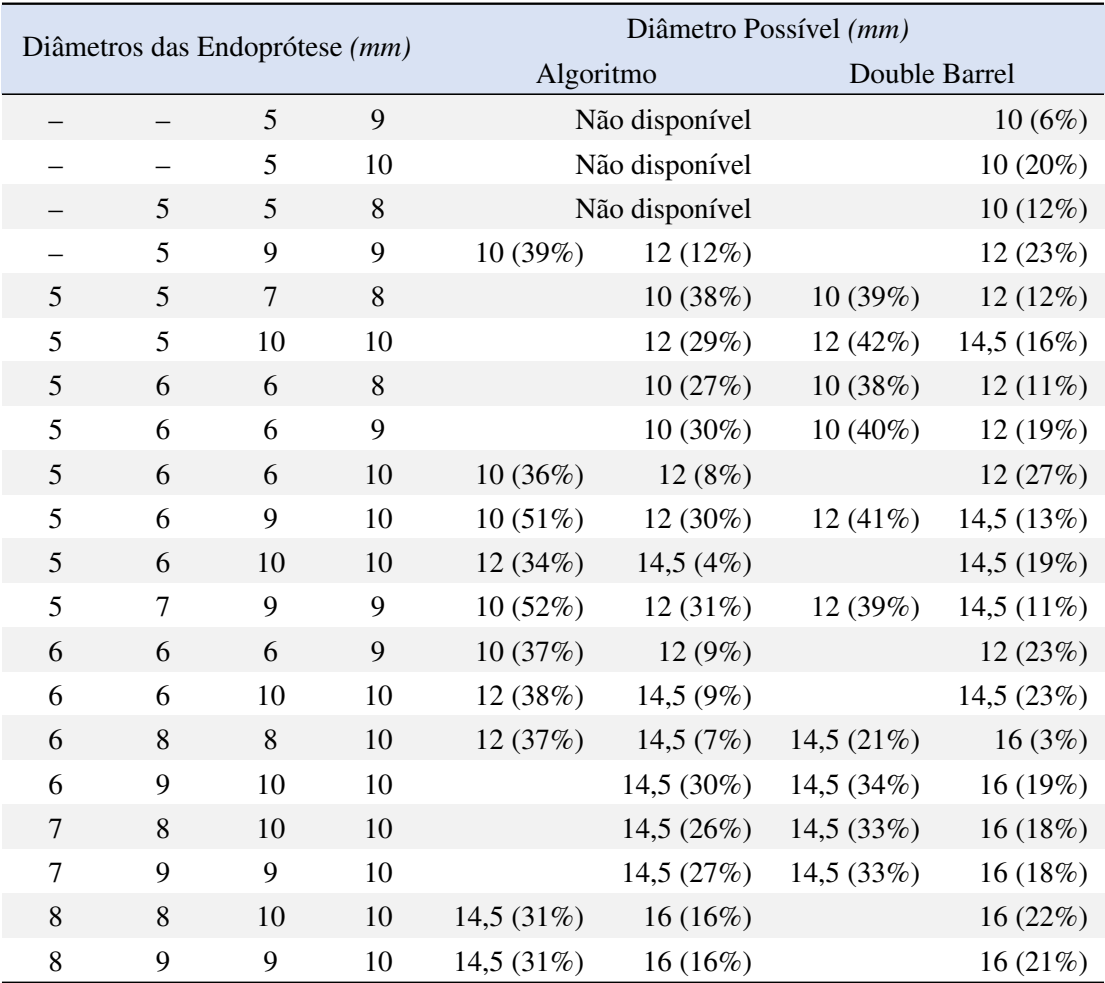

Tabela 5.3: Comparação dos valores de diâmetros disponíveis.

#### <span id="page-49-0"></span>5.2 VALIDAÇÃO BASEADA EM IMAGENS DE TOMOGRAFIA COMPUTORIZADA

Nos procedimentos endovasculares disponibilizados utilizou-se a técnica Octopus. Segundo este método um corpo principal bifurcado é implantado e, dentro de cada um dos seus ramos, o ramo contralateral e o ramo ipsilateral, podem ser implantadas várias endopróteses internas para perfundir os ramos viscerais envolvidos no aneurisma [\[49\]](#page-60-3). Na tabela [5.4,](#page-49-2) estão presentes os dados do procedimento *Octopus* para as quatro imagens de CT estudadas.

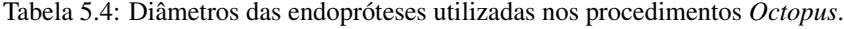

<span id="page-49-2"></span>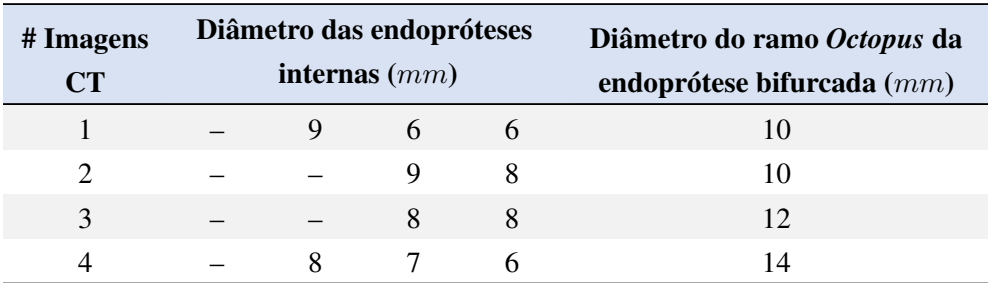

De acordo com esta informação, seguiu-se a validação relativa à escolha do diâmetro sugerido pelo

algoritmo desenvolvido e, assim, verificar se coincidia com o diâmetro do ramo Octopus da endoprótese principal bifurcada. Na tabela [5.5](#page-50-2) é possível observar os valores de diâmetro sugeridos pelo algoritmo  $(d_{ALG})$  e o diâmetro utilizado no procedimento cirúrgico ( $d_{Octonus}$ ).

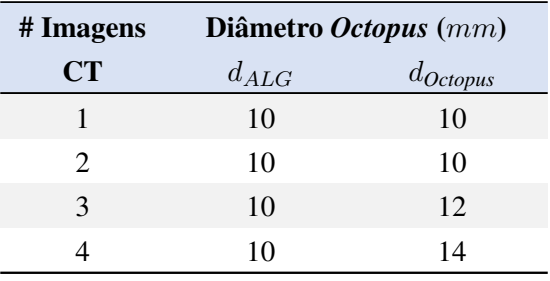

<span id="page-50-2"></span>Tabela 5.5: Valor de diâmetros sugeridos pelo algoritmo e utilizados no procedimento Octopus.

Da análise da tabela [5.5](#page-50-2) verifica-se que os diâmetros utilizados coincidiram em dois dos quatro casos estudados, estando, deste modo, em concordância na imagem de CT 1 e CT 2.

Os resultados relativos à segmentação das imagens de CT, cuja escolha do diâmetro do ramo Octopus correspondeu ao sugerido pelo algoritmo, ou seja, da imagem de CT 1 e CT 2, estão ilustrados nas figuras [5.4](#page-50-0) e [5.5,](#page-50-1) respetivamente. Embora tivessem sido obtidos para cada uma das repetições figuras idênticas, apenas se apresenta a relativa à primeira repetição. Nestas, observa-se, não só a região de interesse da imagem original, mas também a identificação da área das endopróteses internas, obtidas através do processo de segmentação descrito.

Imagem Original

<span id="page-50-0"></span>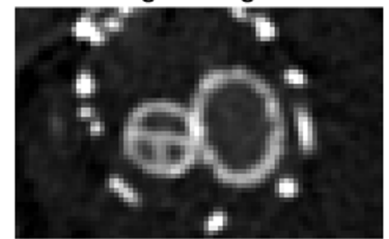

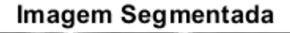

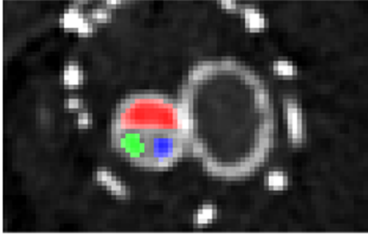

Legenda: 9 mm | 6 mm | 6 mm

<span id="page-50-1"></span>Figura 5.4: Exemplo resultante da segmentação da Imagem CT 1.

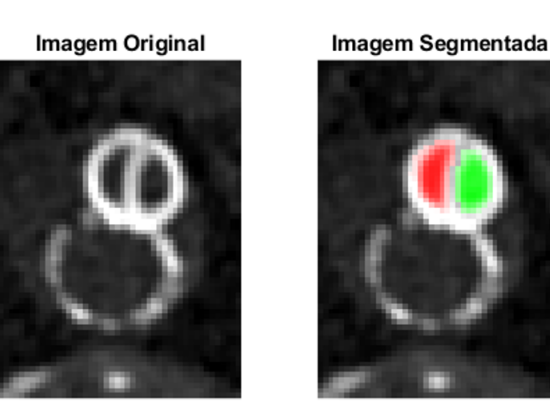

Legenda: 9 mm | 8 mm

Figura 5.5: Exemplo resultante da segmentação da Imagem CT 2.

Nas tabelas [5.6](#page-51-0) e [5.7](#page-52-0) estão descritos os vários valores de área obtidos nas repetições do processo de segmentação ( $A_{CT}$ ) e o valor de área calculado recorrendo ao algoritmo ( $A_{ALG}$ ), para a imagem de CT 1 e CT 2, respetivamente; a diferença entre estes dois valores, em  $mm^2$  e em unidade de *pixel*, e a respetiva diferença percentual.

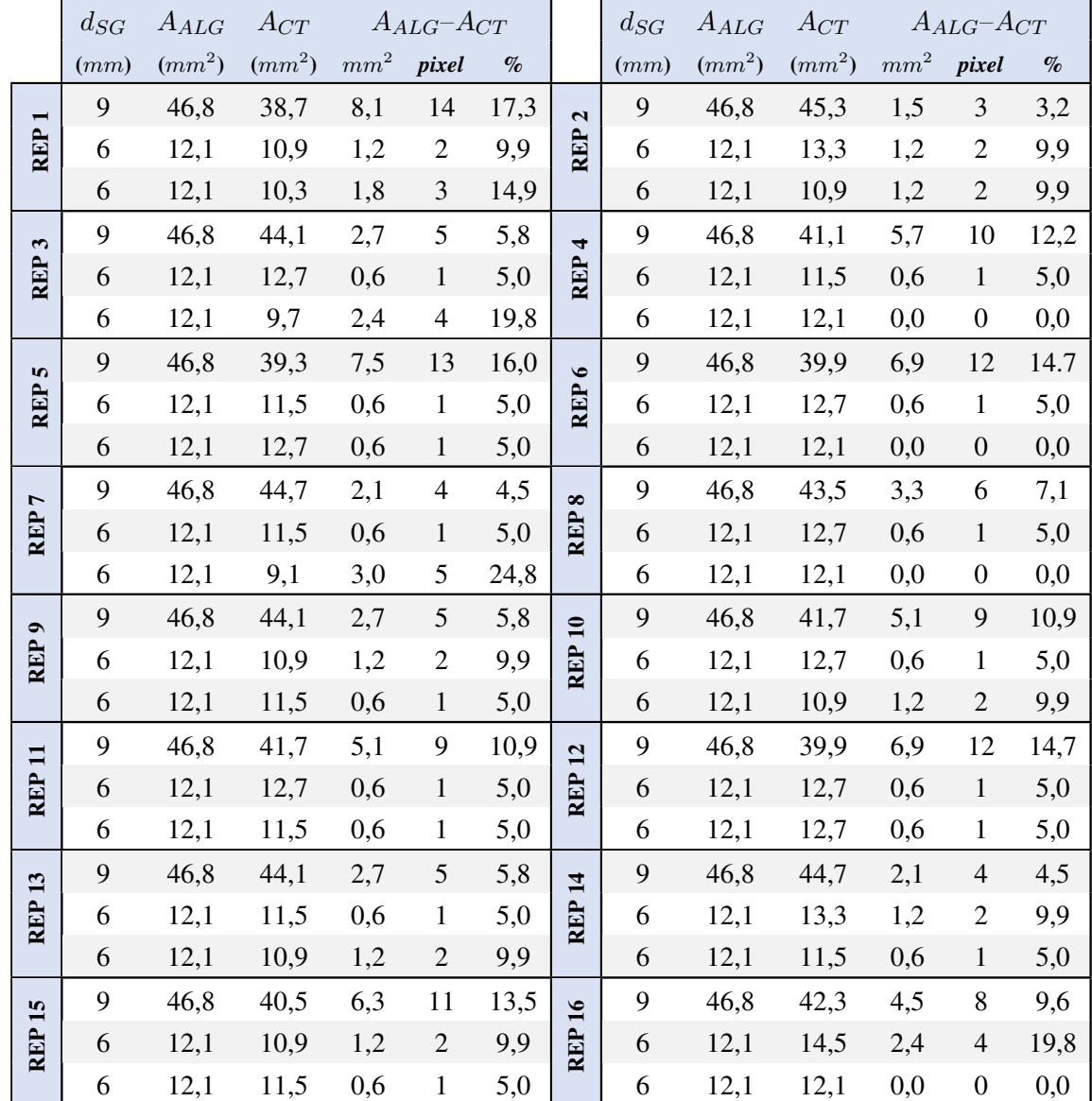

<span id="page-51-0"></span>Tabela 5.6: Valores de área das endopróteses internas obtidos, nas diferentes repetições, do processo de segmentação, da imagem CT 1, e respetiva comparação com os valores obtidos recorrendo ao algoritmo desenvolvido.

|                               | $d_{SG}$ | $A_{ALG}$ | $A_{CT}$ |          | $A_{ALG}$ - $A_{CT}$ |      |                            | $d_{SG}$ | $A_{ALG}$ | $A_{CT}$ |          | $A_{ALG}$ - $A_{CT}$ |      |
|-------------------------------|----------|-----------|----------|----------|----------------------|------|----------------------------|----------|-----------|----------|----------|----------------------|------|
|                               | (mm)     | $(mm^2)$  | $(mm^2)$ | $\,mm^2$ | pixel                | $\%$ |                            | (mm)     | $(mm^2)$  | $(mm^2)$ | $\,mm^2$ | pixel                | $\%$ |
| REP <sub>1</sub>              | 9        | 46,0      | 40,8     | 5,2      | 12                   | 11,3 | $\mathbf{a}$<br><b>REP</b> | 9        | 46,0      | 44,9     | 1,1      | 3                    | 2,4  |
|                               | 8        | 33,1      | 31,9     | 1,2      | 3                    | 3,6  |                            | 8        | 33,1      | 30,5     | 2,6      | 6                    | 7,9  |
| $\boldsymbol{\omega}$<br>REP. | 9        | 46,0      | 40,4     | 5,6      | 13                   | 12,2 | 4<br><b>REP</b>            | 9        | 46,0      | 41,3     | 4,7      | 11                   | 10,2 |
|                               | 8        | 33,1      | 32,8     | 0,3      | $\mathbf{1}$         | 0,9  |                            | 8        | 33,1      | 31,0     | 2,1      | 5                    | 6,3  |
| S<br><b>REP</b>               | 9        | 46,0      | 42,2     | 3,8      | 9                    | 8,3  | $\bullet$                  | 9        | 46,0      | 44,0     | 2,0      | 5                    | 4,3  |
|                               | 8        | 33,1      | 27,4     | 5,7      | 13                   | 17,2 | <b>REP</b>                 | 8        | 33,1      | 30,5     | 2,6      | 6                    | 7,9  |
| REP <sub>7</sub>              | 9        | 46,0      | 41,7     | 4,3      | 10                   | 9,3  | $\infty$                   | 9        | 46,0      | 44,9     | 1,1      | 3                    | 2,4  |
|                               | 8        | 33,1      | 32,8     | 0,3      | $\mathbf{1}$         | 0,9  | <b>REP</b>                 | 8        | 33,1      | 33,7     | 0,6      | $\overline{2}$       | 1,8  |
| REP <sub>9</sub>              | 9        | 46,0      | 41,7     | 4,3      | 10                   | 9,3  | REP <sub>10</sub>          | 9        | 46,0      | 41,7     | 4,3      | 10                   | 9,3  |
|                               | 8        | 33,1      | 32,3     | 0,8      | $\overline{2}$       | 2,4  |                            | 8        | 33,1      | 33,7     | 0,6      | $\overline{2}$       | 1,8  |
| REP 11                        | 9        | 46,0      | 43,5     | 2,5      | 6                    | 5,4  | $\mathbf{r}$               | 9        | 46,0      | 41,7     | 4,3      | 10                   | 9,3  |
|                               | 8        | 33,1      | 31,4     | 1,7      | $\overline{4}$       | 5,1  | <b>REP</b>                 | 8        | 33,1      | 30,1     | 3,0      | $\tau$               | 9,1  |
| <b>REP 13</b>                 | 9        | 46,0      | 44,0     | 2,0      | 5                    | 4,3  | <b>REP 14</b>              | 9        | 46,0      | 43,1     | 2,9      | $\overline{7}$       | 6,3  |
|                               | 8        | 33,1      | 36,8     | 3,7      | 9                    | 11,2 |                            | 8        | 33,1      | 32,3     | 0,8      | $\overline{2}$       | 2,4  |
| <b>REP 15</b>                 | 9        | 46,0      | 41,3     | 4,7      | 11                   | 10,2 | $\overline{16}$            | 9        | 46,0      | 45,8     | 0,2      | 1                    | 0,4  |
|                               | 8        | 33,1      | 31,0     | 2,1      | 5                    | 6,3  | <b>REP</b>                 | 8        | 33,1      | 29,2     | 3,9      | 9                    | 11,8 |

<span id="page-52-0"></span>Tabela 5.7: Valores de área das endopróteses internas obtidos, nas diferentes repetições, do processo de segmentação, da imagem CT 2, e respetiva comparação com os valores obtidos recorrendo ao algoritmo desenvolvido.

Da análise das tabelas é possível verificar que existe uma discrepância dos valores da diferença percentual entre as diferentes repetições do processo de segmentação. Isto pode ser devido à baixa resolução da imagem segmentada, resultante da necessidade de ampliar a imagem original, para realizar o respetivo processo e, assim, dificultar a seleção da totalidade dos pixels correspondentes à área das endopróteses internas. Tal pode ser comprovado, por exemplo, nos resultados relativos à imagem de CT 1 (tabela [5.6\)](#page-51-0), na repetição 1 e na repetição 14, onde, para a endoprótese de maior diâmetro (9  $mm$ ) se verifica uma diferença percentual, entre os dois valores de área calculados, de 17.3% e 4.5%, respetivamente. O mesmo é verificado para a imagem de CT 2 (tabela [5.7\)](#page-52-0), verificando-se, para a endoprótese de 8  $mm$ , uma amplitude de valores para a diferença percentual de 10.9%.

Perante esta dificuldade e com o objetivo de realizar uma comparação mais precisa, calculou-se, o valor médio das áreas segmentadas ( $\overline{A_{CT}}$ ), para as duas imagens de CT em estudo. Na tabela [5.8,](#page-53-1) estão representados estes valores e as respetivas diferenças, comparativamente ao valor obtido recorrendo ao algoritmo desenvolvido.

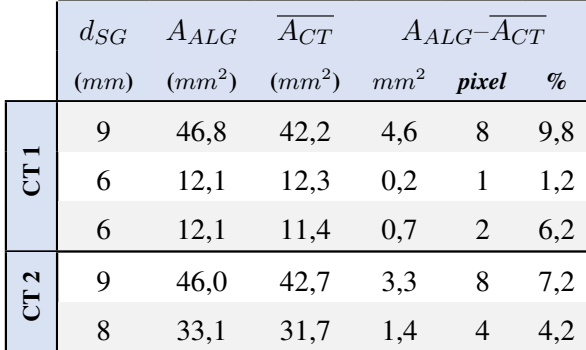

<span id="page-53-1"></span>Tabela 5.8: Apresentação do valor médio das áreas segmentadas, do valor da área obtido através do algoritmo e da respetiva diferença entre eles, para as imagens de CT 1 e CT 2.

Na tabela [5.8,](#page-53-1) é possível observar que, as áreas obtidas através dos dois métodos, apesar de apresentarem diferenças nos valores percentuais, elas não ultrapassam os 10%. Na imagem de CT 1 verifica-se que, para as endopróteses de igual diâmetro (6  $mm$ ), a diferenca entre os dois valores de área varia apenas de 1 *pixel*, no entanto, o valor percentual passa de 1,2% para 6,2%. Este facto, como já foi referido, parece ser justificado pela baixa resolução da imagem, uma vez que, neste caso concreto, a cada pixel corresponde um valor de área de 0,6043  $mm^2$ .

Relativamente à imagem de CT 2 verifica-se, para a endoprótese interna de 9  $mm$ , uma diferença entre os dois valores de área, de 8 *pixels*, o qual corresponde a uma variação percentual de 7,2%. Comparando estes resultados com os relativos à imagem de CT 1 observa-se que, apesar da variação em termos de *pixels* ser igual, neste caso, a variação percentual é menor. Este acontecimento ocorre devido ao facto de a cada *pixel* corresponder um valor de área de 0,4488  $mm^2$  e não de 0,6043  $mm^2$ , como no caso anterior.

Deste modo, pode concluir-se que a fase de segmentação é de extrema importância, uma vez que a seleção de um *pixel* a mais ou um a menos vai traduzir-se, em variações, nas áreas, na ordem do meio milímetro quadrado.

No que diz respeito às imagens CT 3 e CT 4, em que os dois diâmetros comparados não correspondem, apresentamos um exemplo, de entre as várias repetições efetuadas, dos resultados da segmentação estão ilustrados nas figuras [5.6](#page-53-0) e [5.7,](#page-54-0) respetivamente. Os valores de areas obtidos recorrendo ao processo ´ de segmentação e ao algoritmo desenvolvido, quando consideramos o sobredimensionamento, estão presentes, em anexo, nas tabelas [A.4](#page-65-1) e [A.5.](#page-66-0) Nestas tabelas ainda é possível observar, em  $mm^2$  e em unidade de *pixel*, a diferença entre estes dois valores de área e a respetiva diferença percentual. O valor médio da área segmentada de cada endoprótese interna e respetiva diferenca relativamente às obtidas com o algoritmo desenvolvido, estao ilustrados na tabela [5.9.](#page-54-1) ˜

<span id="page-53-0"></span>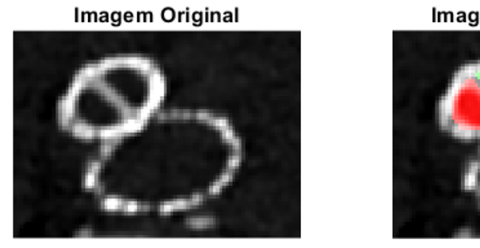

Imagem Segmentada

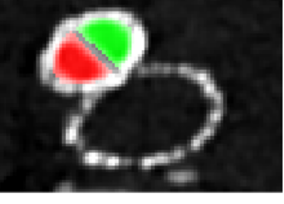

Legenda: 8 mm | 8 mm

Figura 5.6: Exemplo resultante da segmentação da Imagem CT 3.

<span id="page-54-0"></span>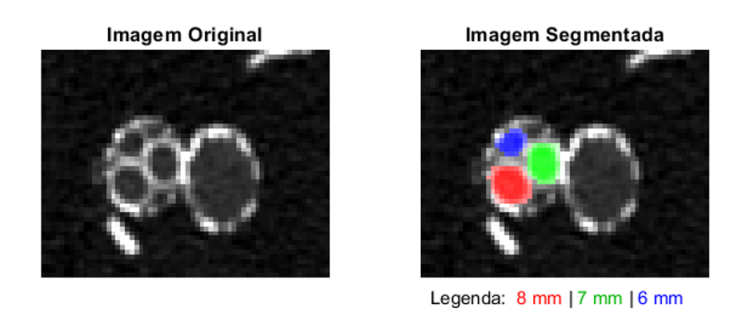

Figura 5.7: Exemplo resultante da segmentação da Imagem CT 4.

<span id="page-54-1"></span>Tabela 5.9: Apresentação do valor médio das áreas segmentadas, do valor da área obtido através do algoritmo, tendo em consideração o grau de sobredimensionamento, e respetiva diferença entre eles, para as imagens de CT 3 e CT 4.

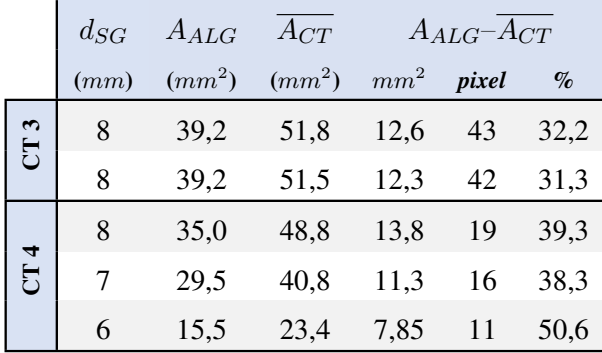

Os resultados relativos à imagem de CT  $3$  e CT  $4$ , quando o grau de sobredimensionamento é considerado, mostram que os dois valores de áreas calculados apresentam diferenças significativas. Isto acontece porque o diâmetro utilizado e o sugerido pelo algoritmo não coincidiram. Como o diâmetro da endoprótese que foi utilizada é superior ao sugerido pelo algoritmo, contrariamente ao que acontece para as outras duas imagens de CT analisadas, os valores das áreas segmentadas são superiores às calculadas através do algoritmo. Tal pode ser justificado pelo facto de que, quanto maior é o diâmetro externo utilizado, menor vai ser o grau de deformação das endopróteses internas, pois estas vão ter mais espaço livre para expandir e, consequentemente, a área vai ser superior. Assim, por exemplo, na imagem CT 3, onde o valor da área para ambas as endopróteses internas, obtido através do algoritmo, é de 39,3  $mm^2$  e o valor médio da área segmentada é da ordem dos 50  $mm^2$ , representado uma diferença percentual de aproximadamente 30%.

Face às diferenças associadas e provocadas pela diferença entre o diâmetro utilizado no procedimento *Octopus* e o sugerido pelo algoritmo, calcularam-se os valores das áreas, através do algoritmo, sem considerar qualquer grau de sobredimensionamento, de modo a aproximar os dois valores de diametros ˆ comparados. Deste modo, considerou-se, para a imagem de CT 3 e CT 4, um diâmetro de 11,3  $mm$ e 11,9 mm, respetivamente. Na tabela [A.6](#page-67-0) e [A.7,](#page-68-0) em anexo, estão representados os valores de áreas obtidos através dos dois métodos anteriormente descritos e a sua diferença, para a imagem CT 3 e CT 4, respetivamente. Por sua vez, na tabela [5.10](#page-55-0) está descrito, para ambas as imagens analisadas, o valor médio de área segmentada, o valor obtido através do algoritmo e a respetiva diferenca entre estes dois valores.

<span id="page-55-0"></span>Tabela 5.10: Apresentação do valor médio das áreas segmentadas, do valor da área obtido através do algoritmo, sem ter em consideração o grau de sobredimensionamento, e respetiva diferença entre eles, para as imagens de CT 3 e CT 4.

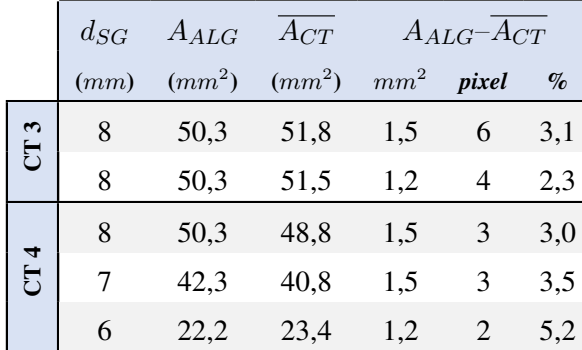

Quando, no cálculo das áreas através do algoritmo, o sobredimensionamento não é considerado, existe proximidade nos valores das áreas calculadas. Por exemplo, através dos resultados presentes na tabela [5.10,](#page-55-0) verifica-se que a amplitude percentual regista uma diferença de  $0.8\%$  e de  $2.2\%$  para a imagem de CT 3 e CT 4, respetivamente. Apesar destes baixos valores percentuais, esta comparação não é a que deve ser tomada em consideração, pois pode levar a pensar que o diâmetro a ser escolhido no procedimento *Octopus* é o diâmetro cujo grau de sobredimensionamento é nulo. Este facto está ilustrado, por exemplo, no resultado da segmentação da imagem de CT4 (figura [5.7\)](#page-54-0), onde podemos constatar que, não só as endopróteses internas praticamente não apresentam deformação, mas também a existência de áreas de *gutter*, que aumentam substancialmente a probabilidade de ocorrência de problemas pós-operatórios, o que não é desejável.

# <span id="page-56-0"></span>6 SUMÁRIO E CONCLUSÕES

O tema proposto para apresentação da presente dissertação, incidiu na criação de uma *interface*, em que, mediante a introdução do número de endoprótese internas e dos seus diâmetros, fosse possível calcular, de acordo com as disponibilidades de mercado, o diâmetro das endopróteses que melhor se adapta às circunstâncias reais do paciente no contexto específico de endopróteses paralelas utilizando uma endoprótese externa. Para o efeito, através do software MATLAB 2020a, desenvolveu-se um algoritmo que combina vários conceitos matemáticos e físicos, como, por exemplo, a mecânica de fluídos num tubo e a teoria dos cilindros de parede fina. Os valores do diâmetro possível, para as diferentes combinações, foram calculados e comparados com dois procedimentos, o método *Double Barrel* e a segmentação de imagens de CT disponibilizadas.

Da análise dos resultados obtidos, constatou-se que, para algumas combinações de endopróteses internas, o diâmetro da endoprótese externa que devia ser utilizado é inferior ao menor diâmetro disponível. Estes resultados, se por um lado, constituem uma limitação ao trabalho desenvolvido, por outro, podem ser encarados como um importante alerta, às empresas que comercializam este tipo de material, incentivando o fabrico de endopróteses principais com diâmetros mais pequenos. A inexistência deste tipo de endopróteses faz com que na opção, ao quadro clínico observado, seja feita uma escolha inadequada da endoprótese, o que pode levar a uma má fixação da mesma e, como consequência, a ocorrência de complicações pós-operatórias, sempre nefastas neste tipo de intervenção. Nestes casos seria, então, recomendado fazer um "*tapering*" das endopróteses externas de forma a terminar com diâmetros, na porção paralela, compatíveis com os diâmetros comercialmente disponíveis.

Apesar de os valores de diâmetro e de área calculados estarem em concordância quando comparados com os mesmos valores, obtidos através do método *Double Barrel* e da segmentação de imagens de CT, respetivamente, para trabalho futuro, seria importante validar o algoritmo através da realização de tomografias computorizadas a um modelo que permita estudar as diferentes combinações. Numa primeira fase, pode utilizar-se um modelo fantoma, ou seja, construir os diferentes cenários, dilatá-los como normalmente é feito em cirurgia, para que as diferentes endopróteses se ajustem umas às outras e depois registar a imagem CT. Contudo, tanto o algoritmo como este modelo físico, não consideram o ambiente biológico onde as endopróteses internas são implantadas, ou seja, não consideram a pressão arterial do paciente, nem a temperatura corporal. Portanto, seria importante fazer o algoritmo depender destes dois parâmetros e, posteriormente, testar, em laboratório, através da criação de um modelo de aneurisma mais realista que contemple, todas as variáveis que podem afetar a configuração das endopróteses internas.

Em situações de necessidade de intervenção cirúrgica urgente e, devido à incapacidade de se utilizarem endopróteses feitas à medida do paciente, a *interface* de cálculo desenvolvida pode, num futuro próximo, revelar-se como uma ferramenta bastante útil, uma vez que devolve o *output* ao fim de poucos segundos. Deste modo, um possível trabalho futuro consistia, então, na criação de uma aplicação móvel para permitir o uso da ferramenta de cálculo em contexto de intervenções urgentes.

# **REFERÊNCIAS**

- <span id="page-57-5"></span>[1] C. Ali, "Biomechanical Simulation of Chimney-EVAR technique For Aortic Aneurysm Treatment," Thesis, Universita degli Studi di Pavia, 2017. `
- <span id="page-57-0"></span>[2] R. Erbel, V. Aboyans, C. Boileau et al., "2014 ESC Guidelines on the diagnosis and treatment of aortic diseases," *European Heart Journal*, 2014. DOI: 10.1093/eurheart j/ehu281.
- <span id="page-57-6"></span>[3] P. Komutrattananont, P. Mahakkanukrauh e S. Das, "Morphology of the human aorta and agerelated changes: Anatomical facts," *Anatomy and Cell Biology*, 2019. DOI: [http://dx.doi.](https://doi.org/http://dx.doi.org/10.5115/acb.2019.52.2.109) [org/10.5115/acb.2019.52.2.109](https://doi.org/http://dx.doi.org/10.5115/acb.2019.52.2.109).
- <span id="page-57-7"></span>[4] R. R. Dias e N. A. G. Stolf, "Doenças da Aorta Torácica," Faculdade de Medicina da Universidade de São Paulo, Report.
- <span id="page-57-8"></span>[5] N. Sakalihasan, R. Limet e O. D. Defawe, "Abdominal aortic aneurysm," *Lancet*, 2005. DOI: [10.1016/s0140-6736\(05\)66459-8](https://doi.org/10.1016/s0140-6736(05)66459-8).
- <span id="page-57-9"></span>[6] A. Mathur, V. Mohan, D. Ameta, B. Gaurav e P. Haranahalli, "Aortic aneurysm," em *Journal of Translational Internal Medicine*. 2016. DOI: [10.1515/jtim-2016-0008](https://doi.org/10.1515/jtim-2016-0008).
- <span id="page-57-1"></span>[7] G. R. Douglas, "Design of Stent Expansion Mechanisms," Thesis, The University of British Columbia, 2012.
- <span id="page-57-2"></span>[8] Web Page. URL: https : / / www.cardiachealth.org / vascular - diseases / [thoracic-aortic-aneurysms/](https://www.cardiachealth.org/vascular-diseases/thoracic-aortic-aneurysms/).
- <span id="page-57-10"></span>[9] E. M. Isselbacher, "Thoracic and Abdominal Aortic Aneurysms," *American Heart Association Journal*, 2005. DOI: [10.1161/01.CIR.0000154569.08857.7A](https://doi.org/10.1161/01.CIR.0000154569.08857.7A).
- <span id="page-57-11"></span>[10] C. D. Schwarz, "Modeling of the radial compressive properties of an aortic stent graft," Thesis, University of Iowa, 2012. DOI: [10.17077/etd.6xc28r4q](https://doi.org/10.17077/etd.6xc28r4q).
- <span id="page-57-12"></span>[11] K. Singh, K. H. Bønaa, B. K. Jacobsen, L. Bjørk e S. Solberg, "Prevalence of and Risk Factors for Abdominal Aortic Aneurysms in a Population-based Study The Tromsø Study," *American Journal of Epidemiology*, 2001. DOI: [10.1093/aje/154.3.236](https://doi.org/10.1093/aje/154.3.236).
- <span id="page-57-3"></span>[12] G. Suh, B. Ullery e C. P. Cheng, "Handbook of Vascular Motion," em *Handbook of Vascular Motion*, C. P. Cheng, ed., 1st Edition. Academic Press, 2019, cap. 9.
- <span id="page-57-13"></span>[13] E. F. Rocha, A. M. Martins, L. M. D. Freire, D. R. Gusmão e A. T. Guillaumon, "Ruptured thoracoabdominal aneurysms," *Jornal Vascular Brasileiro*, 2006. DOI: [10 . 1590 / S1677 -](https://doi.org/10.1590/S1677-54492006000100007) [54492006000100007](https://doi.org/10.1590/S1677-54492006000100007).
- <span id="page-57-14"></span>[14] A. C. Seidel, F. Miranda JR. e J. M. Marcantonio, "Ruptured thoracoabdominal aortic aneurysm in the right pleural space," *Brazilian Journal of Cardiovascular Surgery*, 2006. DOI: [10.1590/](https://doi.org/10.1590/S0102-76382006000300017) [S0102-76382006000300017](https://doi.org/10.1590/S0102-76382006000300017).
- <span id="page-57-4"></span>[15] J. R. Frederick e Y. J. Woo, "Thoracoabdominal aortic aneurysm," *Annals of Cardiothoracic Surgery*, 2012. DOI: [https://www.annalscts.com/article/view/1070](https://doi.org/https://www.annalscts.com/article/view/1070).
- <span id="page-57-15"></span>[16] J. Mariño e M. Andrade, "Aneurisma Aórtico Tóracoabdominal," em Aneurismas Arteriais. 1998, pp. 129–146.
- <span id="page-57-16"></span>[17] K. C. Kent, "Clinical practice. Abdominal aortic aneurysms," *The New England Journal of Medicine*, 2014. DOI: [10.1056/NEJMcp1401430](https://doi.org/10.1056/NEJMcp1401430).
- <span id="page-58-3"></span>[18] M. N. Gomes, W. J. Davros e R. K. Zeman, "Preoperative assessment of abdominal aortic aneurysm: The value of helical and three-dimensional computed tomography," *Journal of Vascular Surgery*, 1994. DOI: [10.1016/0741-5214\(94\)90134-1](https://doi.org/10.1016/0741-5214(94)90134-1).
- <span id="page-58-4"></span>[19] E. S. da Silva, M. H. Hanaoka, P. Puech-Leão e E. M. Castro de Tolosa, "Relação morfológica" entre o diametro, o colo proximal e distal dos aneurismas da aorta abdominal," ˆ *Jornal Vascular Brasileiro*, 2004.
- <span id="page-58-0"></span>[20] Web Page. URL: <https://lluh.org/conditions/abdominal-aortic-aneurysm>.
- <span id="page-58-5"></span>[21] A. Valerio, "Optimal Chimney Graft Configuration in an Abdominal Aortic Aneurysm: A Finite ´ Element Analysis," Thesis, Universidade Catolica Portuguesa, 2014. ´
- <span id="page-58-6"></span>[22] J. C. Parodi, J. C. Palmaz e H. Barone, "Transfemoral intraluminal graft implantation for abdominal aortic aneurysms," *Annals of Vascular Surgery*, 1991. DOI: [10.1007/BF02015271](https://doi.org/10.1007/BF02015271).
- <span id="page-58-7"></span>[23] G. M. Rodrigues, J. A. e. Castro, F. B. Gonçalves et al., "Correção endovascular de aneurismas da aorta abdominal em doentes com anatomia desfavorável: resultados institucionais a curto e médio prazo.," *Angiologia e Cirurgia Vascular*, 2015.
- <span id="page-58-8"></span>[24] J. T. Boersen, E. J. Donselaar, E. Groot Jebbink et al., "Benchtop quantification of gutter formation and compression of chimney stent grafts in relation to renal flow in chimney endovascular aneurysm repair and endovascular aneurysm sealing configurations," *Journal of Vascular Surgery*, 2017. DOI: [10.1016/j.jvs.2016.10.058](https://doi.org/10.1016/j.jvs.2016.10.058).
- <span id="page-58-9"></span>[25] K. Kansagra, J. Kang, M. C. Taon et al., "Advanced endografting techniques: snorkels, chimneys, periscopes, fenestrations, and branched endografts," em *Cardiovascular Diagnosis Therapy*. 2018. DOI: [10.21037/cdt.2017.08.17](https://doi.org/10.21037/cdt.2017.08.17).
- <span id="page-58-10"></span>[26] S. P. Overeem, E. J. Donselaar, J. T. Boersen et al., "In Vitro Quantification of Gutter Formation and Chimney Graft Compression in Chimney EVAR Stent-Graft Configurations Using Electrocardiography-Gated Computed Tomography," *Journal of Endovascular Therapy*, 2018. DOI: [10.1177/1526602818762399](https://doi.org/10.1177/1526602818762399).
- <span id="page-58-1"></span>[27] G. S. Oderich, "Endovascular Aortic Repair," em Springer, 2017, cap. 5.
- <span id="page-58-11"></span>[28] G. M. N. Martínez, M. B. Pomar, E. M. Sánchez, E. S. Alcántara, I. R. Fernández e A. M. Z. C. Calvo, "Endovascular Repair Versus Open Surgery in the Treatment of the Ruptured of Aneurysms Abdominal," *Cirugía Española (English Edition)*, 2016. DOI: [10.1016/j.cireng.2016.07.](https://doi.org/10.1016/j.cireng.2016.07.015) [015](https://doi.org/10.1016/j.cireng.2016.07.015).
- <span id="page-58-2"></span>[29] C. Kleinstreuer, Z. Li e A. M. Farber, "Fluid-structure interaction analyses of stented abdominal aortic aneurysms," *Annual Review of Biomedical Engineering*, 2007. DOI: [10.1146/annurev.](https://doi.org/10.1146/annurev.bioeng.9.060906.151853) [bioeng.9.060906.151853](https://doi.org/10.1146/annurev.bioeng.9.060906.151853).
- <span id="page-58-12"></span>[30] M. L. Schermerhorn, A. J. O'Malley, A. Jhaveri, P. Cotterill, F. Pomposelli e B. E. Landon, "Endovascular vs. Open Repair of Abdominal Aortic Aneurysms in the Medicare Population," *The New England Journal of Medicine*, 2009. DOI: [NJ200801313580505](https://doi.org/NJ200801313580505).
- <span id="page-58-13"></span>[31] H. Xu, Y. Mei, X. Han et al., "Optimization schemes for endovascular repair with parallel technique based on hemodynamic analyses," *International Journal for Numerical Methods in Biomedical Engineering*, 2019. DOI: [10.1002/cnm.3197](https://doi.org/10.1002/cnm.3197).
- <span id="page-58-14"></span>[32] D. Daye e T. G. Walker, "Complications of endovascular aneurysm repair of the thoracic and abdominal aorta: evaluation and management," *Cardiovascular Diagnosis and Therapy*, 2018. DOI: [10.21037/cdt.2017.09.17](https://doi.org/10.21037/cdt.2017.09.17).
- <span id="page-59-3"></span>[33] C. K. Zarins, D. A. Bloch, T. Crabtree, A. H. Matsumoto, R. A. White e T. J. Fogarty, "Stent graft migration after endovascular aneurysm repair: importance of proximal fixation," *Journal of Vascular Surgery*, 2003. DOI: [10.1016/s0741-5214\(03\)00946-7](https://doi.org/10.1016/s0741-5214(03)00946-7).
- <span id="page-59-0"></span>[34] H. O. Kim, N. Y. Yim, J. K. Kim, Y. J. Kang e B. C. Lee, "Endovascular Aneurysm Repair for Abdominal Aortic Aneurysm: A Comprehensive Review," *Korean Journal of Radiology*, 2019. DOI: [10.3348/kjr.2018.0927](https://doi.org/10.3348/kjr.2018.0927).
- <span id="page-59-2"></span>[35] A. C. Picel e N. Kansal, "Essentials of Endovascular Abdominal Aortic Aneurysm Repair Imaging: Postprocedure Surveillance and Complications," *American Journal of Roentgenology*, 2014. DOI: [10.2214/AJR.13.11736](https://doi.org/10.2214/AJR.13.11736).
- <span id="page-59-4"></span>[36] A. Shah e S. W. Stavropoulos, "Imaging Surveillance following Endovascular Aneurysm Repair," *Seminars in Interventional Radiology*, 2009. DOI: [10.1055/s-0029-1208378](https://doi.org/10.1055/s-0029-1208378).
- <span id="page-59-5"></span>[37] F. Veith, R. Baum, T. Ohki et al., "Nature and significance of endoleaks and endotension: summary of opinions expressed at an international conference," *Journal of Vascular Surgery*, 2002. DOI: [10.1067/mva.2002.123095](https://doi.org/10.1067/mva.2002.123095).
- <span id="page-59-6"></span>[38] G. Wang, S. Zhai, T. Li et al., "Limb graft occlusion following endovascular aortic repair: Incidence, causes, treatment and prevention in a study cohort," *Experimental and Therapeutic Medicine*, 2017. DOI: [10.3892/etm.2017.4658](https://doi.org/10.3892/etm.2017.4658).
- <span id="page-59-7"></span>[39] E. Georgakarakos e N. Schoretsanitis, "The Various Types fo Endovascular Stent Grafts for EVAR: How do They Compare?" Em *New Approaches to Aortic Diseases from Valve to Abdominal Bifurcation*. 2018, cap. 37. DOI: [https://doi.org/10.1016/C2016-0-00074-8](https://doi.org/https://doi.org/10.1016/C2016-0-00074-8).
- <span id="page-59-8"></span>[40] T. V. How, R. K. Fisher, S. R. Vallabhaneni e C. K. Chong, "Vascular implants for peripheral arterial bypass and aortic aneurysm repair," em *Biomaterials and Devices for The Circulatory System*. Woodhead Publishing, 2010, cap. 8.
- <span id="page-59-1"></span>[41] S. M. Patel, J. Li e S. A. Parikh, "Design and Comparison of Large Vessel Stents: Balloon Expandable and Self-Expanding Peripheral Arterial Stents," *Interventional Cardiology Clinics*, 2016. DOI: [10.1016/j.iccl.2016.03.005](https://doi.org/10.1016/j.iccl.2016.03.005).
- <span id="page-59-9"></span>[42] D. A. Leung, D. J. Spinosa, K. D. Hagspiel, J. F. Angle e A. H. Matsumoto, "Selection of stents for treating iliac arterial occlusive disease," *Journal of Vascular and Intervencional Radiology*, 2003. DOI: [10.1097/01.rvi.0000058316.82956.56](https://doi.org/10.1097/01.rvi.0000058316.82956.56).
- <span id="page-59-10"></span>[43] A. Wressnegger, A. Kaider e M. A. Funovics, "Self-expanding nitinol stents of high versus low chronic outward force in de novo femoropopliteal occlusive arterial lesions (BIOFLEX-COF trial): study protocol for a randomized controlled trial," *Trials*, 2017. DOI: [doi:10.1186/s13063-](https://doi.org/doi:10.1186/s13063-017-2338-0) [017-2338-0](https://doi.org/doi:10.1186/s13063-017-2338-0).
- <span id="page-59-11"></span>[44] T. Duerig, D. Tolomeo e M. Wholey, "An Overview of Superelastic Stent Design," *Minimally Invasive Therapy Allied Technologies*, 2000. DOI: [10.1080/13645700009169654](https://doi.org/10.1080/13645700009169654).
- <span id="page-59-12"></span>[45] A. S. Tadros e R. O., "Aortic Aneurysm," em 2017, cap. 7. DOI: [10.5772/66369](https://doi.org/10.5772/66369).
- <span id="page-59-13"></span>[46] J. van Prehn, F.-J. Schlösser, B.-E. Muhs, H.-J. Verhagen, F.-L. Moll e J.-A. van Herwaarden, "Oversizing of aortic stent grafts for abdominal aneurysm repair: a systematic review of the benefits and risks," *European Journal of Vascular and Endovascular Surgery*, vol. 38, n.º 1, 2009. DOI: [10.1016/j.ejvs.2009.03.025](https://doi.org/10.1016/j.ejvs.2009.03.025).
- <span id="page-60-1"></span>[47] B. Senf, S. von Sachsen, R. Neugebauer et al., "The effect of stent graft oversizing on radial forces considering nitinol wire behavior and vessel characteristics," *Medical Engineering Physics*, 2014. DOI: [10.1016/j.medengphy.2014.07.020](https://doi.org/10.1016/j.medengphy.2014.07.020).
- <span id="page-60-2"></span>[48] W. C. Sternbergh, S. R. Money, R. K. Greenberg e T. A. Chuter, "Influence of endograft oversizing on device migration, endoleak, aneurysm shrinkage, and aortic neck dilation: results from the Zenith Multicenter Trial," *Journal of Vascular Surgery*, vol. 39, n.º 1, 2004. DOI: [10.1016/j.](https://doi.org/10.1016/j.jvs.2003.09.022) [jvs.2003.09.022](https://doi.org/10.1016/j.jvs.2003.09.022).
- <span id="page-60-3"></span>[49] P. G. Silveira, G. N. Galego, C. T. Bortoluzzi e R. N. Franklin, "RE: "Branched grafts for thoracoabdominal aneurysms: off-label use of FDA-approved devices"," *Journal of Endovascular Therapy*, 2012. DOI: [10.1583/11-3773.1](https://doi.org/10.1583/11-3773.1).
- <span id="page-60-4"></span>[50] R. N. Franklin, P. G. Silveira, J. R. Timi, J. T. Lee, N. Galego Gdo e C. T. Bortoluzzi, "Tomographic Measurement of Gutters and Analysis of the Conformability of Stent Grafts in the Octopus Technique for Endovascular Thoracoabdominal Aneurysm Repair," *Annals of Vascular Surgery*, 2016. DOI: [10.1016/j.avsg.2015.11.030](https://doi.org/10.1016/j.avsg.2015.11.030).
- <span id="page-60-5"></span>[51] L. D, Z. H, L. B, S. J, C. YX e Z. YH, "Combination of Octopus and Periscope Techniques for the Management of Visceral Branches From Type V Thoracoabdominal Aortic Aneurysm: A Case Report," *Vascular and Endovascular Surgery*, 2018. DOI: [10.1177/1538574418784995](https://doi.org/10.1177/1538574418784995).
- <span id="page-60-0"></span>[52] H. T, K. N, T. T et al., "Parallel placement of Excluder legs for treatment of type IIIb endoleaks caused by fabric tear after endovascular aneurysm repair," *Journal of Vascular Surgery*, 2017.
- <span id="page-60-6"></span>[53] S. Fazzini, S. Ronchey, M. Orrico et al., ""Over-SIRIX": A New Method for Sizing Aortic Endografts in Combination with the Chimney Grafts: Early Experience with Aortic Arch Disease," *Annals of Vascular Surgery*, 2018. DOI: [10.1016/j.avsg.2017.07.018](https://doi.org/10.1016/j.avsg.2017.07.018).
- <span id="page-60-7"></span>[54] G. Mestres, J. P. Uribe, C. Garcia-Madrid et al., "The best conditions for parallel stenting during EVAR: an in vitro study," *European Journal Vascular and Endovascular Surgery*, vol. 44, n.º 5, pp. 468–73, 2012. DOI: [10.1016/j.ejvs.2012.08.007](https://doi.org/10.1016/j.ejvs.2012.08.007).
- <span id="page-60-8"></span>[55] I. Mohan, R. Laheij e P. Harris, "Risk factors for endoleak and the evidence for stent-graft oversizing in patients undergoing endovascular aneurysm repair," *European Journal of Vascular and Endovascular Surgery*, 2001. DOI: [10.1053/ejvs.2000.1341](https://doi.org/10.1053/ejvs.2000.1341).
- <span id="page-60-9"></span>[56] M. Conners, W. Sternbergh, G. Carter, B. Tonnessen, M. Yoselevitz e S. Money, "Endograft migration one to four years after endovascular abdominal aortic aneurysm repair with the AneuRx device: a cautionary note," *Journal of Vascular Surgery*, 2002. DOI: [10.1067/mva.2002.](https://doi.org/10.1067/mva.2002.126561) [126561](https://doi.org/10.1067/mva.2002.126561).
- <span id="page-60-10"></span>[57] J. L. de Bruin, K. K. Yeung, W. W. Niepoth et al., "Geometric study of various chimney graft configurations in an in vitro juxtarenal aneurysm model," *Journal of Endovascular Therapy*, 2013. DOI: [10.1583/1545-1550-20.2.184](https://doi.org/10.1583/1545-1550-20.2.184).
- <span id="page-60-11"></span>[58] J. G. Betts, P. Desaix, E. Johnson et al., *Anatomy and Physiology*. OpenStax, 2017.
- <span id="page-60-12"></span>[59] K. B. Chandran, A. P. Yoganathan e S. E. Rittgers, *Biofluid Mechanics : The Human Circulation*, 1st Edition. 2007.
- <span id="page-60-13"></span>[60] C. Caro, T. Pedley, R. Schroter e W. Seed, *The Mechanics of the Circulation*, Second Edition. Cambridge University Press, 2012.
- <span id="page-61-1"></span>[61] J. D. Humphrey e S. L. O'Rourke, *An Introduction to Biomechanics: Solids and Fluids, Analysis and Design*, 2nd. Springer, New York, 2015. DOI: [https://doi.org/10.1007/978-1-](https://doi.org/https://doi.org/10.1007/978-1-4939-2623-7) [4939-2623-7](https://doi.org/https://doi.org/10.1007/978-1-4939-2623-7).
- <span id="page-61-2"></span>[62] S. J. Ling, J. Sanny, W. Moebs, C. OpenStax e L. Open Textbook, *University physics*. 2016, vol. 1.
- <span id="page-61-0"></span>[63] P. Chowdhury, Web Page. URL: [https://priodeep.weebly.com/uploads/6/5/4/](https://priodeep.weebly.com/uploads/6/5/4/9/65495087/thin_walled_pressure_vessel.pdf) [9/65495087/thin\\_walled\\_pressure\\_vessel.pdf](https://priodeep.weebly.com/uploads/6/5/4/9/65495087/thin_walled_pressure_vessel.pdf).
- <span id="page-61-3"></span>[64] M. S. Cabrera, C. W. Oomens e F. P. Baaijens, "Understanding the requirements of self-expandable stents for heart valve replacement: Radial force, hoop force and equilibrium," *Journal of the Mechanical Behavior of Biomedical Materials*, vol. 68, pp. 252–264, 2017. DOI: [10.1016/j.](https://doi.org/10.1016/j.jmbbm.2017.02.006) [jmbbm.2017.02.006](https://doi.org/10.1016/j.jmbbm.2017.02.006).
- <span id="page-61-4"></span>[65] *MATLAB 9.8.0.1323502 (R2020a)*, The Mathworks, Inc., Natick, Massachusetts, 2020.
- <span id="page-61-5"></span>[66] NS, *Curve Intersection*, MATLAB Central File Exchange. URL: [https://www.mathworks.](https://www.mathworks.com/matlabcentral/fileexchange/22441-curve-intersections) [com/matlabcentral/fileexchange/22441-curve-intersections](https://www.mathworks.com/matlabcentral/fileexchange/22441-curve-intersections).

# <span id="page-62-0"></span>A ANEXOS

# <span id="page-62-1"></span>A.1 ANEXO I - COMBINAÇÕES DE ENDOPRÓTESES ONDE AS POSSIBILIDADES DE ESCOLHA DO DIÂMETRO DISPONÍVEL A UTILIZAR DIFEREM NOS DOIS MÉTODOS COMPARADOS: ALGORITMO E *Double Barrel*.

<span id="page-62-2"></span>Tabela A.1: Diferenças observadas entre os dois métodos, na escolha de qual diâmetros disponíveis utilizar, para duas endopróteses internas.

|   | Diâmetro das        | Diâmetro Possível (mm) |                |         |               |  |  |  |  |
|---|---------------------|------------------------|----------------|---------|---------------|--|--|--|--|
|   | Endopróteses $(mm)$ | Algoritmo              |                |         | Double Barrel |  |  |  |  |
| 5 |                     |                        | Não disponível |         | 10(6%)        |  |  |  |  |
| 5 | 10                  |                        | Não disponível |         | $10(20\%)$    |  |  |  |  |
|   | 10                  |                        | 10(24%)        | 10(33%) | 12(3%)        |  |  |  |  |
| 8 |                     |                        | 10(28%)        | 10(31%) | 12(1%)        |  |  |  |  |
| 9 | 10                  | $10(42\%)$             | 12(17%)        |         | 12(21%)       |  |  |  |  |

<span id="page-62-3"></span>Tabela A.2: Diferenças observadas entre os dois métodos, na escolha de qual diâmetros disponíveis utilizar, para três endopróteses internas.

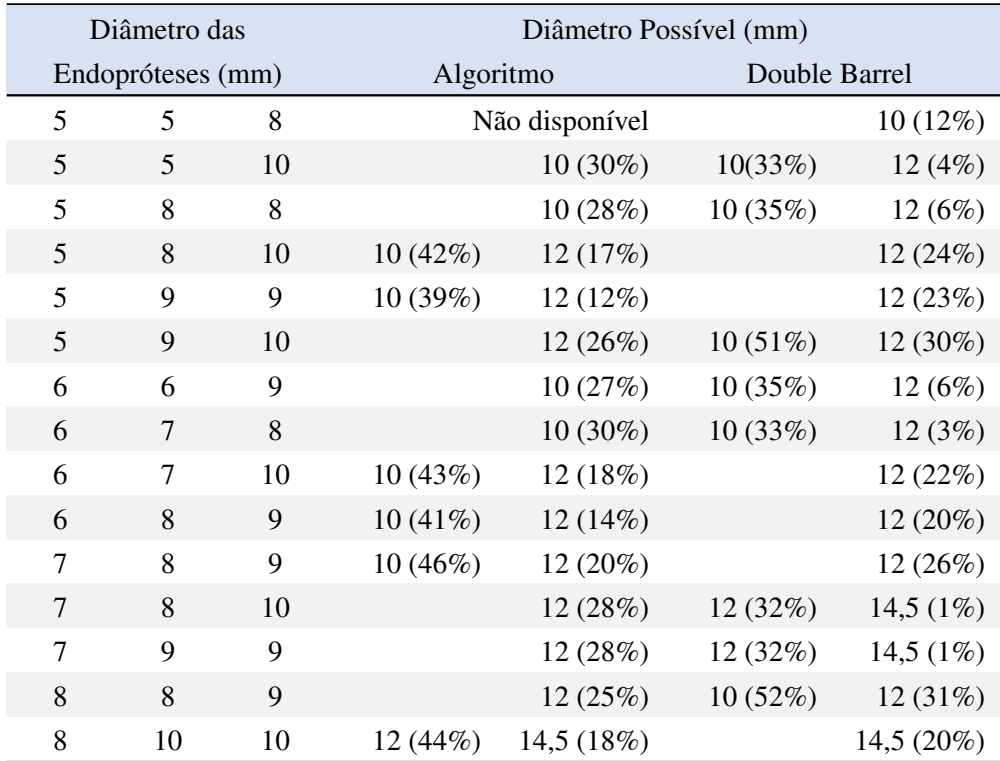

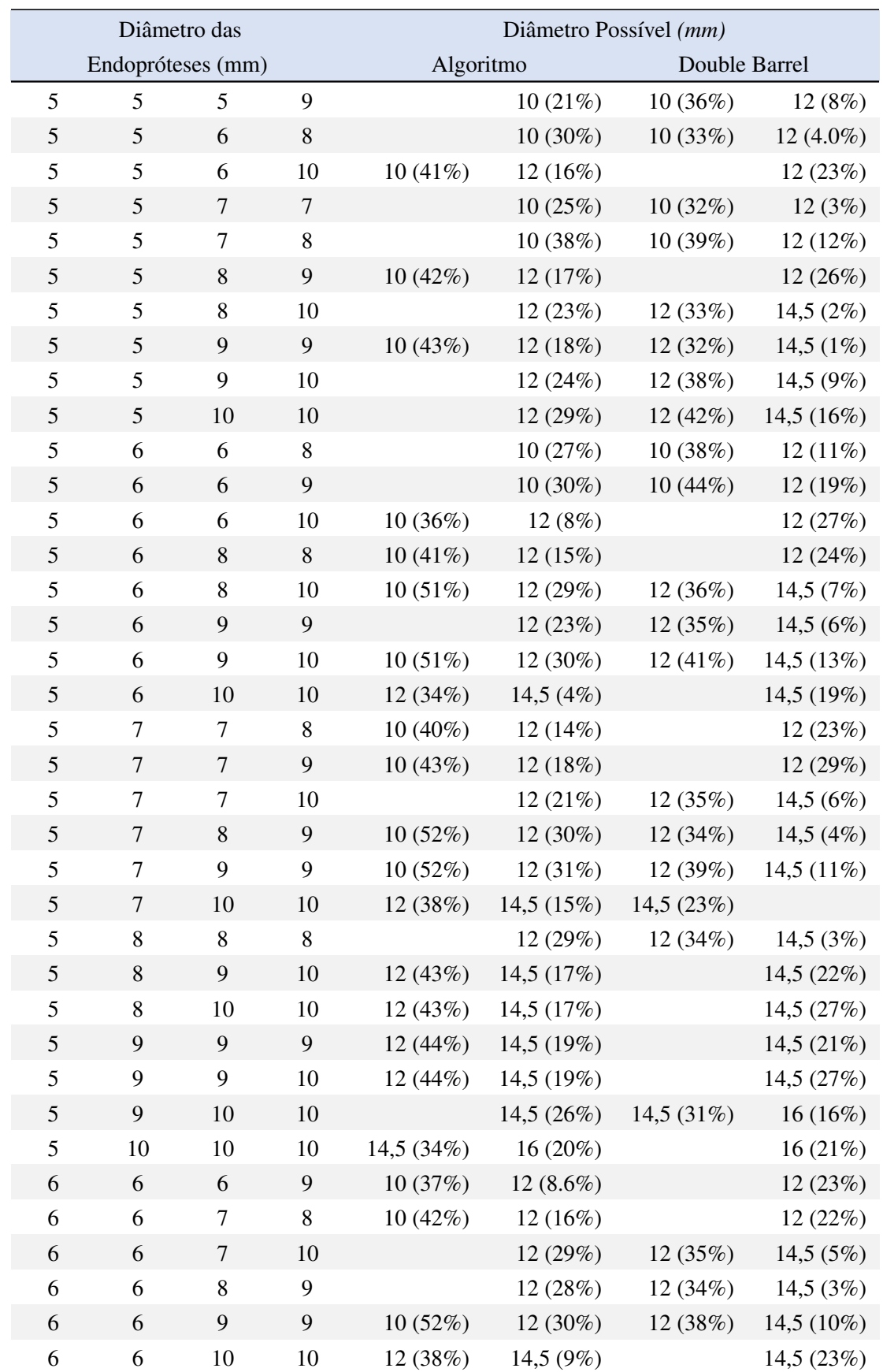

<span id="page-63-0"></span>Tabela A.3: Diferenças observadas entre os dois métodos, na escolha de qual diâmetros disponíveis utilizar, para quatro endopróteses internas.

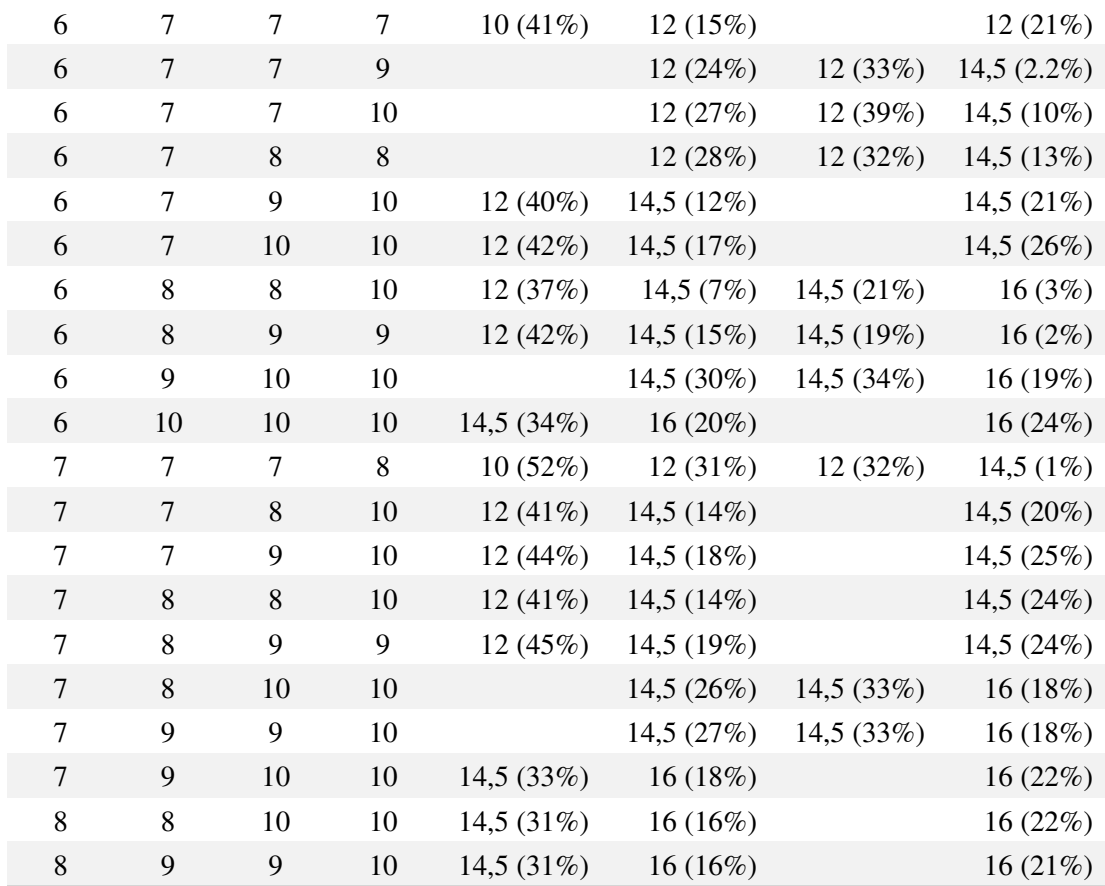

# <span id="page-65-0"></span>A.2 ANEXO II - COMPARAÇÃO DAS ÁREAS SEGMENTADAS ATRAVÉS DAS IMAGEM DE CT COM AS OBTIDAS ATRAVÉS DO ALGORITMO, QUANDO O DIÂMETRO UTI-LIZADO NO PROCEDIMENTO *Octopus* E O SUGERIDO PELO ALGORITMO SAO˜ DIFERENTES.

<span id="page-65-1"></span>Tabela A.4: Valores de área das endopróteses internas obtidos, nas diferentes repetições, do processo de segmentação, da imagem CT 3 e respetiva comparação com os valores obtidos recorrendo ao algoritmo desenvolvido, considerando o diâmetro final de 10 mm com 22% de sobredimensionamento.

|                      | $d_{SG}$ | $A_{MTL}$ | $A_{CT}$ | $A_{MTL}-A_{CT}$ |       |      | $d_{SG}$                | $A_{MTL}$   | $A_{CT}$ |          | $A_{MTL}\text{--}A_{CT}$ |       |      |
|----------------------|----------|-----------|----------|------------------|-------|------|-------------------------|-------------|----------|----------|--------------------------|-------|------|
|                      | (mm)     | $(mm^2)$  | $(mm^2)$ | $\,mm^2$         | pixel | $\%$ |                         | (mm)        | $(mm^2)$ | $(mm^2)$ | mm <sup>2</sup>          | pixel | $\%$ |
| REP <sub>1</sub>     | 8        | 39,2      | 53,7     | 14,5             | 50    | 37,0 | $\mathbf{z}$            | 8           | 39,2     | 52,2     | 13,0                     | 45    | 33,2 |
|                      | 8        | 39,2      | 51,6     | 12,4             | 43    | 31,6 | <b>REP</b>              | 8           | 39,2     | 50,1     | 10,9                     | 37    | 27,8 |
| $\mathbf{c}$<br>REP: | 8        | 39,2      | 50,1     | 10,9             | 37    | 27,8 | 4<br>REP <sub>.</sub>   | 8           | 39,2     | 51,3     | 12,1                     | 42    | 30,9 |
|                      | 8        | 39,2      | 51,6     | 12,4             | 43    | 31,6 |                         | 8           | 39,2     | 54,0     | 14,8                     | 51    | 37,8 |
| LΩ,<br><b>REP</b>    | 8        | 39,2      | 54,8     | 15,6             | 53    | 39,8 | $\bullet$<br><b>REP</b> | 8           | 39,2     | 49,5     | 10,3                     | 35    | 26,3 |
|                      | 8        | 39,2      | 48,1     | 8,9              | 31    | 22,7 |                         | $8\,$       | 39,2     | 54,8     | 15,6                     | 53    | 39,8 |
| REP <sub>7</sub>     | 8        | 39,2      | 48,3     | 9,1              | 31    | 23,2 | $\infty$<br><b>REP</b>  | 8           | 39,2     | 49,5     | 10,3                     | 35    | 26,3 |
|                      | 8        | 39,2      | 51,6     | 12,4             | 43    | 31,6 |                         | 8           | 39,2     | 54,8     | 15,6                     | 53    | 39,8 |
| REP <sub>9</sub>     | 8        | 39,2      | 54,0     | 14,8             | 51    | 37,8 | <b>REP 10</b>           | 8           | 39,2     | 52,2     | 13,0                     | 45    | 33,2 |
|                      | 8        | 39,2      | 51,6     | 12,4             | 43    | 31,6 |                         | 8           | 39,2     | 48,6     | 9,4                      | 32    | 24,0 |
| REP <sub>11</sub>    | 8        | 39,2      | 54,0     | 14,8             | 51    | 37,8 | <b>REP 12</b>           | 8           | 39,2     | 52,8     | 13,6                     | 47    | 34,7 |
|                      | 8        | 39,2      | 50,1     | 10,9             | 37    | 27,8 |                         | 8           | 39,2     | 55,7     | 16,5                     | 56    | 42,1 |
| <b>REP 13</b>        | 8        | 39,2      | 50,7     | 11,5             | 40    | 29,3 | $\overline{1}$          | 8           | 39,2     | 52,5     | 13,3                     | 46    | 33,9 |
|                      | 8        | 39,2      | 48,3     | 9,1              | 31    | 23,2 | <b>REP</b>              | 8           | 39,2     | 50,4     | 11,2                     | 38    | 28,6 |
| <b>REP 15</b>        | 8        | 39,2      | 51,6     | 12,4             | 43    | 31,6 | <b>REP 16</b>           | 8           | 39,2     | 52,2     | 13,0                     | 45    | 33,2 |
|                      | 8        | 39,2      | 50,7     | 11,5             | 40    | 29,3 |                         | $\,$ 8 $\,$ | 39,2     | 51,3     | 12,1                     | 42    | 30,9 |

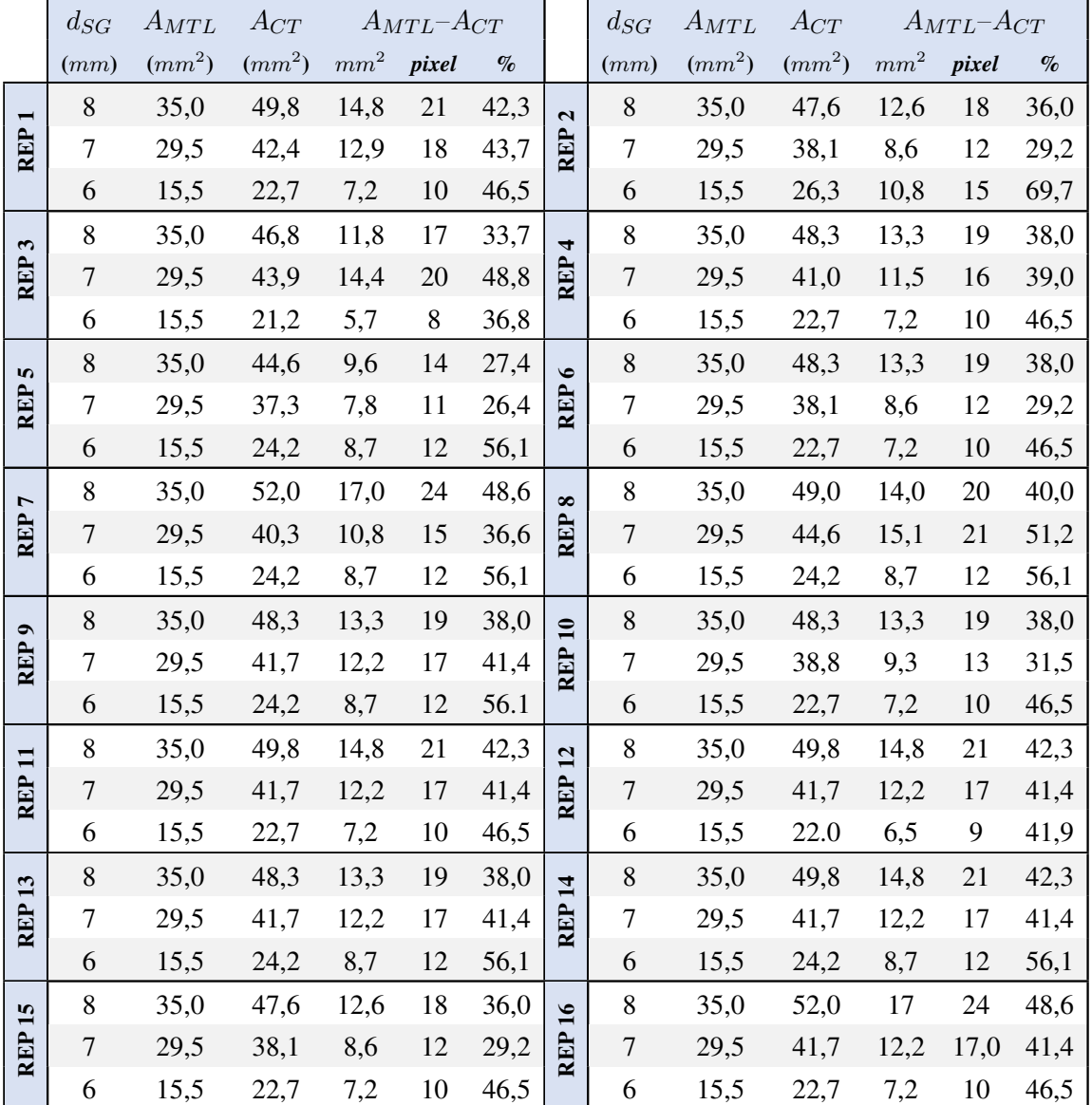

<span id="page-66-0"></span>Tabela A.5: Valores de área das endopróteses internas obtidos, nas diferentes repetições, do processo de segmentação, da imagem CT 4 e respetiva comparação com os valores obtidos recorrendo ao algoritmo desenvolvido, considerando o diâmetro final de 10 mm com  $30\%$  de sobredimensionamento.

|                                     | $d_{SG}$ | $A_{MTL}$ | $A_{CT}$ | $A_{MTL}$ - $A_{CT}$ |                  |      | $d_{SG}$                | $A_{MTL}$ | $A_{CT}$ | $A_{MTL}$ - $A_{CT}$ |                 |                |      |
|-------------------------------------|----------|-----------|----------|----------------------|------------------|------|-------------------------|-----------|----------|----------------------|-----------------|----------------|------|
|                                     | (mm)     | $(mm^2)$  | $(mm^2)$ | mm <sup>2</sup>      | pixel            | $\%$ |                         | (mm)      | $(mm^2)$ | $(mm^2)$             | mm <sup>2</sup> | pixel          | $\%$ |
| REP <sub>1</sub>                    | 8        | 50,3      | 53,7     | 3,4                  | 12               | 6,8  | REP <sub>2</sub>        | 8         | 50,3     | 52,2                 | 1,9             | $\overline{7}$ | 3,8  |
|                                     | 8        | 50,3      | 51,6     | 1,3                  | 5                | 2,6  |                         | 8         | 50,3     | 50,1                 | 0,2             | 1              | 0,4  |
| $\boldsymbol{\omega}$<br><b>REP</b> | 8        | 50,3      | 50,1     | 0,2                  | $\mathbf{1}$     | 0,4  | 4<br>REP <sub>.</sub>   | 8         | 50,3     | 51,3                 | 1,0             | $\overline{4}$ | 2,0  |
|                                     | 8        | 50,3      | 51,6     | 1,3                  | 5                | 2,6  |                         | 8         | 50,3     | 54,0                 | 3,7             | 13             | 7,4  |
| $\mathbf{r}$<br><b>REP</b>          | 8        | 50,3      | 54,8     | 4,5                  | 16               | 8,9  | $\bullet$<br><b>REP</b> | 8         | 50,3     | 49,5                 | 0,8             | 3              | 1,6  |
|                                     | 8        | 50,3      | 48,1     | 2,2                  | 8                | 4,4  |                         | 8         | 50,3     | 54,8                 | 4,5             | 16             | 8,9  |
| REP7                                | 8        | 50,3      | 48,3     | 2,0                  | $\boldsymbol{7}$ | 4,0  | REP <sub>8</sub>        | 8         | 50,3     | 49,5                 | 0,8             | 3              | 1,6  |
|                                     | 8        | 50,3      | 51,6     | 1,3                  | 5                | 2,6  |                         | 8         | 50,3     | 54,8                 | 4,5             | 16             | 8,9  |
| REP <sub>9</sub>                    | 8        | 50,3      | 54,0     | 3,7                  | 13               | 7,4  | <b>REP 10</b>           | 8         | 50,3     | 52,2                 | 1,9             | $\overline{7}$ | 3,8  |
|                                     | 8        | 50,3      | 51,6     | 1,3                  | 5                | 2,6  |                         | 8         | 50,3     | 48,6                 | 1,7             | 6              | 3,4  |
| REP <sub>11</sub>                   | 8        | 50,3      | 54,0     | 3,7                  | 13               | 7,4  | <b>REP 12</b>           | 8         | 50,3     | 52,8                 | 2,5             | 9              | 5,0  |
|                                     | 8        | 50,3      | 50,1     | 0,2                  | $\mathbf{1}$     | 0,4  |                         | 8         | 50,3     | 55,7                 | 5,4             | 19             | 10,7 |
| <b>REP 13</b>                       | 8        | 50,3      | 50,7     | 0,4                  | $\overline{2}$   | 0,8  | <b>REP 14</b>           | 8         | 50,3     | 52,5                 | 2,2             | 8              | 4,4  |
|                                     | 8        | 50,3      | 48,3     | 2,0                  | 7                | 4,0  |                         | 8         | 50,3     | 50,4                 | 0,1             | 1              | 0,2  |
| REP <sub>15</sub>                   | 8        | 50,3      | 51,6     | 1,3                  | 5                | 2,6  | <b>REP 16</b>           | 8         | 50,3     | 52,2                 | 1,9             | $\overline{7}$ | 3,8  |
|                                     | 8        | 50,3      | 50,7     | 0,4                  | $\overline{2}$   | 0,8  |                         | 8         | 50,3     | 51,3                 | 1,0             | $\overline{4}$ | 2,0  |

<span id="page-67-0"></span>Tabela A.6: Valores de área das endopróteses internas obtidos, nas diferentes repetições, do processo de segmentação, da imagem CT 3 e respetiva comparação com os valores obtidos recorrendo ao algoritmo desenvolvido, considerando o diâmetro final de 11,3  $mm$  com valor de sobredimensionamento nulo.

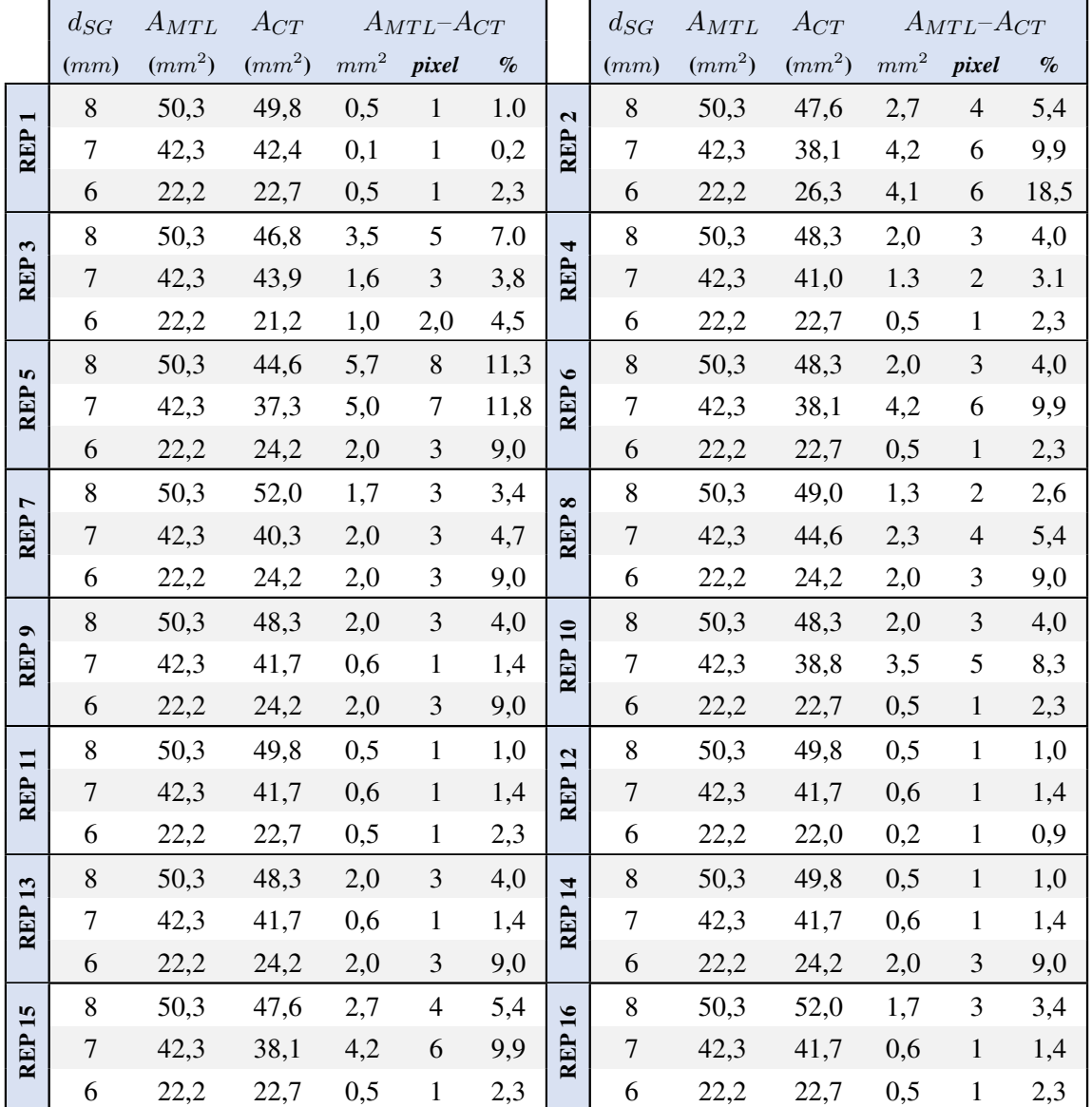

<span id="page-68-0"></span>Tabela A.7: Valores de área das endopróteses internas obtidos, nas diferentes repetições, do processo de segmentação, da imagem CT 4 e respetiva comparação com os valores obtidos recorrendo ao algoritmo desenvolvido, considerando o diametro final de 11,9 mm com valor de sobredimensionamento nulo. ˆ